# TAXREF v14, référentiel taxonomique pour la France : méthodologie, mise en œuvre et diffusion

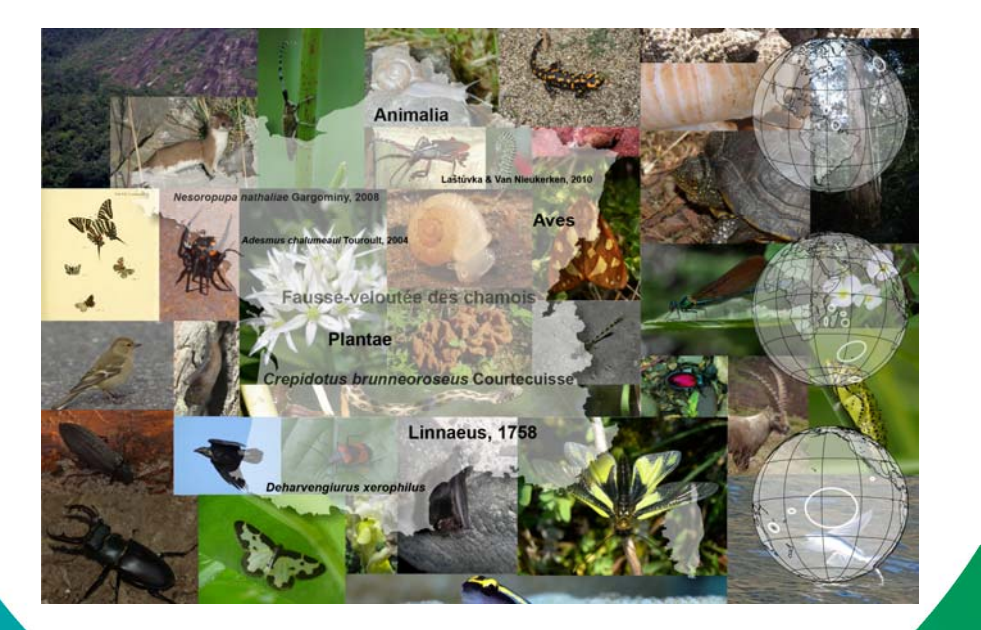

O. Gargominy, S. Tercerie, C. Régnier, T. Ramage, P. Dupont, P. Daszkiewicz & L. Poncet

> Rapport Patrinat 15 décembre 2020

**DE DONNÉES** 

AFB - CNRS - MNHN

### **PARTENAIRES**

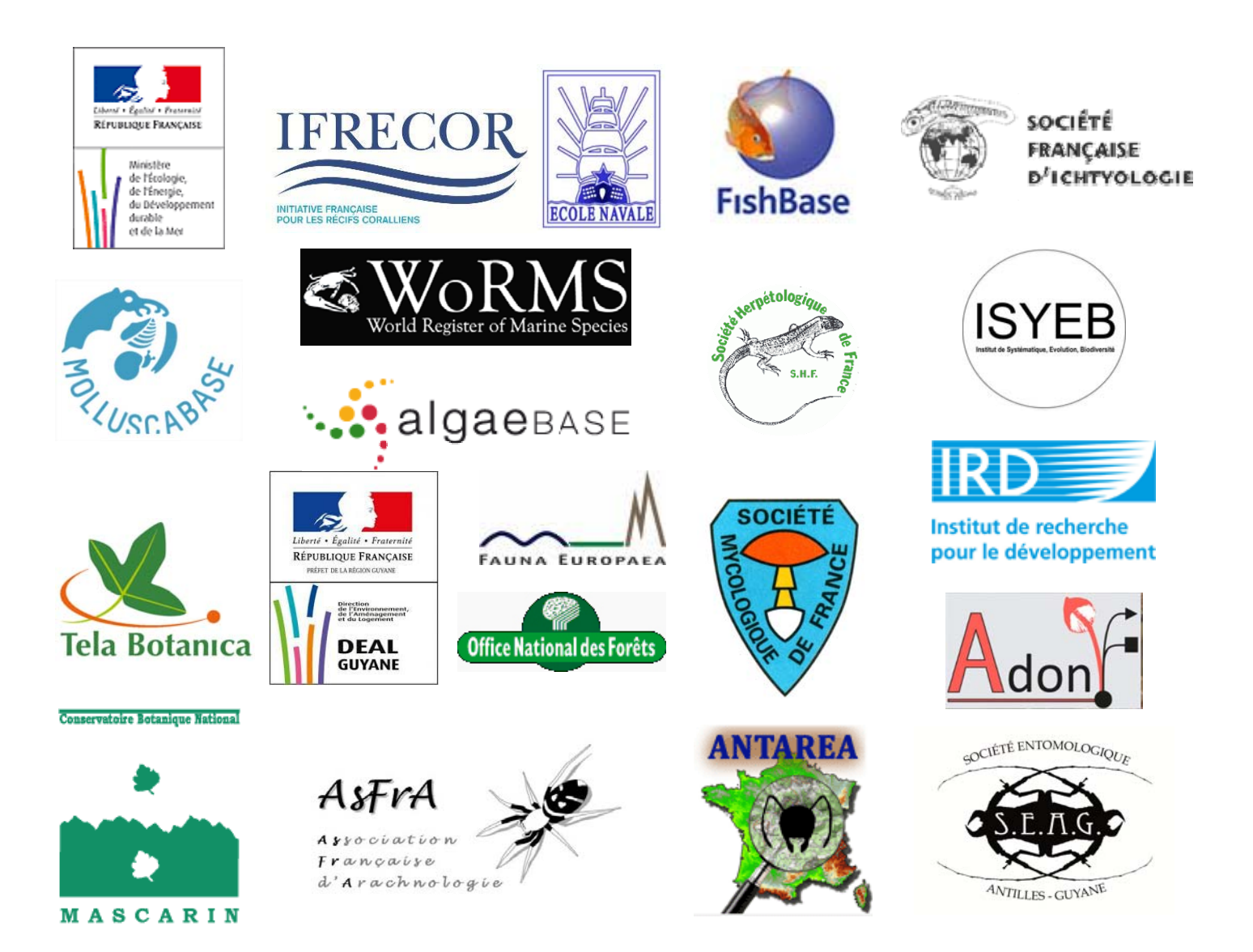

**Programme / Projet: TAXREF, référentiel taxonomique pour la France** 

**Chef de projet : O. Gargominy** 

**Chargé(e)s de mission : P. Antonetti, P. Daszkiewicz, L. Idczak, M. Petitteville, C. Régnier, G. Simian, S. Tercerie** 

**Citation recommandée :** 

**Gargominy, O., Tercerie, S., Régnier, C., Ramage, T., Dupont, P., Daszkiewicz, P. & Poncet, L. 2021. TAXREF v14, référentiel taxonomique pour la France : méthodologie, mise en œuvre et diffusion. Muséum national d'Histoire naturelle, Paris. Rapport UMS PatriNat (OFB-CNRS-MNHN). 63 pp.** 

**Photos de couverture : Yan BUSKE, Olivier GARGOMINY, Arnaud HORELLOU, Philippe GOURDAIN, Renaud PUISSAUVE, Jean-Philippe SIBLET, Julien TOUROULT.** 

# **TAXREF v14 en un clin d'œil**

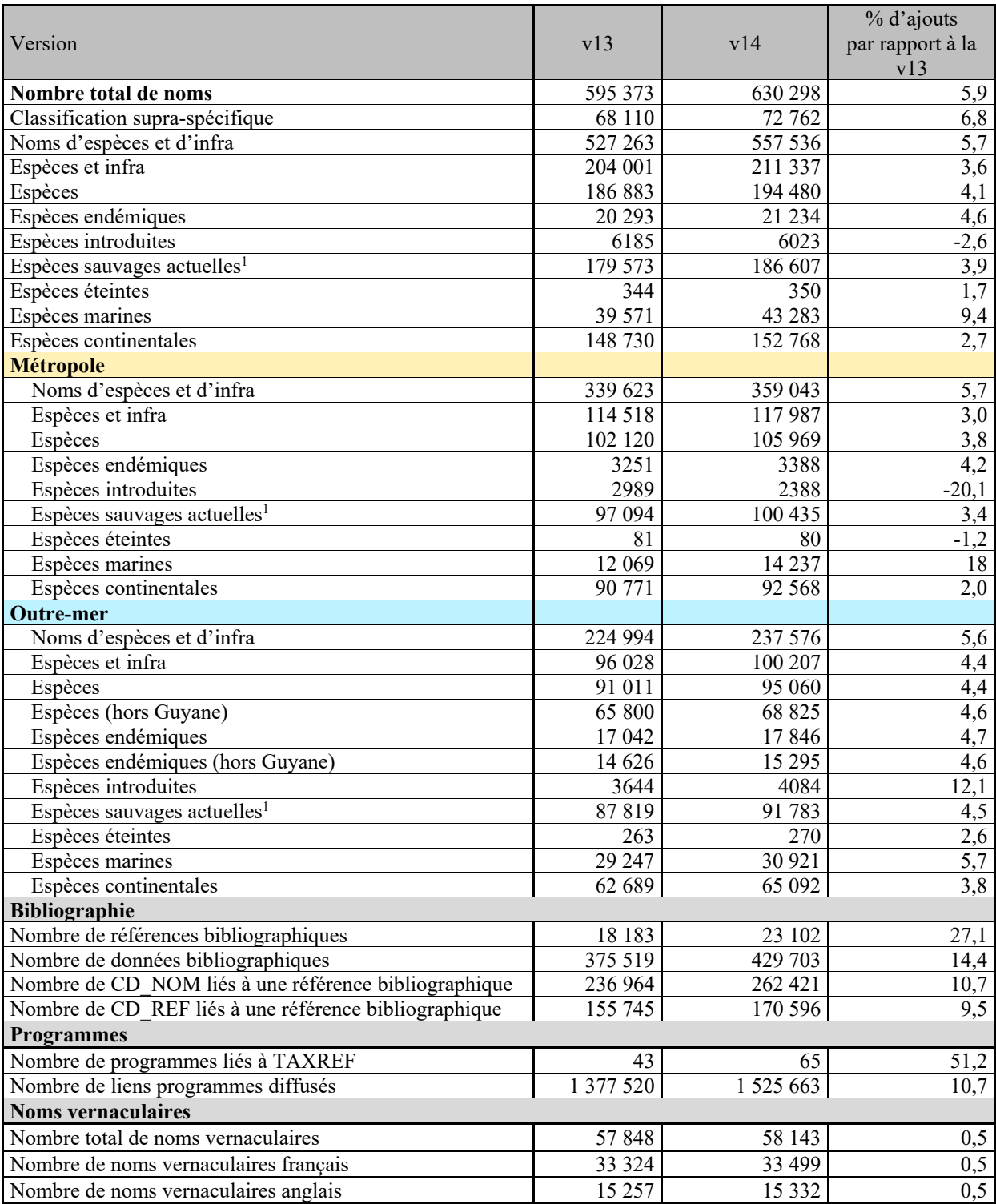

 1 Hors espèces domestiques/cultivées et espèces disparues / éteintes (statuts M/W/X/Y/Z de TAXREF)

Pour toutes remarques ou demandes relatives à TAXREF, utilisez la page « contactez-nous » de l'INPN (thématiques : Référentiel espèces) : https://inpn.mnhn.fr/contact/contacteznous Pour envoyer de nouvelles publications (voir C.IV) : taxref@mnhn.fr

# Table des matières

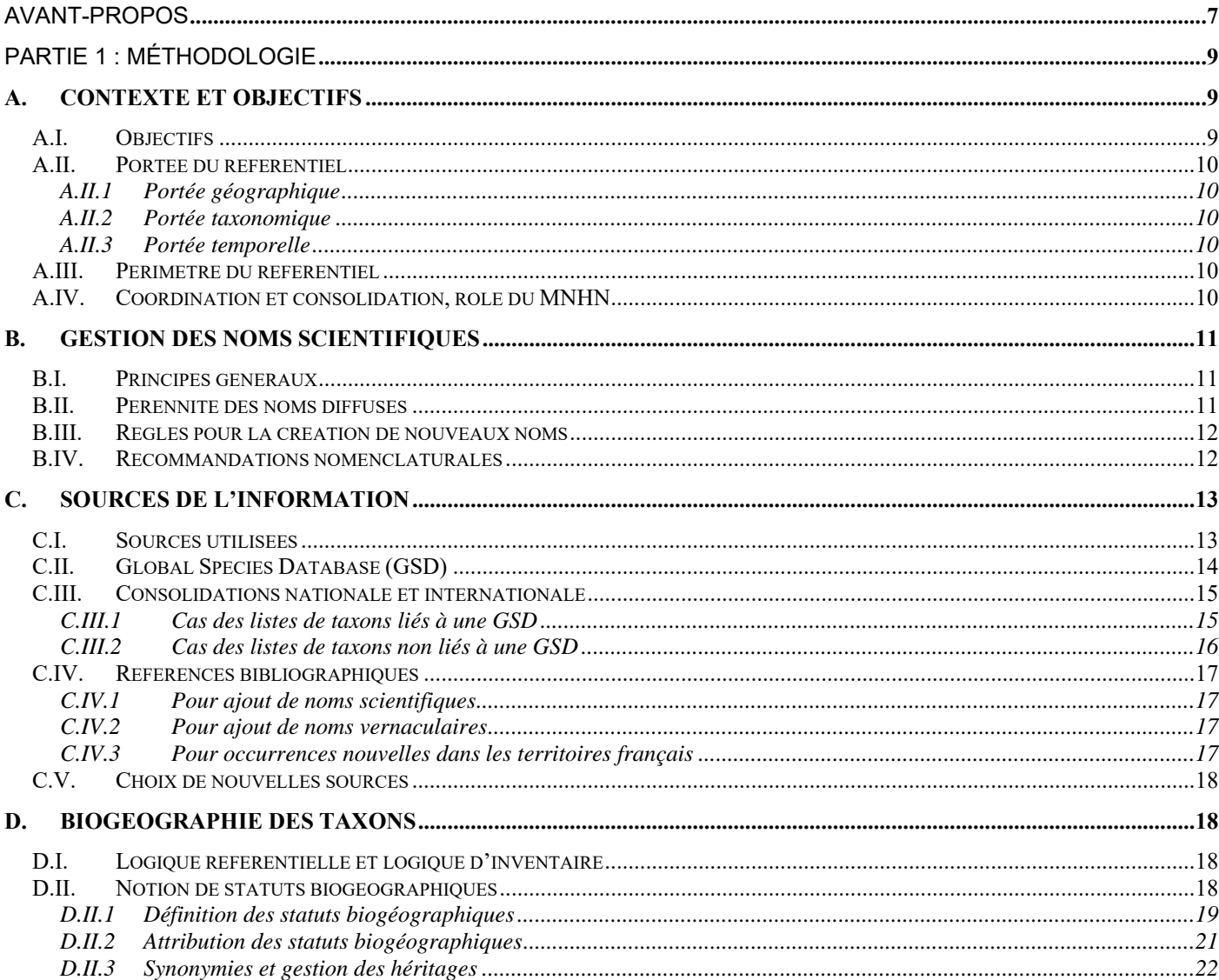

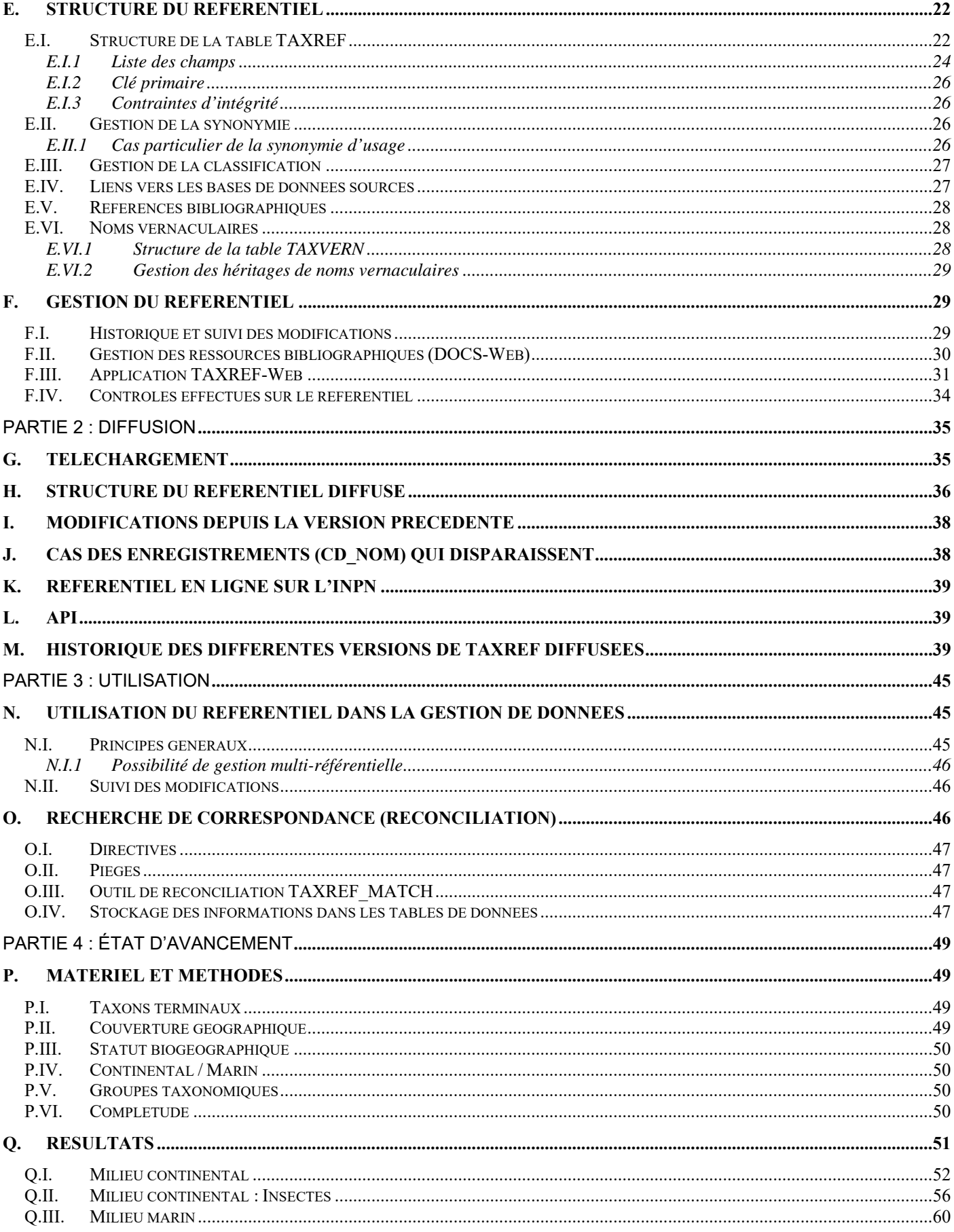

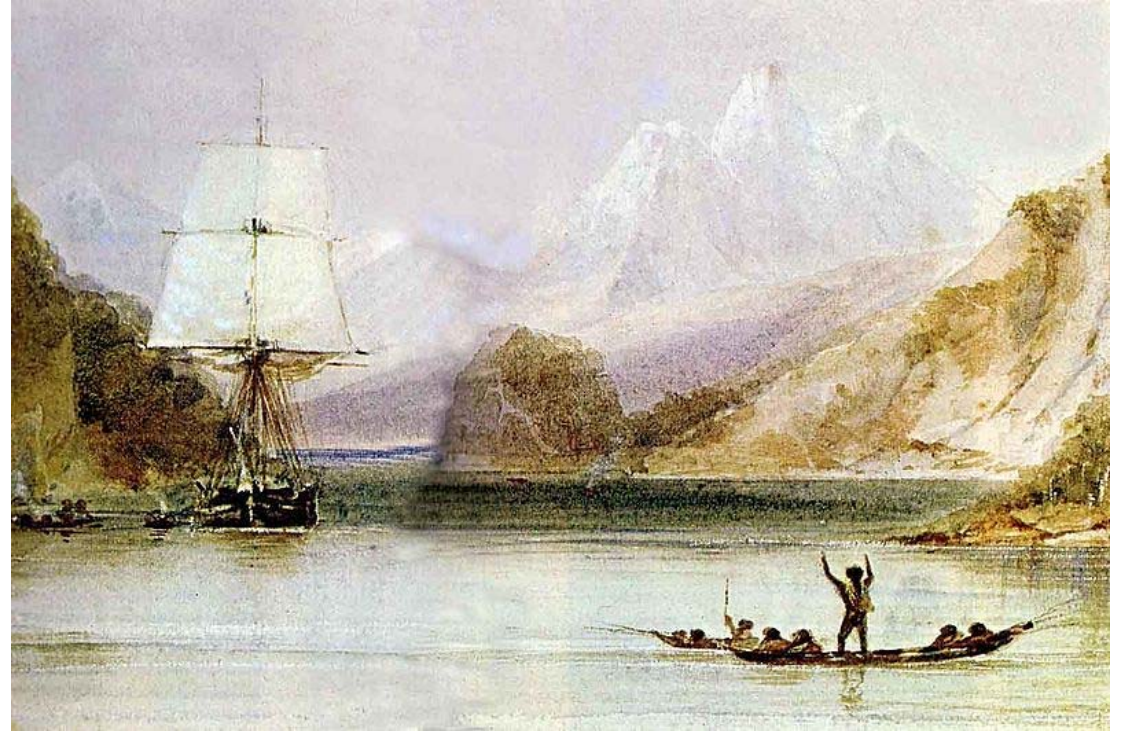

Figure 1 : Le HMS Beagle dans les eaux de la Terre de Feu, peinture de Conrad Martens réalisée durant Le Voyage du Beagle (1831-1836), provenant de *The Illustrated Origin of Species* de Charles Darwin.

# AVANT-PROPOS

Au début du 18ème siècle, notamment avec l'accélération de l'exploration outre-mer et du commerce des ressources naturelles, les espèces de plantes et d'animaux qui arrivent sur les comptoirs européens et les paillasses des scientifiques deviennent tellement nombreuses que les noms pour les désigner se multiplient et se complexifient à outrance. Trouver un standard de nommage devient urgent, et le système de nomenclature binominale de Carl von Linné s'impose, notamment avec la publication en 1753<sup>2</sup> de son Species plantarum puis de la dixième édition de son Systema Natura, en 1758<sup>3</sup>, qui généralise le système de nomenclature binominale.

Au 21ème siècle, les urgences en matière de gestion de la biodiversité pressent l'ensemble des acteurs de réunir la connaissance sur l'état et l'évolution de cette biodiversité. Les quantités d'informations collectées sur la nature par trois siècles de naturalistes parcourant la planète entière ou explorant le moindre recoin de leur jardin sont tout simplement énormes, mais complètement disséminées : collections publiques ou privées, littérature volumineuse et éparpillée, carnets de terrains ou fichiers informatiques forment un vaste monde où l'accessibilité n'est pas toujours de mise. Avec l'avènement des technologies de l'information, les bases de données se sont révélées être une clé pour l'accès à l'information. Mais les bases de données du 21ème siècle sont comme les hommes du 18ème et ceux de maintenant : sans références, difficile d'organiser l'information et de dialoguer.

1

<sup>2</sup> Linnaeus, C. 1753. *Species plantarum, exhibentes plantas rite cognitas, ad genera relatas, cum differentiis specificis, nominibus trivialibus, synonymis selectis, locis natalibus, secundum systema sexuale digestas*. Holmiæ. (L. Salvii). 1200 pp.

<sup>3</sup> Linnaeus, C. 1758. *Systema naturæ per regna tria naturæ, secundum classes, ordines, genera, species, cum characteribus, differentiis, synonymis, locis*. Holmiæ. (Salvius). 1384 pp.

Dans le cadre du Système d'Information sur la Nature et les Paysages (SINP), le Muséum national d'Histoire naturelle est en charge de l'élaboration du référentiel taxonomique pour la faune, la flore et la fonge de France, métropolitaine et outre-mer, qui représente la pierre angulaire du système d'information sur les espèces. Le but du présent document est d'exposer la méthodologie d'élaboration, de diffusion et d'utilisation de ce référentiel électronique TAXREF.

Les portes de l'interopérabilité ne sont pas bien gardées : c'est le serrurier qui distribue les clés !

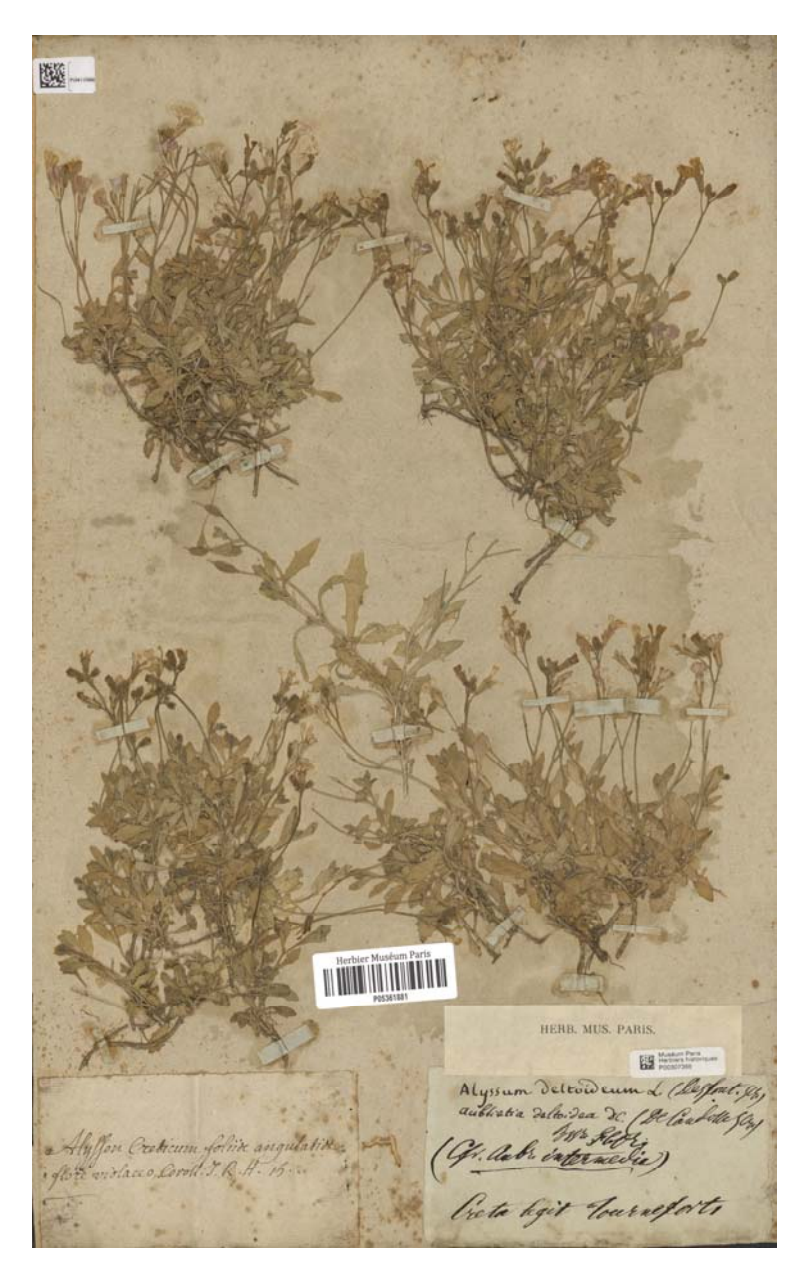

Figure 2 : Planche d'herbier de l'herbier de Tournefort, Muséum national d'Histoire naturelle de Paris. En bas à gauche, un polynom antérieur à la nomenclature binominale.(source :**http://science.mnhn.fr/institution/mnhn/collection/p /item/p05361881**)

# PARTIE 1 : MÉTHODOLOGIE

# **A. Contexte et objectifs**

TAXREF est le référentiel taxonomique national pour la faune, la flore et la fonge de France métropolitaine et d'outre-mer, élaboré et diffusé par le Muséum national d'Histoire naturelle (MNHN) dans le cadre de la mise en œuvre du Système d'Information sur la Nature et les Paysages (SINP). Ce référentiel est unique pour la France ; il a pour but de lister et d'organiser les noms scientifiques de l'ensemble des êtres vivants recensés sur le territoire. Le référentiel TAXREF est consultable et téléchargeable sur le site internet de l'Inventaire National du Patrimoine Naturel (INPN) coordonné par le MNHN.

## **A.I. Objectifs**

Les objectifs du référentiel taxonomique sont de :

- donner un nom scientifique unique non ambigu pour chacune des espèces de France qui soit consensuel aux niveaux national et international ;
- permettre une interopérabilité entre les jeux et bases de données ;
- gérer les évolutions taxonomiques et nomenclaturales dans les données concernant ces espèces (suivi et gestion de la synonymie et de la hiérarchie taxonomique).

TAXREF est une pièce essentielle du dispositif d'information sur la nature en France, qui permet de communiquer tant au niveau des personnes que des ordinateurs grâce à l'utilisation de normes communes de références. Il permet la communication entre taxonomistes et utilisateurs de noms d'espèces (gestionnaires de données naturalistes, gestionnaires d'espaces naturels, écologues, généticiens, muséologues, enseignants et législateurs) et rend les bases de données interopérables.

Le référentiel doit permettre de répondre rapidement, par simple requête, à des questions telles que : combien y a-t-il d'espèces d'insectes en France, quelles sont les données qui concernent tel taxon, etc.

## **A.II. Portée du référentiel**

#### **A.II.1 Portée géographique**

Le référentiel TAXREF couvre l'ensemble des êtres vivants présents en France. Par « France » on entend :

- le territoire métropolitain ;
- les collectivités d'outre-mer : Guyane, Martinique, Guadeloupe, Saint-Martin, Saint-Barthélemy, Saint-Pierre et Miquelon, Mayotte, Îles Éparses, Réunion, Terres Australes, Terre Adélie, Nouvelle-Calédonie, Wallis et Futuna, Polynésie Française, Clipperton.

Le référentiel couvre les milieux continentaux et marins.

#### **A.II.2 Portée taxonomique**

La portée taxonomique du référentiel s'étend sur l'ensemble du domaine vivant, avec en priorité les plantes, les animaux et les champignons.

#### **A.II.3 Portée temporelle**

Le référentiel TAXREF prend en compte l'ensemble des êtres vivants actuels et ceux qui constituent l'histoire naturelle proche, c'est-à-dire depuis le paléolithique. On y trouvera ainsi le mammouth ou l'ours de caverne.

## **A.III. Périmètre du référentiel**

TAXREF est un **référentiel des espèces sauvages.** Les taxons domestiques ou cultivés (races ou cultivars) ne sont a priori pas traités, sauf si la gestion de certaines données l'exige ou qu'on les trouve dans le milieu naturel. Quoi qu'il en soit, l'exhaustivité n'est pas recherchée, à la différence des espèces sauvages.

La priorité du référentiel est de mettre à disposition autant de noms scientifiques que possible, en attendant de pouvoir prétendre à l'exhaustivité, sachant que la complétude de l'information reste hétérogène selon les groupes et les espaces géographiques, en fonction de l'expertise disponible (handicap taxonomique).

## **A.IV. Coordination et consolidation, rôle du MNHN**

De nombreuses listes de référence existent déjà selon les groupes taxonomiques et les différents territoires métropolitains ou ultramarins, souvent avec une expertise taxonomique et nomenclaturale variable. Il s'agit donc de coordonner l'ensemble de ces connaissances et de faire valoir les compétences locales dans une science globale. Cette coordination implique une **consolidation nationale**, exprimant la nécessité d'utiliser un seul et même nom pour une espèce, qu'il s'agisse de la Martinique, la Réunion ou la Polynésie française. Cette réconciliation est notamment indispensable dans le contexte des espèces exotiques envahissantes.Dans la mesure de l'existant, cette consolidation est portée au niveau mondial par l'utilisation de Global Species Database en liens uniques (voir C.II).

Le rôle du Muséum est donc :

- d'assurer la synthèse, la coordination et la consolidation nationale, régionale ou globale du référentiel ;
- de produire de nouveaux référentiels lorsque ceux-ci n'existent pas ;
- d'assurer la diffusion du référentiel, notamment au travers du SINP, vers l'ensemble de la communauté.

## **B. Gestion des noms scientifiques**

## **B.I. Principes généraux**

TAXREF est un référentiel taxonomique et nomenclatural. Il fournit une liste de noms scientifiques valides et leurs synonymes reflétant les connaissances taxonomiques à un temps donné. Seuls les noms disponibles au sens des codes de nomenclature entrent dans le cadre de TAXREF :

- pour les animaux : code de nomenclature zoologique  $(ICZN<sup>4</sup>)$ ;
- pour les algues, les champignons et les plantes : code de nomenclature des algues, de la fonge et des plantes  $(ICBN<sup>5</sup>)$ ;
- pour les bactéries : code de nomenclature des bactéries<sup>6</sup>.

TAXREF n'est pas un espace de publication : aucune combinaison nouvelle, c'est-à-dire non publiée, n'y est établie.

En conséquence, TAXREF refuse (liste non exhaustive) :

- les groupes dits fonctionnels, c'est-à-dire des groupes pratiques pour identifier un ensemble d'espèces mais pas nécessairement clairement définis taxonomiquement et non publiés validement (par exemple « papillons de nuit » ou « petits poissons »). Ces groupes doivent être gérés aux niveaux des données et non dans le référentiel taxonomique lui-même. Seuls les groupes qui ont fait l'objet d'une publication peuvent être intégrés à TAXREF (par exemple la section *Ruderalia* Kirschner, H. Øllg. et Stepanek, définie dans le genre *Taraxacum*).
- les noms comportant des mentions telles que « sp. », « cf. », « aff. », « prox. », « ? », etc. qui sont liés à des problèmes d'identification et doivent être gérés au niveau des données et non au niveau du référentiel.
- les noms « *sensu* », c'est-à-dire les noms utilisés dans un sens autre que celui de l'auteur du taxon, ne peuvent pas être considérés comme de référence. En revanche, TAXREF peut prendre en compte les noms « *sensu* » qui sont synonymes d'un autre nom, à condition que les auteurs concernés soient clairement mentionnés et que la correspondance ait été établie par un spécialiste ayant une très bonne connaissance des usages au cours du temps.

Pour ces deux derniers points, il existe des exceptions discutées ou en cours de discussion.

#### **B.II. Pérennité des noms diffusés**

Les noms scientifiques diffusés dans le référentiel TAXREF sont pérennes.

Les changements de nom d'autorité sont gérés par la création d'un nouvel enregistrement, à l'exception des cas suivants :

- ajout de l'auteur (et/ou de la date) lorsque celui-ci n'était pas renseigné dans les versions précédentes du référentiel ;
- ajout ou retrait des parenthèses à l'autorité (cas de la faune) ;
- faute de frappe évidente par exemple « Hartret, 1921 » corrigé en « Hartert, 1921 » ;

 $\frac{1}{4}$ http://www.nhm.ac.uk/hosted-sites/iczn/code/

<sup>5</sup> http://www.iapt-taxon.org/nomen/

<sup>6</sup> https://www.ncbi.nlm.nih.gov/books/NBK8817/

 synonymie d'usage : afin de respecter la continuité des usages dans les jeux de données, il est possible de transformer l'autorité en « auct. non » suivi de l'auteur du nom valide, à condition que la synonymie d'usage s'applique à l'ensemble du champ géographique de TAXREF (France métropolitaine et d'outre-mer). Voir E.II

Le nom scientifique peut être exceptionnellement modifié dans le cas d'émendations orthographiques prévues par les codes de nomenclature. Toutefois, dans le cas où l'orthographe injustifiée est la plus utilisée, alors il y a création d'un nouvel enregistrement.

Par ailleurs, un enregistrement peut ne plus être diffusé dans TAXREF : il s'agit de cas exceptionnels, lorsqu'il s'avère qu'un nom n'est rattachable à aucun autre nom du référentiel (ou si jamais l'enregistrement correspond à un doublon d'un autre enregistrement). Ces noms sont alors retirés de la diffusion mais restent dans la table de travail (table TAXREF). De cette façon, il reste possible de ré-inclure ultérieurement ces noms dans la diffusion si cela s'avère justifié. Par la suite, ils pourront être supprimés, mais toute délétion d'un nom de la table TAXREF s'accompagne de la copie de ce nom dans une table de structure similaire : aucun nom n'est jamais vraiment effacé (voir J. Cas des enregistrements (CD\_NOM) qui disparaissent).

En aucun cas ces rares changements ne doivent induire une quelconque ambigüité taxonomique.

#### **B.III. Règles pour la création de nouveaux noms**

Le référentiel TAXREF a pour but de lister les noms de taxons figurant dans la littérature taxonomique. Les noms non corrects mais qui sont malgré tout couramment utilisés et qui figurent dans une publication de référence ou un texte officiel (par exemple un texte juridique) sont acceptés dans le référentiel, par exemple :

- *Gymnophthalmus pleei* est couramment utilisé alors que le nom correct est *Gymnophthalmus pleii*. Ces deux noms figurent dans TAXREF, le premier étant rattaché au deuxième.

- *Potimirim glabra* (Müller, 1881) est mentionné à tort dans une publication scientifique. Ce nom est intégré à TAXREF et rattaché à *Potimirim glabra* (Kingsley, 1878) qui est l'autorité correcte.

Malgré tout, la liste des taxons de TAXREF est contrainte par l'utilisation des référentiels sources et les règles des codes de nomenclature.

#### **B.IV. Recommandations nomenclaturales**

Dans le cas où plusieurs solutions nomenclaturales sont autorisées par ces codes, TAXREF applique les recommandations suivantes :

#### **NOM SCIENTIFIQUE**

Le nom de l'espèce doit suivre la nomenclature binominale : l'écriture sans le sous-genre entre parenthèses est considérée par défaut comme le nom de référence. Des exceptions peuvent apparaître dans TAXREF en raison de la liaison avec WoRMS qui ne suit pas toujours cette règle.

Pour les rangs inférieurs à l'espèce, la nomenclature trinominale est adoptée :

 dans le cas de la flore, avec indication systématique du rang (« subsp. » pour les sousespèces, « var. » pour les variétés, « f. » pour les formes) entre l'épithète spécifique et le nom terminal (voir article 24.1 (ICBN)), par exemple : *Euphorbia flavicoma* subsp. *costeana*.

 dans le cas de la faune, sans aucun ajout pour les sous-espèces (ex : *Acmaeodera bipunctata obenbergeriana*); avec indication du rang dans les autres cas (*Ascidia sydneiensis* var. *samea*).

#### **CITATION DES AUTEURS**

- S'il y a 2 auteurs, ils sont séparés par une esperluette (signe '&') encadrée d'espaces, par exemple : Linden & André (cf. Recommandation 46C1 (ICBN)).
- les synonymies d'usage sont notées sous la forme « auct. non » suivi de l'auteur du nom valide (e.g. *Crocodilurus lacertinus* auct. non (Daudin, 1802) ou *Alchemilla hybrida* auct. non L. (recommandation 50D (ICBN)). « auct. » peut être remplacé par « sensu » suivi du nom de l'auteur employant le nom à tort.

Pour les plantes, algues et champignons :

- TAXREF adopte la recommandation 46A du code qui préconise l'utilisation des abréviations standardisées de Brummitt & Powell  $(1992)^7$  pour les noms d'auteurs (travail d'homogénéisation des abréviations en cours pour l'ensemble du référentiel). En conséquence, un même auteur peut apparaître sous deux orthographes différentes s'il s'agit d'un nom de plante ou d'animal (cas de Carl Reinhold Sahlberg : « C. R. Sahlberg » en zoologie et « Sahlb. » en botanique).
- TAXREF suit rigoureusement l'IPNI et ne met aucun espace dans les abréviations d'auteur, que ce soit entre l'initiale(s) et le nom ou dans l'abréviation du nom, par exemple :

Écrire « W.D.J.Koch» et non « W. D. J. Koch» ; Écrire « Balf.f. » et non pas « Balf. f. ».

Pour les animaux :

- s'il existe plusieurs auteurs portant le même nom, le plus ancien s'écrit sans initiale et les suivants s'écrivent avec les initiales afin d'éviter toute homonymie d'auteur. Dans ce cas, il faut mettre un espace uniquement entre la dernière initiale et le nom (pas d'espace entre les initiales). De nombreux cas sont encore à traiter dans TAXREF.
- par ailleurs, « Linnaeus » est utilisé pour Linné, Fuessly préférentiellement à Fuesslin et Füssli, et Motschulsky préférentiellement à Motschoulsky. Les caractères diacritiques sont respectés au maximum (Strøm utilisé plutôt que Ström). Cette liste est complétée au fur et à mesure de la découverte de cas litigieux.

## **C. Sources de l'information**

#### **C.I. Sources utilisées**

Trois types de sources sont utilisés pour alimenter TAXREF :

 des bases de données validées et officielles (WoRMS, FishBase, Fauna Europaea, BDNFF, base Nadeaud, etc.) ;

<sup>1</sup> 7 Brummitt, R. K. & Powell, C. E. 1992. *Authors of plant names: a list of authors of scientific names of plants*. Royal Botanic Gardens, Kew London, 732 pp.

- des publications scientifiques ;
- les données de groupes d'experts : Société Herpétologique de France, Société Française d'Arachnologie, ONEMA, IFRECOR, etc.

Une attention particulière est portée aux sources de données selon qu'elles représentent de l'expertise taxonomique ou une source pour l'occurrence des différents taxons sur les territoires concernés (« liste de référence » ou « checklist ») qui ne suit pas nécessairement la taxonomie et la nomenclature la plus à jour. En conséquence, une méthodologie est mise en place afin d'utiliser ces différentes sources dans le contexte de consolidation nationale.

Une liste des principales sources de TAXREF est donnée en PARTIE 5.

## **C.II. Global Species Database (GSD)**

Les GSD sont des référentiels taxonomiques qui traitent d'un groupe taxonomique dans sa globalité, ce qui est l'objectif même de la taxonomie. Ce sont des sources de données *a priori* fiables, puisque ce sont les taxonomistes spécialistes du groupe eux-mêmes qui assurent la consolidation à l'échelle mondiale. En conséquence, **TAXREF favorise l'utilisation de référentiels mondiaux (GSD) et participe à leur amélioration**.

Les GSD sont logiquement prioritaires sur les référentiels régionaux (RSD, Regional Species Database) ou locaux (LSD, Local Species Database). Néanmoins, il est évident que les référentiels locaux évoluent généralement plus rapidement que les GSD. En conséquence, la méthodologie TAXREF vise à faire remonter les informations nouvelles du niveau local au niveau mondial.

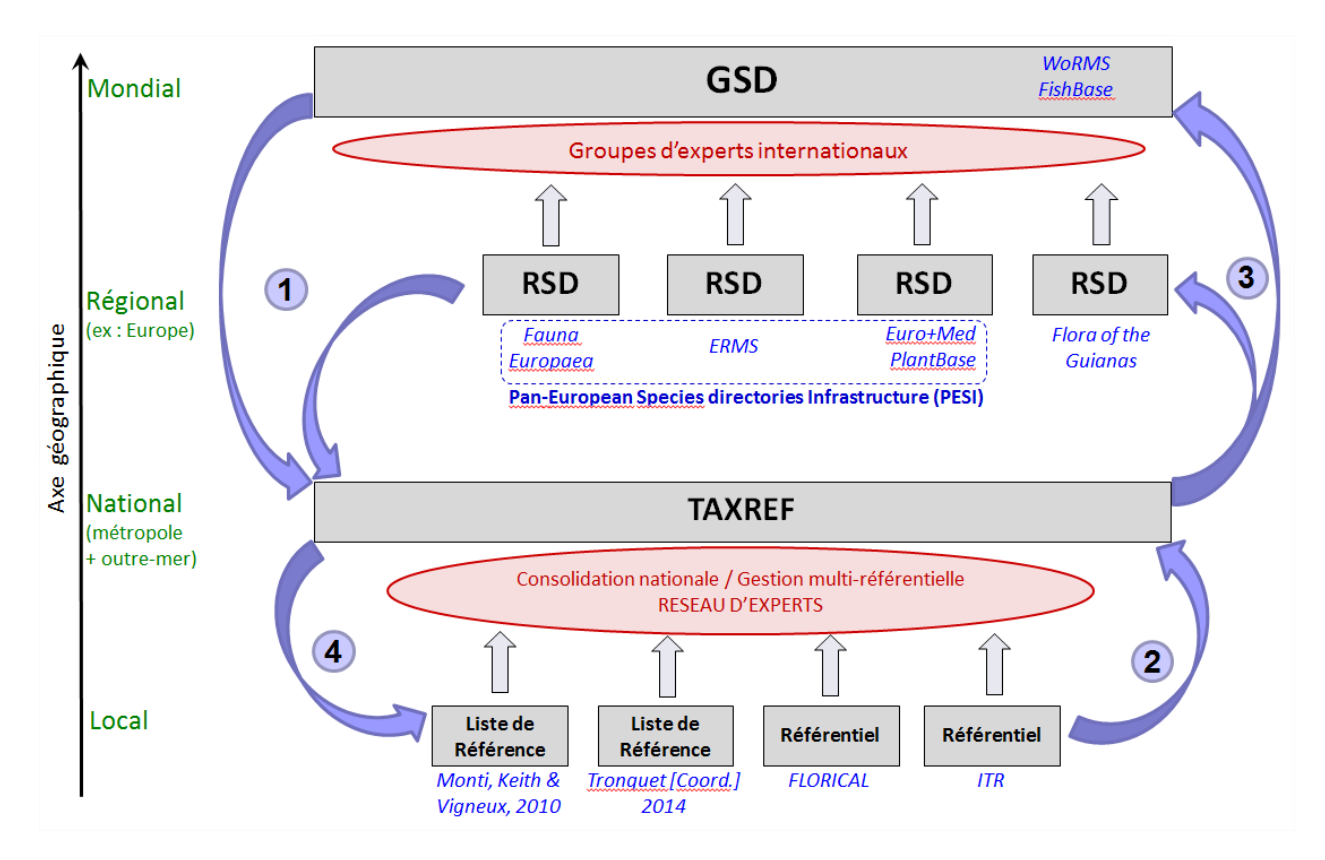

Figure 3: Interaction entre TAXREF et les référentiels existants (GSD : Global species database ; RSD : Regional species database).

Lorsqu'une base mondiale (GSD) existe pour un groupe taxonomique donné et qu'elle est suffisamment à jour et avancée pour être reconnue par la communauté scientifique, TAXREF l'utilise donc prioritairement comme source (Figure 3, flèche 1). La procédure consiste alors à **identifier les taxons présents en France**. Des extractions de la GSD sont effectuées et une correspondance unique (lien 1-1) est établie entre les identifiants de la GSD et les identifiants de TAXREF (CD\_NOM), ce qui assure une équivalence stricte entre les deux bases. TAXREF utilise à l'heure actuelle plusieurs GSD, notamment Algaebase ou le World Register of Marine Species (WoRMS).

Si pour un groupe taxonomique donné il n'y pas de GSD mais qu'il existe en revanche une RSD, alors celle-ci est utilisée comme source et mise à profit de la même façon qu'une GSD. TAXREF utilise par exemple Fauna Europaea (faune continentale d'Europe).

Si pour un groupe donné, il existe une GSD et une RSD (e.g. WoRMS (World Register of Marine Species) et ERMS (European Register of Marine Species)), c'est naturellement la GSD qui a priorité.

Enfin, si une GSD ou une RSD n'est pas reconnue par la communauté scientifique parce qu'elle ne s'appuie pas sur un réseau d'experts suffisants et pratique une logique de compilation sans contrôle de noms existants ou sans références aux codes de nomenclatures internationaux, alors elle n'est pas utilisée.

### **C.III. Consolidations nationale et internationale**

Au niveau local, TAXREF intègre des listes validées et publiées qui ne couvrent qu'une partie du territoire français (« listes de référence »,Figure 3, flèche 2). La problématique consiste alors à trouver un consensus entre les différentes sources lorsque des désaccords existent : c'est le travail de consolidation nationale, qui est effectué en concertation avec les experts taxonomistes des groupes et territoires concernés.

#### **C.III.1 Cas des listes de taxons liés à une GSD**

Dans le cas où la liste de référence traite d'un groupe dont il existe une GSD, elle est mise en correspondance avec celle-ci (Figure 4). Cette comparaison entre le niveau local (listes de référence) et le niveau global (GSD) est doublement bénéfique :

- d'un côté, la liste de référence permet de repérer les manques ou les erreurs de la GSD qui en est alors informée (Figure 3, flèche 3);

- de l'autre côté la GSD, grâce à sa conception globale du groupe taxonomique, apporte la cohérence nécessaire entre les différentes listes de référence (Figure 3, flèche 4).

Dans le cas de données nouvelles, il est possible de disposer des nouveaux noms immédiatement sans attendre le retour de la GSD, à condition que ce nom désigne une espèce nouvellement décrite qu'il est normal de ne pas trouver dans la GSD (ou une espèce récemment arrivée sur le territoire dans le cas de l'utilisation de RSD).

Dans le cas où la GSD refuse de corriger ou d'ajouter le nom dans sa base :

 soit le refus est justifié d'un point de vue nomenclatural / taxonomique, auquel cas ce nom doit être reconsidéré au niveau de la liste de référence ;

 soit il s'agit d'un nom qui est hors cadre méthodologique de la GSD (type de synonyme qui n'est pas pris en compte dans la GSD par exemple). Si ce nom entre dans la méthodologie de TAXREF, alors il y sera intégré.

Quoi qu'il en soit, toute différence entre TAXREF et la GSD utilisée doit être justifiée par des références bibliographiques au sein même de TAXREF.

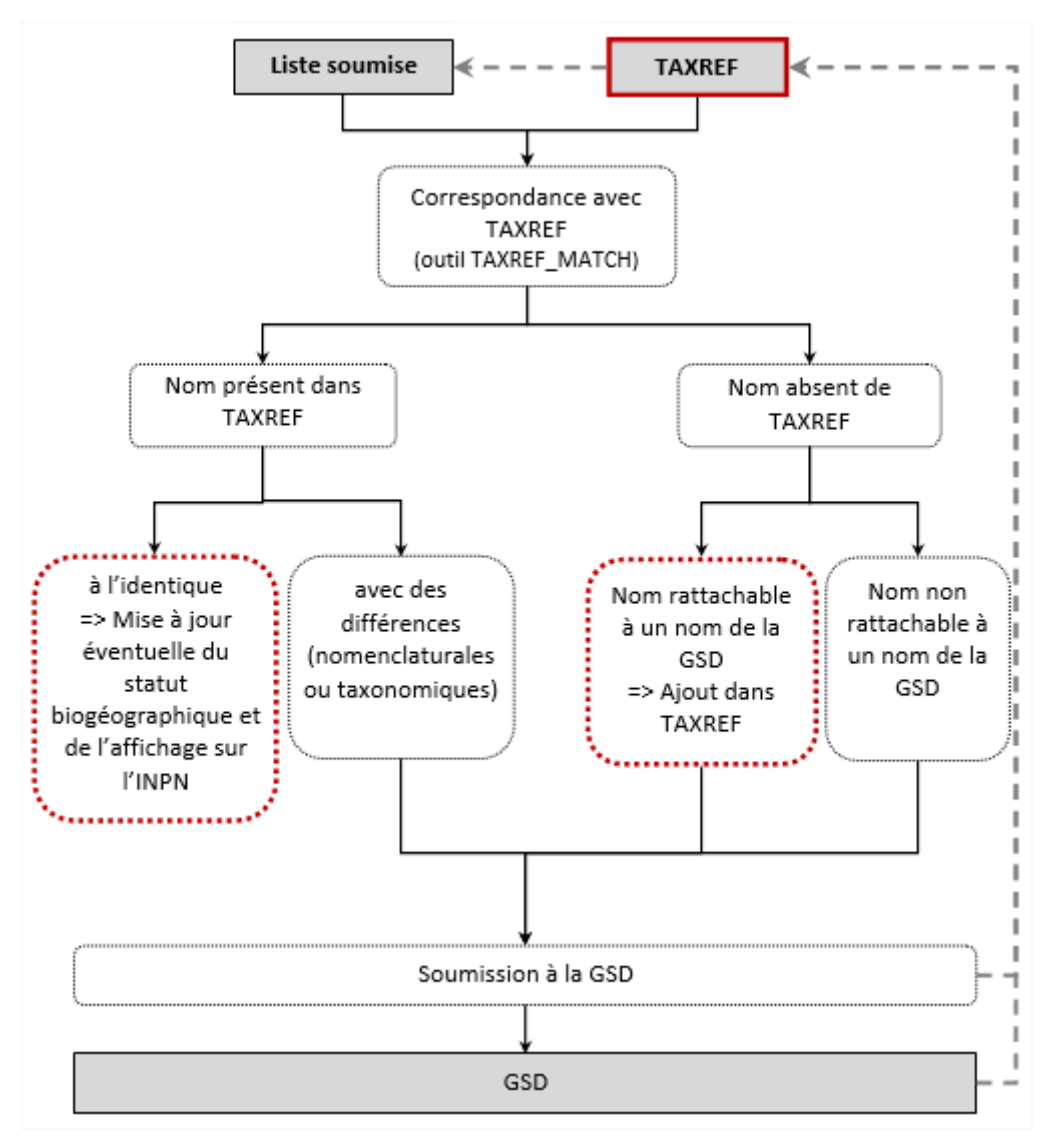

Figure 4 : Méthodologie mise en place entre TAXREF et les Global Species Database (GSD). En gris : référentiels taxonomiques ou « checklists » ; cerclé de rouge : ce qui concerne TAXREF.

#### **C.III.2 Cas des listes de taxons non liés à une GSD**

Si la liste concerne un groupe taxonomique non encore traité dans TAXREF, elle est incluse telle quelle à condition qu'il s'agisse d'une liste publiée et reconnue comme référence pour le groupe en question (cas de la plupart des insectes d'Outre-mer par exemple).

Si la liste concerne un groupe taxonomique déjà traité dans TAXREF :

 soit la liste à intégrer est une version actualisée de la liste de TAXREF, auquel cas la mise à jour est effectuée (e.g. Catzeflis (2008) et Catzeflis (2011)) ;

 soit il s'agit d'une liste nouvelle pour TAXREF, auquel cas elle doit être comparée aux données déjà dans TAXREF (en portant attention aux dates de publication, certaines incohérences pouvant provenir de sources trop anciennes). En cas de désaccords entre les deux listes, il peut être nécessaire de contacter les experts taxonomistes du groupe pour décision.

## **C.IV. Références bibliographiques**

En fonction du type d'ajouts ou de modifications effectués sur le référentiel, différentes ressources bibliographiques sont nécessaires pour TAXREF.

#### **C.IV.1 Pour ajout de noms scientifiques**

• Pour les espèces nouvelles : publication originale respectant les codes de nomenclature.

ex : Roux, C., Boulanger, M. & Malle, N. 2009. *Caloplaca itiana* sp. nov., espèce nouvelle de lichen du littoral de la Manche (France). *Bulletin de l'Association Française de Lichénologie*, 34(1): 1-10.

 Pour des changements de synonymie ou de classification : publication scientifique nécessaire.

ex : Ahrens, D. 2007. Taxonomic changes and an updated catalogue for the Palaearctic Sericini (Coleoptera : Scarabaeidae : Melolonthinae). *Zootaxa*, 1504: 1-51.

#### **C.IV.2 Pour ajout de noms vernaculaires**

Tout type de littérature peut être pris en compte, y compris les guides naturalistes ou les sites web spécialisés (ex : site DORIS sur la faune et de la flore subaquatiques de la Fédération française d'études et de sports sous-marins).

#### **C.IV.3 Pour occurrences nouvelles dans les territoires français**

 Pour les statuts biogéographiques (indigénat, introduction, endémisme, invasion, etc.) : publication scientifique nécessaire.

ex : Dusoulier, F., Lupoli, R., Aberlenc, H. P. & Streito, J.-C. 2007. L'invasion orientale de *Leptoglossus occidentalis* en France: bilan de son extension biogéographique en 2007 (Hemiptera: Coreidae). *L'Entomologiste*, 63(6): 303–308.

Pour la présence / absence d'une espèce dans un territoire :

Tout type de littérature peut être pris en compte, y compris les nouvelles occurrences mentionnées sur des forums naturalistes, sous réserve que la détermination de l'espèce soit accompagnée d'une photo, de la date de détermination et du nom du déterminateur.

Dans ce cas, une référence bibliographique est créée avec l'url et une copie de la page web sous forme de zip contenant la page html et les photos associées (« page web complète »).

ex : http://mersociety.wordpress.com/2012/11/07/extraordinarily-rare-whale-sighting-omuraswhale-balaenoptera-omurai/ référencé comme :

Krajewsky, H. 2012. Extraordinarily Rare Whale Sighting – Omura's Whale (*Balaenoptera omurai*). *Marine Education and Research Society Blog*. Posted on November 7, 2012, downloaded on May 5, 2014. http://mersociety.wordpress.com/2012/11/07/extraordinarily-rare-whale-sighting-omuras-whalebalaenoptera-omurai/

## **C.V. Choix de nouvelles sources**

Si pour un groupe taxonomique non traité dans TAXREF, il existe un référentiel reconnu par la communauté (publications récentes faisant référence, e.g. flores, monographies, articles scientifiques), alors il peut être intégré dans TAXREF.

S'il existe plusieurs référentiels qui se valent (cas des oiseaux), le ou les experts du groupe concerné sont consultés pour définir le référentiel à suivre, ou du moins pour discuter des choix à adopter en cas de divergence entre référentiels.

Si aucun référentiel n'existe, la consultation d'experts peut être l'occasion d'élaborer un nouveau référentiel.

Étant donné la grande portée du référentiel taxonomique, le choix de nouvelles sources pour TAXREF se fait en fonction de deux grands types de priorités, à savoir :

- apporter le support référentiel aux différents programmes ayant besoin de nommer les espèces : ZNIEFF, SIE-Sandre, inventaires nationaux, textes juridiques, listes rouges, etc. ;
- rester à l'écoute de l'actualité taxonomique, d'une part en assurant un suivi des publications majeures ou bien des listes de référence, d'autre part en jouant l'opportunisme pour les groupes où des taxonomistes se déclarent comme collaborateurs, ou bien pour les groupes où la connaissance disparaît qu'il est donc urgent de conserver.

Au-delà de ces priorités, le premier objectif reste la complétude du référentiel.

## **D.Biogéographie des taxons**

#### **D.I. Logique référentielle et logique d'inventaire**

TAXREF est le référentiel taxonomique national : il liste l'ensemble des êtres vivants recensés sur le territoire et est donc directement lié à une logique d'inventaire. TAXREF gère la répartition des espèces via l'utilisation de statuts biogéographiques par territoire administratif ou biogéographique français. Ces statuts permettent d'avoir une vision synthétique de la répartition des espèces dans les différents territoires français. Ils permettent aussi d'estimer la proportion d'espèces indigènes par rapport aux espèces introduites, ou bien le nombre d'espèces endémiques ou éteintes et sont donc de bons indicateurs.

#### **D.II. Notion de statuts biogéographiques**

Les statuts biogéographiques définis se veulent suffisamment généraux pour être transversaux à la faune, la flore et la fonge. Ils couvrent trois notions différentes : notion de présence (présence/absence), d'origine (indigénat ou introduction) et de surface d'aire d'occupation (endémisme).

#### **D.II.1 Définition des statuts biogéographiques**

Tableau 1 : Définitions des statuts biogéographiques utilisés dans TAXREF (valeurs de la table TAXREF\_STATUTS).

|              | <b>STATUT DESCRIPTION</b>               | <b>DEFINITION</b>                                                                                                    |
|--------------|-----------------------------------------|----------------------------------------------------------------------------------------------------|
| P            | Présent<br>(indigène ou<br>indéterminé) | Taxon présent au sens large dans la zone géographique considérée, c'est-à-<br>dire taxon indigène ou taxon dont on ne sait pas s'il appartient à l'une des<br>autres catégories. Le défaut de connaissance profite donc à l'indigénat.<br>Par indigène on entend : taxon qui est issu de la zone géographique<br>considérée et qui s'y est naturellement développé sans contribution humaine,<br>ou taxon qui est arrivé là sans intervention humaine (intentionnelle ou non) à<br>partir d'une zone dans laquelle il est indigène <sup>8</sup> .<br>(NB : sont exclus les hybrides dont l'un des parents au moins est introduit<br>dans la zone considérée)                                                                                                    |
|              |                                         | Sont regroupés sous ce statut tous les taxons catégorisés « natif » ou<br>« autochtone ».<br>Les taxons hivernant quelques mois de l'année entrent dans cette catégorie.                                                                                                    |
| E            | Endémique                               | Taxon naturellement restreint à la zone géographique considérée.                                                                                                    |
| S            | Subendémique                            | Taxon naturellement restreint à une zone non intégralement incluse dans la<br>zone géographique considérée mais dont les principales populations se<br>situent dans celle-ci (par ex distribution à cheval sur les Pyrénées françaises et<br>espagnoles, sur les Jura français et suisse, endémique corso-sarde, etc.).<br>Pour l'Outre-mer, on applique ce statut à l'endémisme régional :<br>- pour la Guyane= endémique du plateau des Guyanes,<br>- pour les Antilles françaises = endémique des petites Antilles, Trinidad et<br>Tobago non incluses,<br>- pour Mayotte = endémique de l'archipel des Comores,<br>- pour la Réunion = endémique des Mascareignes,<br>- pour les îles subantarctiques = endémique de la South Indian Ocean<br>Province <sup>9</sup> .<br>- pour Wallis et Futuna (WF) = endémique Fidgi / WF ou endémique WF /<br>Samoa / Tonga<br>- pour la Polynésie française (PF) = endémique PF / Iles Cook |
| $\mathsf{C}$ | Cryptogène                              | Taxon dont l'aire d'origine est inconnue et dont on ne peut donc pas dire s'il<br>est indigène ou introduit <sup>10</sup> .                                                                                                    |
|              | Introduit                               | Taxon introduit (établi ou possiblement établi) dans la zone géographique<br>considérée.<br>Par <b>introduit</b> on entend : taxon dont la présence dans la zone géographique<br>considérée est due à une intervention humaine, intentionnelle ou non, ou<br>taxon qui est arrivé dans la zone sans intervention humaine mais à partir<br>d'une zone dans laquelle il est introduit <sup>8</sup> .<br>Par établi (terme pour la faune, = naturalisé pour la flore) on entend : taxon<br>introduit qui forme des populations viables (se reproduisant) et durables qui                                                                                                    |

<sup>8</sup> Pyšek, P., Richardson, D. M., Rejmánek, M., Webster, G. L., Williamson, M. & Kirschner, J. 2004. Alien plants in checklists and floras: towards better communication between taxonomists and ecologists. *Taxon*, 53(1): 131-143.

1

<sup>9</sup> Marion et Prince Edward Islands, Heard et McDonald Islands, Iles Crozet et Kerguelen au sens de Lewis-Smith (1984), étendu aux Iles Saint-Paul et Amsterdam en raison de leur rattachement administratif aux TAAF [Lewis-Smith, R. I. 1984. Terrestrial plant biology. *In*: Laws, R.M. [Ed] *Antarctic Ecology*. Academic Press, London. 1: 61-162.].<br><sup>10</sup> Carlton J T 1996

<sup>10</sup> Carlton, J. T. 1996. Biological invasions and cryptogenic species. *Ecology*, 77(6): 1653-1655.

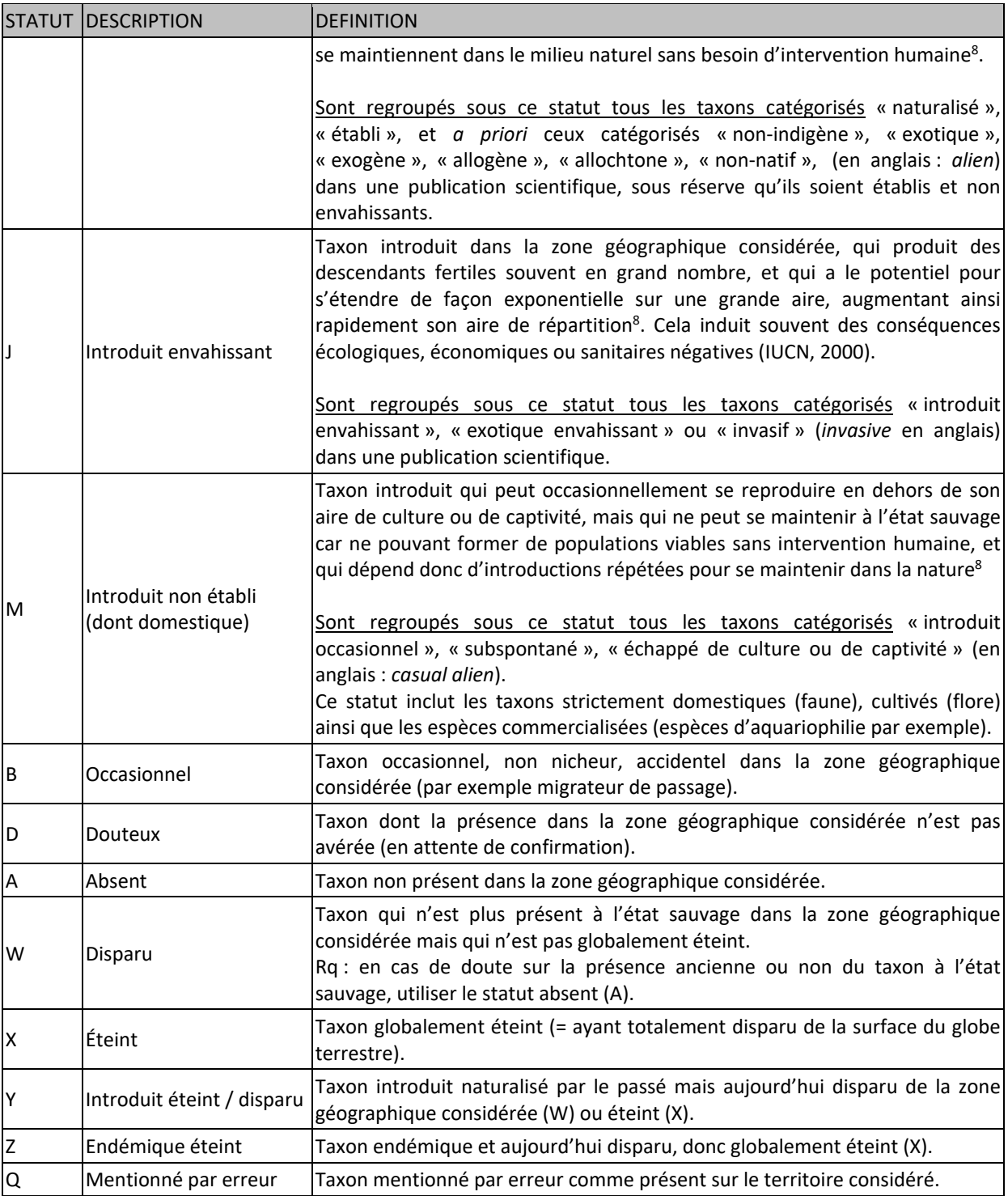

Ces notions sont contingentes à chacun des territoires administratifs de la France, à savoir :

- la métropole (continentale et Corse),
- la Guyane,
- la Martinique,
- la Guadeloupe et ses dépendances (Marie-Galante, l'archipel des Saintes et la Désirade),
- Saint-Martin,
- Saint-Barthélemy,
- Saint-Pierre-et-Miquelon,
- Mayotte,
- la Réunion,
- les îles Éparses,
- la Terre Adélie (nouveauté v10.0),
- les îles subantarctiques (archipel des Kerguélen, archipel de Crozet, îles Saint-Paul et Amsterdam) (nouveauté v10.0),
- les Terres Australes et Antarctiques Françaises (hors îles Éparses), calculé à partir de la Terre Adélie et des îles subantarctiques,
- la Nouvelle-Calédonie,
- Wallis-et-Futuna,
- la Polynésie Française,
- l'île de Clipperton.

**Ces territoires sont à considérer dans leur intégralité**. Ainsi, une espèce qui est indigène d'au moins un site du territoire considéré est à prendre en compte comme indigène du territoire entier, même si elle s'avère introduite dans d'autres sites de ce territoire.

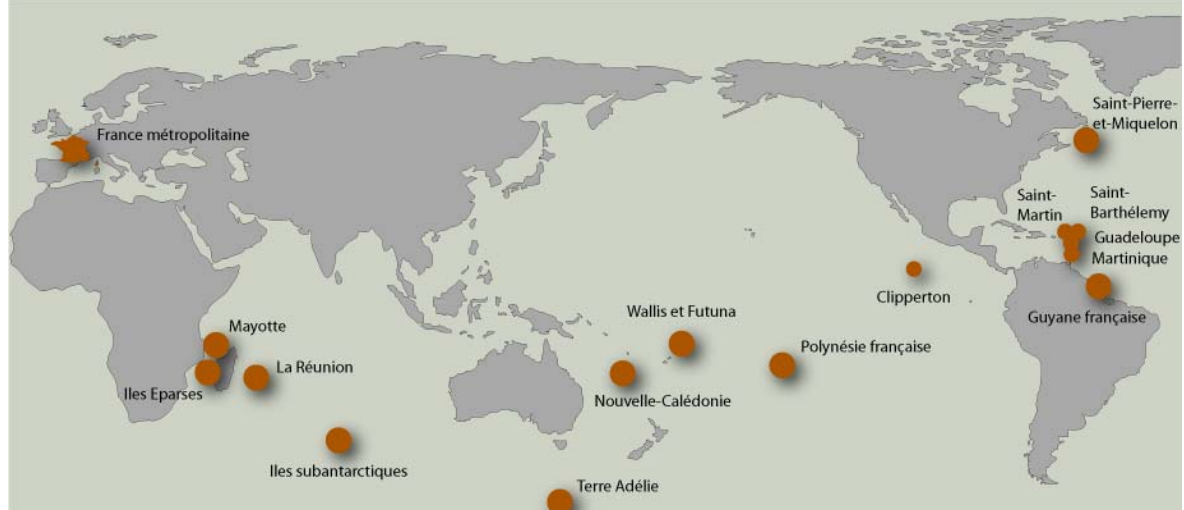

Figure 5 : Localisation des territoires français couverts par TAXREF.

#### **D.II.2 Attribution des statuts biogéographiques**

L'attribution des statuts biogéographiques aux taxons repose sur des publications scientifiques, et éventuellement sur les données d'experts dans le cadre de programmes nationaux (inventaires, listes rouges, etc.). La Figure 6 propose un diagramme pour l'attribution d'un statut biogéographique à un taxon. Ce diagramme se parcourt de haut en bas : chaque niveau parcouru permet d'attribuer un statut de plus en plus précis. Ainsi dans tous les cas où une espèce est présente sur le territoire considéré (statut P) mais qu'on peut caractériser cette présence (présence occasionnelle ou non), préciser l'origine du taxon (indigénat ou introduction) ou son endémisme, alors on le précise. En cas de doute entre deux statuts, il est plus judicieux de conserver le statut du niveau précédent sur le diagramme, voire de remonter au statut P (en cas de présence) ou au statut A (en cas d'absence), lesquels seront moins précis mais corrects.

Étant donné que TAXREF recherche l'**exhaustivité des espèces sauvages**, une espèce qui serait à la fois à l'état domestique/cultivé et à l'état sauvage est considérée comme une espèce sauvage. Ainsi, une espèce qui est à la fois cultivée et naturalisée dans le milieu naturel est considérée comme une espèce naturalisée (statut I). De même, il est plus important pour TAXREF de savoir qu'une espèce est disparue à l'état sauvage (statut W) que de savoir qu'elle est toujours cultivée sur le territoire.

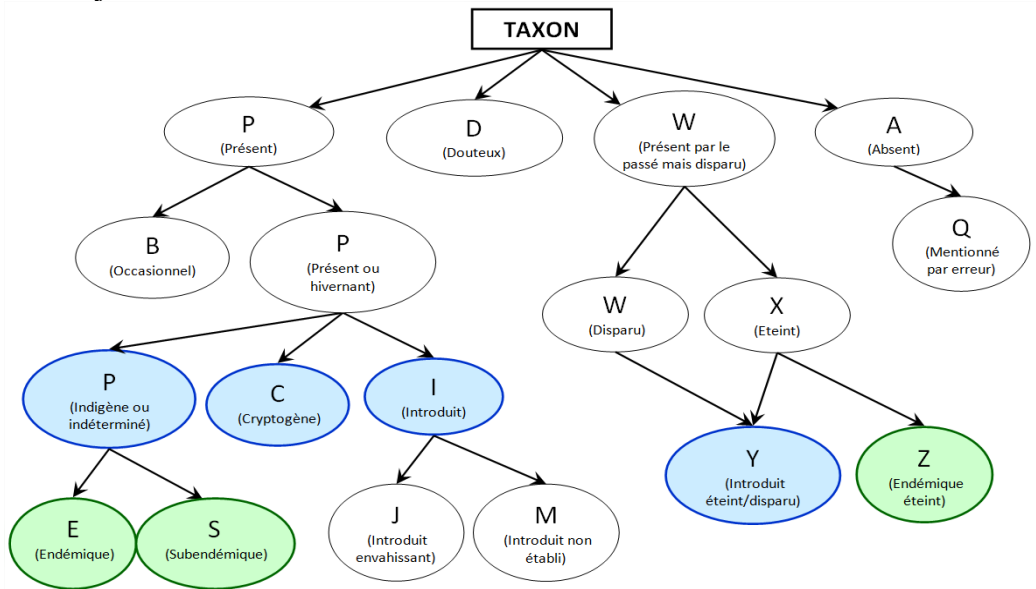

Figure 6: Diagramme pour l'attribution d'un statut biogéographique à un taxon (voir le Tableau 1 pour les définitions des statuts). En bleu : notion d'origine du taxon (indigénat ou introduction) ; en vert : notion de surface de l'aire d'occupation du taxon (endémisme).

#### **D.II.3 Synonymies et gestion des héritages**

Lorsqu'un nom devient synonyme d'un autre, et lorsque ce nom possédait un statut pour un territoire donné, la transmission de ce statut vers le nouveau nom de référence n'est pas automatique, de façon à ne pas inclure d'erreurs éventuelles. Par contre, il existe des tests de contrôle pour repérer d'éventuelles incohérences dans les statuts d'occurrence.

## **E. Structure du référentiel**

Le référentiel se compose de 4 tables principales (voir Figure 7) :

- la table TAXREF qui constitue le référentiel *sensu stricto* (noms scientifiques) ;
- la table TAXVERN qui gère les noms vernaculaires ;
- la table CONTEXT qui référence les bases de données source utilisées dans le cadre de TAXREF et fait le lien vers celles-ci ;
- la table DOCS qui gère les références bibliographiques.

Les autres tables sont des tables explicatives (dictionnaires) ou des tables de correspondance.

## **E.I. Structure de la table TAXREF**

TAXREF est un référentiel unique regroupant plantes, champignons et animaux, métropole et outre-mer. Il n'est pas composé d'une multitude de référentiels juxtaposés.

En conséquence, la structure de l'information disponible doit être simple et souple pour répondre aux exigences de la taxonomie et de la nomenclature des êtres vivants. Afin de simplifier la complexité inhérente à l'exercice, le choix est le suivant :

- une seule table gère l'ensemble des noms scientifiques, les autres tables n'étant que des tables explicatives (dictionnaires) ;
- quel que soit leur rang taxonomique, tous les noms sont traités de façon équivalente (dans le même champ). Un autre champ contient le rang taxonomique.

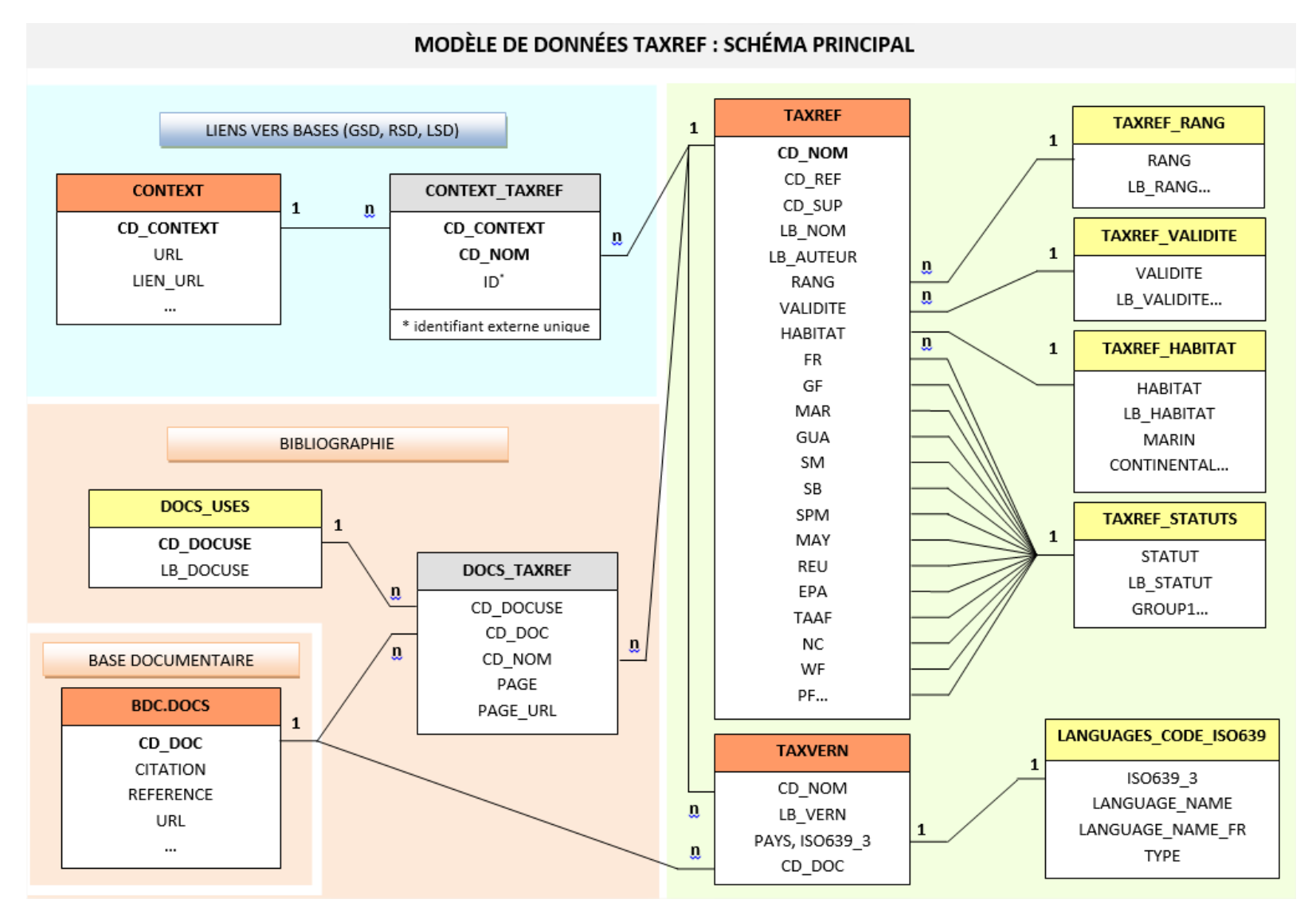

Figure 7: Modèle de données TAXREF. La base documentaire est accessible sous forme de web-service (DOCS-Web). En orange : références ; en jaune : dictionnaires ; en gris : correspondances.

#### **E.I.1 Liste des champs**

La liste des champs de la table TAXREF est fixée dans le Tableau 2.

| <b>NOM</b>     | <b>TYPE</b>        | <b>COMMENTAIRES</b>                                                                                |
|----------------|--------------------|----------------------------------------------------------------------------------------------------|
| CD_NOM         | <b>Entier long</b> | Identifiant unique du nom scientifique                                                             |
| CD_SUP         | <b>Entier long</b> | Identifiant (CD NOM) du taxon supérieur                                                            |
| CD_REF         | <b>Entier long</b> | Identifiant (CD NOM) du taxon de référence (nom retenu)                                            |
| LB NOM         | Texte              | Nom scientifique du taxon (sans l'autorité)                                                        |
| LB_AUTEUR      | Texte              | Autorité du taxon (Auteur, année, gestion des parenthèses)                                         |
| NOM_COMPLET    | Texte              | Combinaison des champs pour donner le nom complet (~LB_NOM+" " +LB_AUTEUR)                         |
| <b>RANG</b>    | Varchar2(4)        | Rang taxonomique (clé vers TAXREF RANG)                                                            |
| VALIDITE       | Varchar2(4)        | Type de validité du nom scientifique complet (clé vers TAXREF VALIDITE)                            |
| <b>HABITAT</b> | Entier court       | Code de l'habitat (clé vers TAXREF_HABITATS)                                                       |
| <b>FR</b>      | Varchar2(1)        | Statut biogéographique en France métropolitaine (clé vers TAXREF_STATUTS)                          |
| GF             | Varchar2(1)        | Statut biogéographique en Guyane (clé vers TAXREF_STATUTS)                                         |
| <b>MAR</b>     | Varchar2(1)        | Statut biogéographique à la Martinique (clé vers TAXREF STATUTS)                                   |
| <b>GUA</b>     | Varchar2(1)        | Statut biogéographique à la Guadeloupe (clé vers TAXREF STATUTS)                                   |
| SM             | Varchar2(1)        | Statut biogéographique à Saint-Martin (clé vers TAXREF_STATUTS)                                    |
| <b>SB</b>      | Varchar2(1)        | Statut biogéographique à Saint-Barthélemy (clé vers TAXREF_STATUTS)                                |
| <b>SPM</b>     | Varchar2(1)        | Statut biogéographique à Saint-Pierre et Miquelon (clé vers TAXREF_STATUTS)                        |
| <b>MAY</b>     | Varchar2(1)        | Statut biogéographique à Mayotte (clé vers TAXREF_STATUTS)                                         |
| <b>EPA</b>     | Varchar2(1)        | Statut biogéographique aux Îles Éparses (clé vers TAXREF_STATUTS)                                  |
| <b>REU</b>     | Varchar2(1)        | Statut biogéographique à la Réunion (clé vers TAXREF_STATUTS)                                      |
| SA             | Varchar2(1)        | Statut biogéographique aux îles subantarctiques (clé vers TAXREF STATUTS)                          |
| TA             | Varchar2(1)        | Statut biogéographique en Terre Adélie (clé vers TAXREF_STATUTS)                                   |
| <b>TAAF</b>    | Varchar2(1)        | Statut biogéographique aux TAAF, calculé à partir des champs SA et TA (clé vers<br>TAXREF_STATUTS) |
| PF             | Varchar2(1)        | Statut biogéographique en Polynésie française (clé vers TAXREF_STATUTS)                            |
| <b>NC</b>      | Varchar2(1)        | Statut biogéographique en Nouvelle-Calédonie (clé vers TAXREF_STATUTS)                             |
| <b>WF</b>      | Varchar2(1)        | Statut biogéographique à Wallis et Futuna (clé vers TAXREF STATUTS)                                |
| <b>CLI</b>     | Varchar2(1)        | Statut biogéographique à Clipperton (clé vers TAXREF_STATUTS)                                      |
| <b>INPN</b>    | Booléen            | Diffusion publique sur l'INPN (true/false)                                                         |

Tableau 2 : Liste des champs de la table TAXREF (en gras la clé unique).

Les valeurs prises par le champ RANG sont fixées par la table TAXREF\_RANG (Tableau 3). Les valeurs prises par le champ VALIDITE sont fixées par la table TAXREF VALIDITE, non décrite ici car en construction.

Les valeurs prises par le champ HABITAT sont fixées par la table TAXREF\_HABITATS ( Tableau 4).

Les valeurs prises par les champs FR, GF, MAR, GUA, SM, SB, SPM, MAY, EPA, REU, TAAF, SA, TA, PF, NC, WF et CLI sont fixées par la table TAXREF\_STATUTS (voir Tableau 1 page 19).

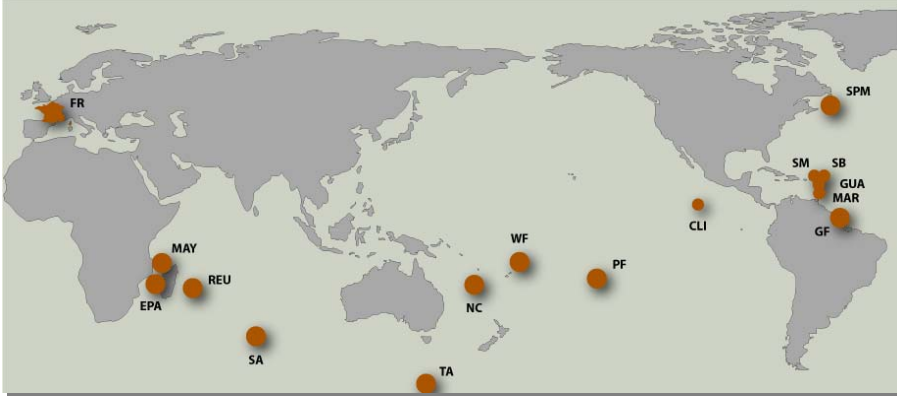

Figure 8: Situation géographique des champs d'occurrence biogéographique.

Tableau 3: Valeurs de la table TAXREF\_RANG. L'ensemble des rangs disponibles sont dorénavant diffusés sur l'INPN. Les rangs en gris correspondent aux rangs pris en compte par le CD\_TAXSUP afin de disposer d'une classification simplifiée (**ajouts de la tribu et de la sous-famille depuis la version 11).**

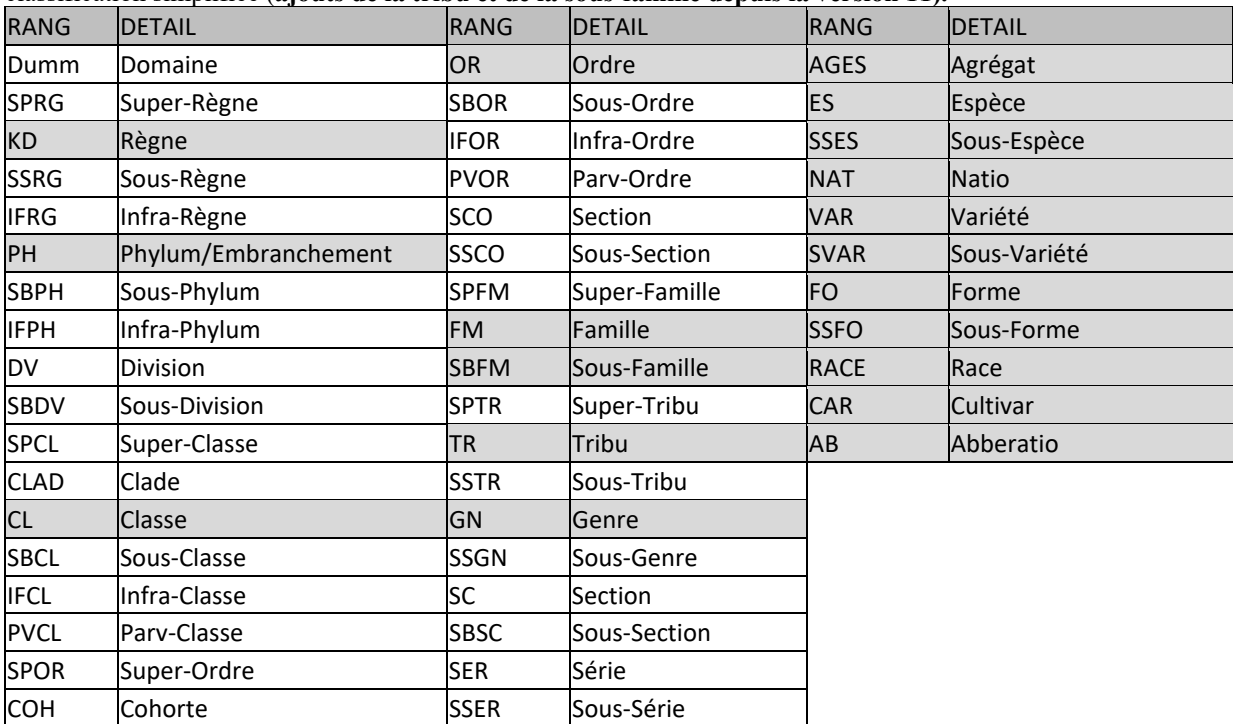

#### Tableau 4 : Valeurs de la table TAXREF\_HABITATS.

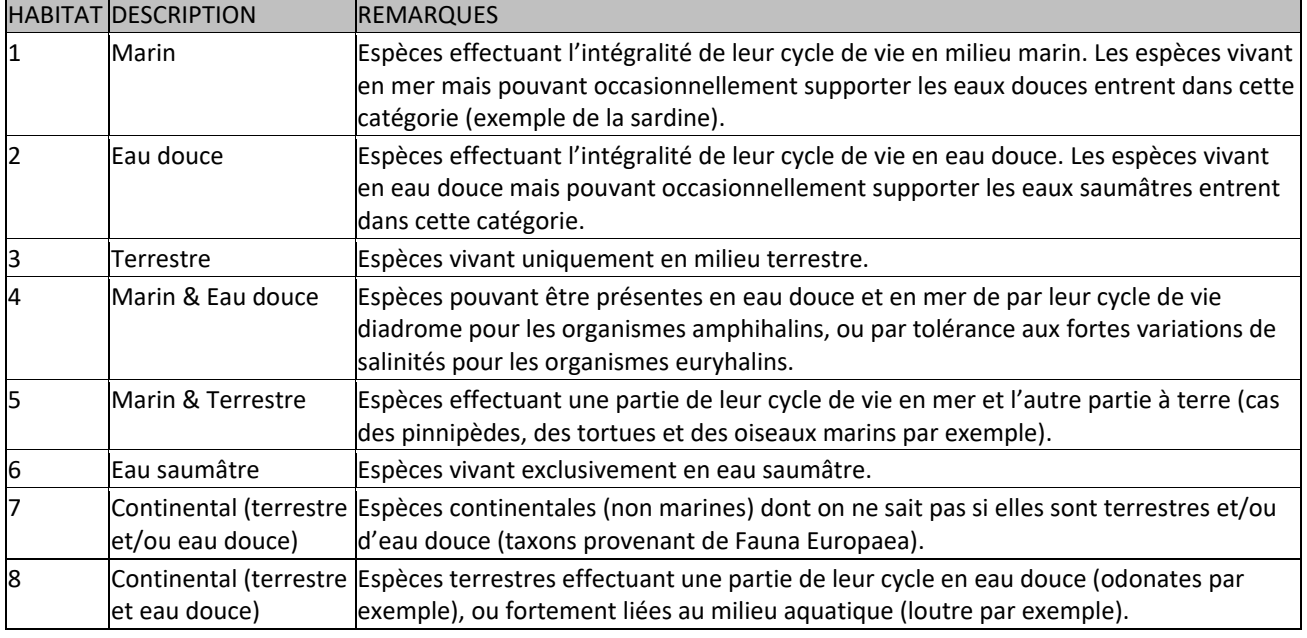

#### **E.I.2 Clé primaire**

L'idéal serait de faire une clé unique sur les champs LB\_NOM et LB\_AUTEUR. Les codes de nomenclature existent justement pour qu'il y ait une relation non ambiguë, de 1 à 1, entre un nom scientifique et une espèce biologique.

Or cela n'est possible car :

- TAXREF fait appel à deux codes de nomenclature distincts, celui de botanique et celui de zoologie, et qu'en conséquence des doublons sont possibles (et ils existent) ;
- il existe des problèmes nomenclaturaux d'homonymie non encore résolus par les systématiciens ;
- compte-tenu de l'existence de données, et de la nécessité de pouvoir réattribuer ces données à des entités biologiques évoluant au gré des travaux taxonomiques, il est parfois nécessaire de dupliquer un nom.

En conséquence, une clé primaire numérique a été créée : CD\_NOM.

Afin de coller au plus près du monde parfait où le nom scientifique serait la clé primaire, il est institué une pérennité du couple identifiant unique / nom scientifique.

Cette méthode de gestion représente un avantage considérable quant au suivi des modifications.

Rares exceptions : il existe quelques exceptions qui sont opérées afin que les changements nomenclaturaux n'affectent pas les concepts taxonomiques visés dans les données (voir B.II).

#### **E.I.3 Contraintes d'intégrité**

Le champ CD\_REF ne doit pas être *null* et le champ CD\_SUP ne doit pas être *null* pour les taxons de référence. Ils doivent désigner un CD\_NOM qui existe (clé étrangère).

#### **E.II. Gestion de la synonymie**

La gestion de la synonymie s'opère via le champ CD\_REF qui correspond au CD\_NOM du nom de référence. Si le taxon considéré fait référence, alors CD\_REF = CD\_NOM. Le CD\_REF doit correspondre à un taxon de référence (synonymie sur un niveau).

#### **E.II.1 Cas particulier de la synonymie d'usage**

Compte tenu de l'objectif premier de TAXREF qui est la gestion de données, le lien entre CD\_NOM et CD\_REF peut amener à effectuer des changements relativement conséquents dans TAXREF du moment où l'on veut que le CD\_NOM continue de désigner la même entité biologique. Par exemple, le taxon que l'on désignait autrefois par *Lacerta viridis* (Laurenti, 1768) (CD\_NOM = 77686) s'est vu redistribué en plusieurs espèces, et toutes les populations françaises doivent être maintenant nommées *Lacerta bilineata* Daudin, 1802. En conséquence, et compte tenu du fait qu'il s'agit d'un référentiel national, le CD\_NOM 77686 s'est vu réattribuer le nom *Lacerta viridis* auct. non (Laurenti, 1768) et renvoie vers *Lacerta bilineata*, tandis que *Lacerta viridis* (Laurenti, 1768) s'est vu réattribuer un nouveau CD\_NOM (non diffusé puisque non présent en France).

Cette gestion n'est plus possible dès lors que plusieurs espèces issues de la scission sont présentes sur le territoire, auquel cas le référentiel ne peut rien apporter : soit sa précision géographique est insuffisante, soit il faut de toute manière retourner au spécimen pour l'identification. Dans cette situation, on rajoute au référentiel les nouveaux noms et on laisse

le CD\_NOM préexistant dans son état. C'est notamment le cas des goujons (*Gobio* spp.) et des chabots (*Cottus* spp.) de métropole.

#### **E.III. Gestion de la classification**

La gestion de la hiérarchie taxonomique s'opère via le champ CD\_SUP qui correspond au CD\_NOM du taxon parent (par exemple le genre ou le sous-genre pour l'espèce).

En toute logique, le CD\_SUP doit pointer vers un taxon de référence. Il existe quelques rares exceptions, comme le cas d'un genre qui tomberait dans la synonymie d'un autre mais pour lequel certaines espèces initialement classées dans ce genre n'auraient pas été révisées, qui conservent donc le même nom et pointent en conséquence vers un synonyme.

En toute logique également, le CD\_SUP d'une espèce devrait pointer vers le genre qui compose son nom (avec le sous-genre en intermédiaire ou non). Il existe encore quelques rares exceptions, comme par exemple des escargots du Pacifique décrits dans le genre « *Helix* » mais dont aucune nouvelle combinaison n'a pour l'instant été publiée. Dans ce cas, on fait pointer le CD\_SUP vers la famille à laquelle l'espèce se rattache, en l'occurrence les Charopidae, sans passer par le genre qui de toute évidence est faux.

#### **E.IV. Liens vers les bases de données sources**

La table CONTEXT référence les bases de données source utilisées pour TAXREF et permet de faire le lien vers celles-ci (Tableau 5).

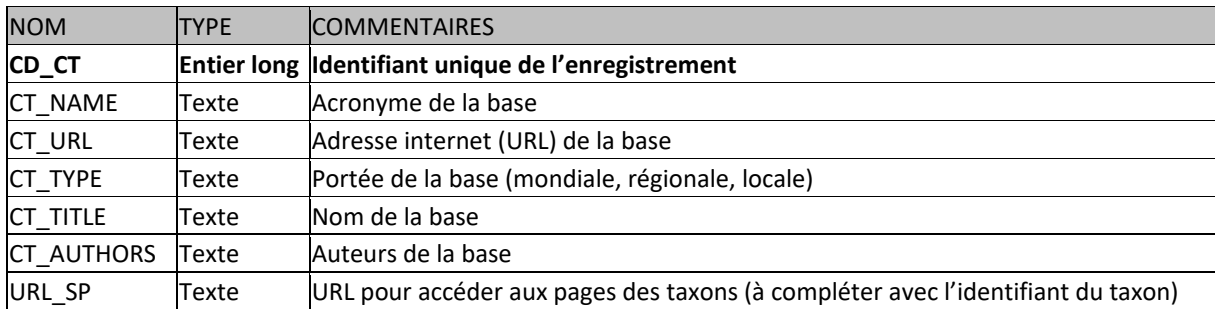

Tableau 5: Liste des champs de la table CONTEXT (en gras la clé unique).

Les tables CONTEXT et TAXREF sont liées via la table de correspondance CONTEXT\_TAXREF (Tableau 6) par un lien 1-n. Cette table permet de stocker l'identifiant unique du nom scientifique dans la base source. Chaque identifiant ne peut être attribué qu'une seule fois à un CD\_NOM de TAXREF (index unique), ce qui assure une **équivalence stricte entre TAXREF et la base source**.

Tableau 6 : Liste des champs de la table CONTEXT\_TAXREF (en gras la clé unique).

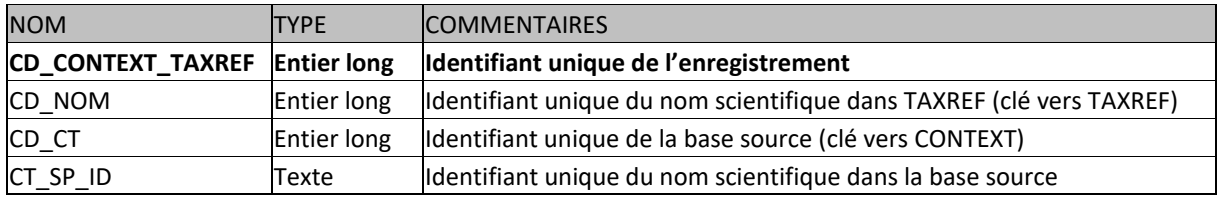

## **E.V. Références bibliographiques**

La table DOCS constitue la base documentaire de l'INPN où sont stockées toutes les références bibliographiques utilisées dans le système d'information (Tableau 7).

| <b>NOM</b>        | <b>ITYPE</b>       | <b>COMMENTAIRES</b>                                      |
|-------------------|--------------------|----------------------------------------------------------|
| <b>CD DOC</b>     | <b>Entier long</b> | Identifiant unique de l'enregistrement                   |
| <b>CITATION</b>   | Texte              | Citation du document (auteur(s) et année de publication) |
| <b>IREFERENCE</b> | Texte              | Référencement complet du document                        |
| <b>URL</b>        | Texte              | URL d'accès au document, de préférence un permalien      |
| <b>DIFFUSION</b>  | <b>Booléen</b>     | Type de diffusion (aucune, limitée, publique)            |

Tableau 7 : Liste des principaux champs de la table DOCS (en gras la clé unique).

Les références bibliographiques de TAXREF sont utilisées à différentes fins : description originale du nom, illustration originale, source de la nouvelle combinaison, source de la synonymie, statut biogéographique du taxon pour la métropole, pour la Guyane, etc. Ces différentes utilisations sont stockées dans la table DOCS\_USES, et appelées dans la table DOCS\_TAXREF qui lie les références bibliographiques aux noms de TAXREF (Tableau 8).

Tableau 8 : Liste des champs de la table DOCS\_TAXREF (en gras la clé unique).

| <b>NOM</b>    | <b>ITYPE</b>       | <b>COMMENTAIRES</b>                                                |
|---------------|--------------------|--------------------------------------------------------------------|
| CD_DOC_TAXREF | <b>Entier long</b> | Identifiant unique de l'enregistrement                             |
| CD_NOM        | <b>Entier long</b> | Identifiant unique du nom scientifique (clé vers TAXREF)           |
| CD_DOC        | Entier long        | Identifiant unique de la référence bibliographique (clé vers DOCS) |
| CD DOCUSE     | <b>Entier long</b> | Utilisation qui est faite de la référence (clé vers DOCS USES)     |
| <b>PAGE</b>   | Entier court       | Page où le nom scientifique apparaît                               |
| URL_PAGE      | Texte              | URL de la page où le nom scientifique apparaît                     |

## **E.VI. Noms vernaculaires**

#### **E.VI.1 Structure de la table TAXVERN**

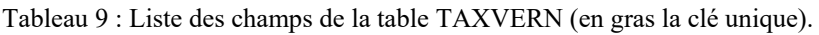

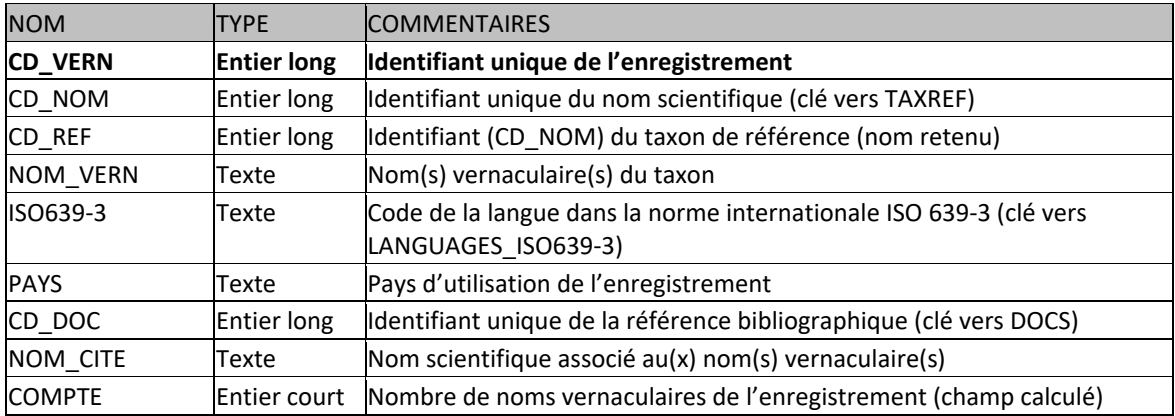

La table TAXVERN (Tableau 9) permet la gestion des noms vernaculaires dans différentes langues **et dialectes (nouveauté version 12),** l'objectif étant le français, l'anglais ainsi que l'ensemble des langues et dialectes locaux parlés dans les différents territoires français. Ces

langues suivent la norme internationale ISO 639-3 qui établit des codes à 3 lettres pour l'ensemble des langues vivantes, mortes et anciennes (http://www.iso.org/iso/fr/home/standards/language\_codes.htm). **Pour la v12, 71 langues et dialectes différents** sont utilisés pour traduire les noms vernaculaires au sein du territoire français.

Un pays d'utilisation est associé à la langue, ce qui permet de gérer les noms locaux. Ainsi, TAXVERN permet de distinguer le fait que le nom français pour *Ficus nymphaeifolia* est « Figuier grande feuille » à la Guadeloupe et « Figuier blanc » à la Martinique.

Le champ NOM VERN peut contenir plusieurs noms vernaculaires (séparés par des virgules). Le premier nom vernaculaire de la liste est considéré comme le nom de référence pour la langue donnée. Les noms vernaculaires ne doivent pas être précédés d'un déterminant (à mettre entre parenthèses après le nom si nécessaire). Dans le cas où il existe un nom vernaculaire spécifique pour le mâle et la femelle, il est précisé entre parenthèses après le nom (exemple de *Lucanus cervus* (Linnaeus, 1758) : « Cerf-volant (mâle), Biche (femelle) »).

#### **E.VI.2 Gestion des héritages de noms vernaculaires**

Lorsqu'un nom devient synonyme d'un autre, et lorsque ce nom possédait un(des) nom(s) vernaculaire(s), la transmission de ce(s) nom(s) vernaculaire(s) vers le nouveau nom de référence n'est pas automatique, de façon à ne pas inclure d'erreurs éventuelles. Par contre, il existe des tests de contrôle pour repérer d'éventuelles incohérences dans les noms vernaculaires.

## **F. Gestion du référentiel**

## **F.I. Historique et suivi des modifications**

Toutes les modifications effectuées sur le référentiel (tables TAXREF et TAXVERN) sont enregistrées dans une table d'audit au travers de déclencheurs informatiques avec les informations suivantes (Figure 9):

- le nom de la table et du champ concernés (TABLE\_NAME et COLUMN\_NAME)
- l'ancienne valeur du champ (OLD)
- sa nouvelle valeur (NEW)
- par qui et quand la modification a été effectuée (ID\_UTILISATEUR et DATE)
- pour quel CD\_NOM de TAXREF.

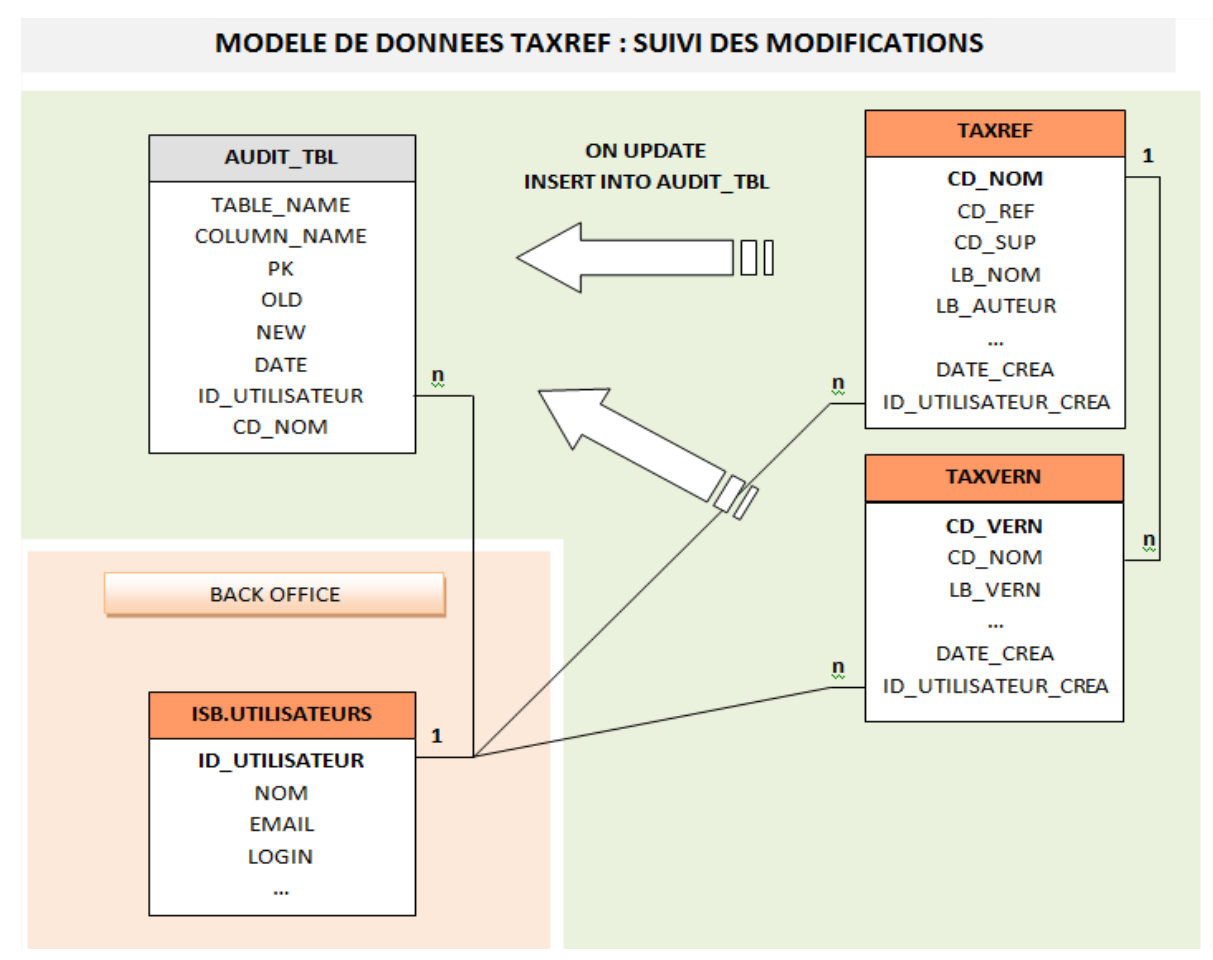

Figure 9 : Modèle de données de TAXREF : schéma du suivi des modifications.

#### **F.II. Gestion des ressources bibliographiques (DOCS-Web)**

Tous les ajouts ou modifications effectués sur le référentiel (tables TAXREF et TAXVERN) sont, dans la mesure du possible, justifiés par des ressources bibliographiques. Ces ressources sont stockées et gérées dans la base documentaire de l'INPN (tables DOCS, Figure 7), accessible à travers l'application DOCS-Web (http://inpn.mnhn.fr/docs-web) laquelle permet en outre le partage des ressources (Figure 10).

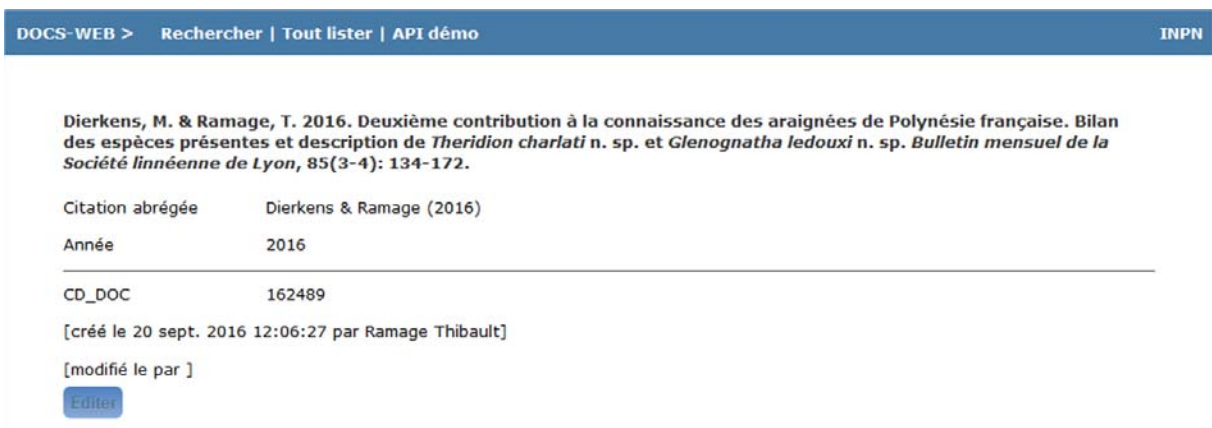

Figure 10 : Référence bibliographique dans DOCS-Web.

L'implémentation du flux RSS de Web of Knowledge (Thomson Reuters) au niveau de DOCS-web permet un contrôle des connaissances et une intégration aux grandes bases de données internationales (Figure 11).

| $DOCS-WEB$ >                  | Rechercher   Tout lister   Ajouter   WoK   API démo   Déconnexion tercerie                                                                                                    | <b>INPN</b> |
|-------------------------------|----------------------------------------------------------------------------------------------------|-------------|
|                               | Web of Kownledge: accès au Zoological Record®                                                                                                    |             |
| Sélectionnez un<br>territoire |                                                                                                    |             |
| Chargez un fichier<br>tabulé  | Tous les territoires : 2016<br>Tous les territoires : 2015<br>France métropolitaine 1 à 2000<br>France métropolitaine 2001 à 4000<br>France métropolitaine 4001 à 6000<br>France métropolitaine 6001 à 8000<br>France métropolitaine 8001 à 10000<br>France métropolitaine 10001 à 11178 |             |
|                               | Guyane<br>Martinique<br>Guadeloupe<br>Saint-Martin<br>Saint-Barthélemy<br>Saint-Pierre et Miquelon<br>Mayotte<br>Iles Eparses<br>La Réunion<br><b>TAAF</b><br>Nouvelle-Calédonie                                                                                                    |             |

Figure 11 : Flux RSS de Web of Knowledge mis en oeuvre dans DOCS-Web.

## **F.III. Application TAXREF-Web**

TAXREF est issu de la collaboration entre de nombreux scientifiques, qu'il faut faire travailler sur un seul et même objet, la table référentielle. À cette fin, une application Web a été mise en ligne afin que chaque expert en taxonomie travaille et bénéficie du travail des autres experts en temps réel (Figure 12).

L'accès à cette application est strictement réglementé et se fait par identification avec mot de passe. Chaque expert possède un domaine d'expertise identifié par un taxon et tous ses descendants. Ainsi, un spécialiste des papillons de Guyane aura accès à l'ensemble des papillons de TAXREF, ceci dans le souci du respect de la consolidation nationale.

Afin de faciliter les échanges entre experts, une fonctionnalité « Email » permet dorénavant de générer automatiquement un email pré-rempli avec le nom du taxon consulté dans TAXREF-web, les liens vers les différentes bases source concernées et de le destiner à l'ensemble des experts / coordinateurs de ces bases conjointement pour discussion (nouveauté v10.0).

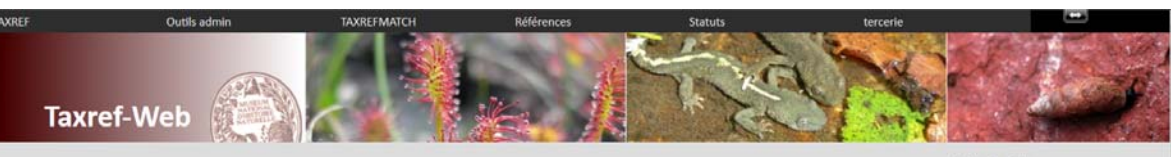

Vachellia farnesiana (L.) Wight & Arn., 1834

128357 depuis v2.0

#### Boite à outils

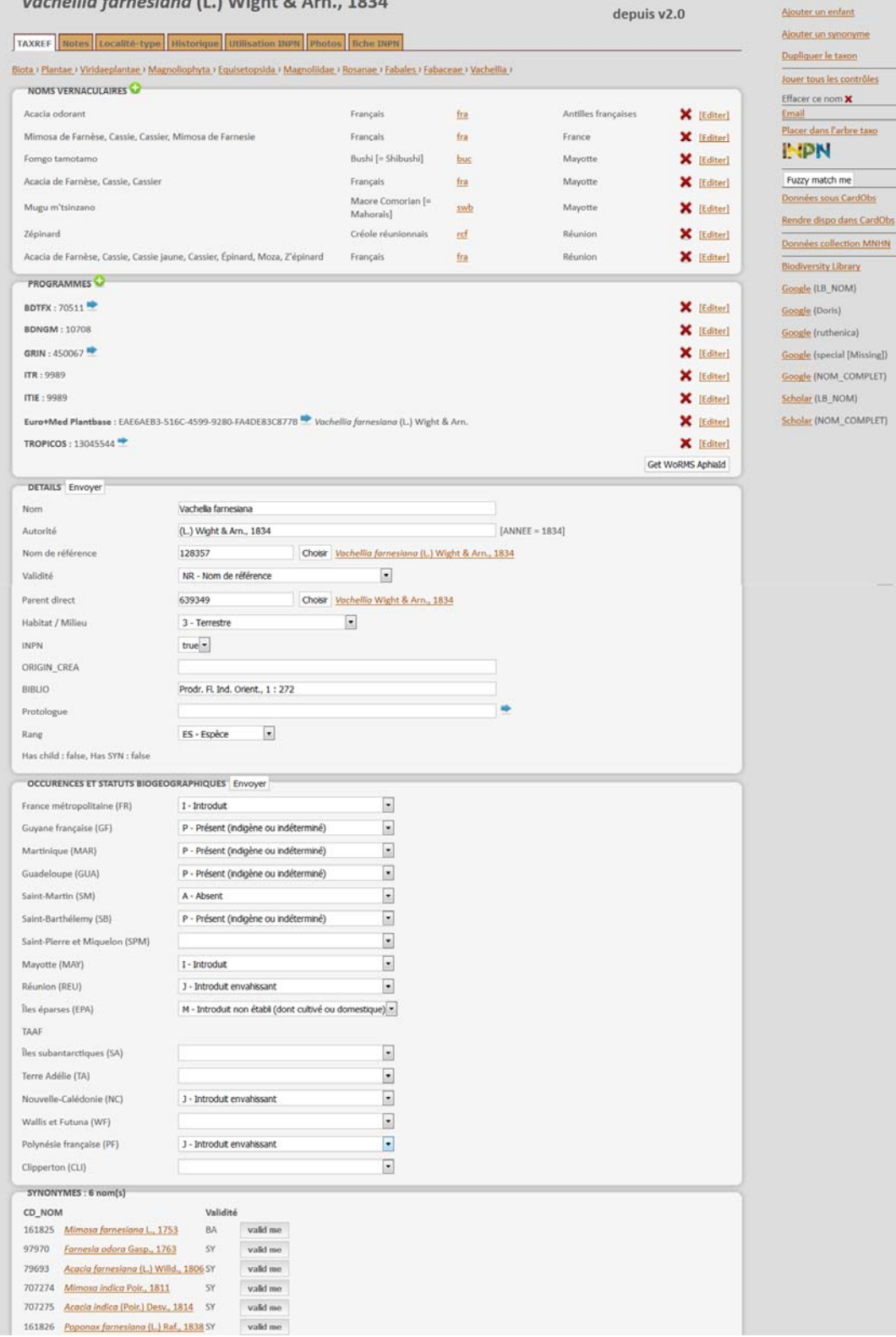

Figure 12 : Détails d'un taxon dans TAXREF-Web (onglet principal « TAXREF »).

Le suivi des modifications est visible dans l'application : pour chaque nom du référentiel, un historique complet est fourni (date de création du nom, par qui, quelles modifications y ont été apportées, quand, etc.). Chaque expert peut ainsi suivre les changements réalisés par les autres experts travaillant sur TAXREF-Web, et éventuellement l'invalider (Figure 13).

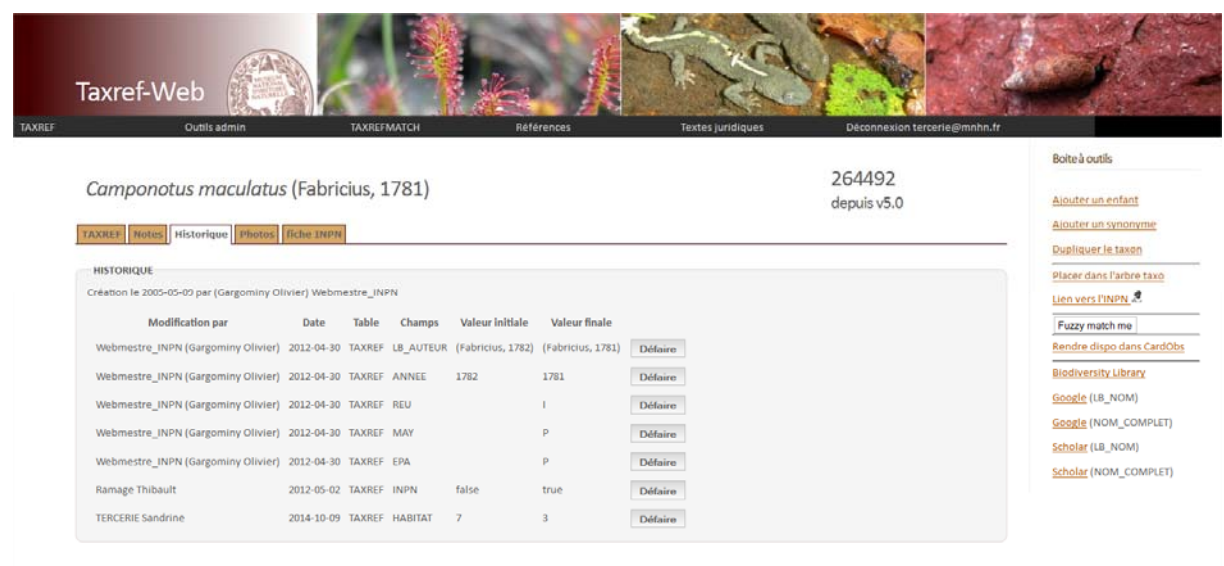

Figure 13 : Historique et suivi des modifications dans TAXREF-Web (onglet « Historique »).

TAXREF-Web permet également d'associer des références bibliographiques à chaque nom du référentiel, en indiquant l'utilisation qui est faite de chaque référence (description originale du nom, source de la synonymie, source pour le statut biogéographique à Mayotte, etc.) (Figure 14). L'ajout de notes, associées ou non à une référence bibliographique, permet d'apporter des informations complémentaires et de justifier les choix adoptés dans TAXREF.

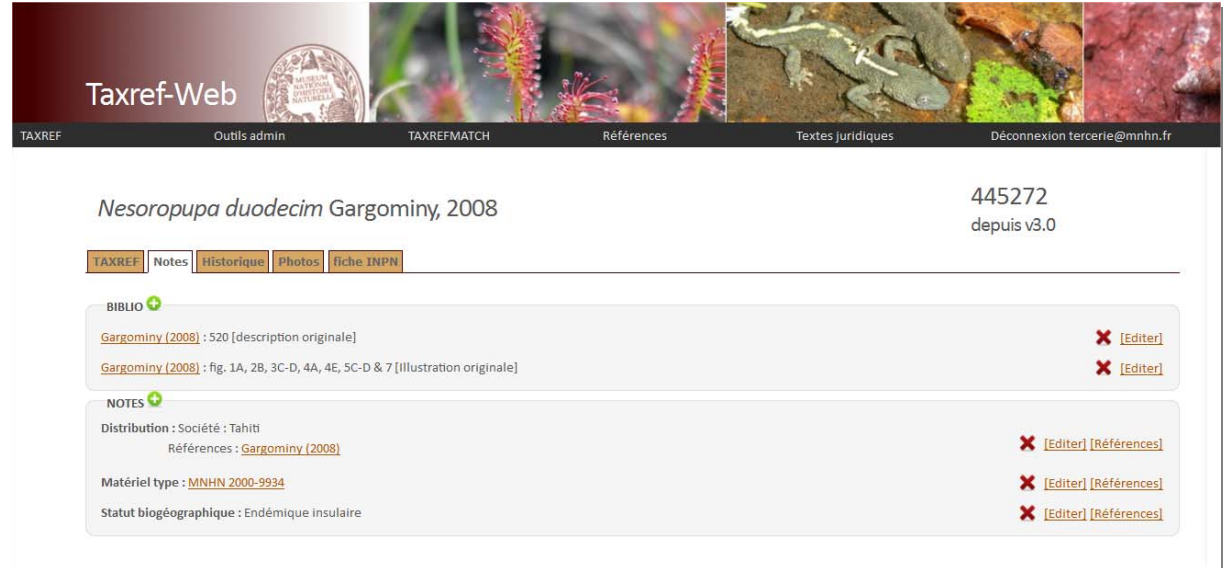

Figure 14 : Notes et gestion des ressources bibliographiques dans TAXREF-Web (onglet « Notes »).

## **F.IV. Contrôles effectués sur le référentiel**

Plus de 200 contrôles sont effectués de façon à assurer la cohérence et l'intégrité du référentiel : écriture correcte des noms scientifiques par rapport aux codes de nomenclature, respect de la logique de la classification, recherche de combinaisons génériques non décelées, etc.

Ces contrôles sont effectués à la volée lors de la création ou la modification de noms dans TAXREF-Web, mais ils font surtout partie d'un travail spécifique avant chaque nouvelle version.

Mettant en évidence certains problèmes nomenclaturaux non encore résolus par les systématiciens, ils ne peuvent pas tous recevoir un traitement définitif dans TAXREF.

# PARTIE 2 : DIFFUSION

## **G.Téléchargement**

Le référentiel taxonomique TAXREF est publié sur le site de l'INPN en libre accès. Il est disponible intégralement depuis la version 2.0.

https://inpn.mnhn.fr/telechargement/referentielEspece/referentielTaxo

L'utilisateur a le choix entre :

- le téléchargement du référentiel intégral, sous forme de fichier texte zippé ;
- le téléchargement de parties du référentiel avec la possibilité de filtrer taxonomiquement (par embranchement, classe, ordre ou famille), géographiquement (métropole, chacune des collectivités d'outre-mer) ou écologiquement (marin, continental).

Le fichier archive Zip comporte huit fichiers :

- TAXREFv14.txt (UTF-8), le référentiel en lui-même (630 298 lignes),
- TAXVERNv14.txt (UTF-8), le référentiel des noms vernaculaires (58 143 lignes),
- TAXREF CHANGES.txt (UTF-8), tableau décrivant l'ensemble des modifications depuis la version précédente (81 542 lignes),
- TAXREF LIENS.txt (UTF-8), tableau permettant un lien unique vers les bases de données sources (1 525 663 lignes),
- CDNOM DISPARUS.xls, tableau listant les CD NOM de niveau spécifique anciennement diffusés mais qui ne le sont plus dans la dernière version, avec les causes de leur disparition ou les CD\_NOM de remplacement dans le cas des doublons (9088 lignes).
- trois fichiers (UTF-8) habitats note.csv, rangs note.csv et statuts note.csv qui permettent d'interpréter respectivement la colonne Habitat, la colonne Rang et les colonnes de statuts biogéographiques dans les territoires (FR, GF, etc.).

# **H.Structure du référentiel diffusé**

Le référentiel TAXREF tel qu'il est diffusé (fichier TAXREFvXX.txt) est décrit dans le Tableau 10. Il reprend la table de travail telle que décrite précédemment (voir E.I) avec les conditions suivantes :

- INPN = 'true' (filtre des taxons français<sup>11</sup>);
- Les noms vernaculaires français et anglais sont regroupés dans la table référentielle ;
- Le champ CD TAXSUP propose une classification supérieure simplifiée aux rangs suivants : règne, embranchement, classe, ordre, famille, sous-famille et tribu. Le CD\_TAXSUP est une valeur calculée à partir du CD\_SUP. De cette façon, l'utilisateur a le choix d'utiliser une classification complète ou simplifiée.

Par ailleurs, afin d'avoir une lisibilité plus grande et des temps de requête plus courts, la classification supérieure est mise à plat dans les champs correspondants.

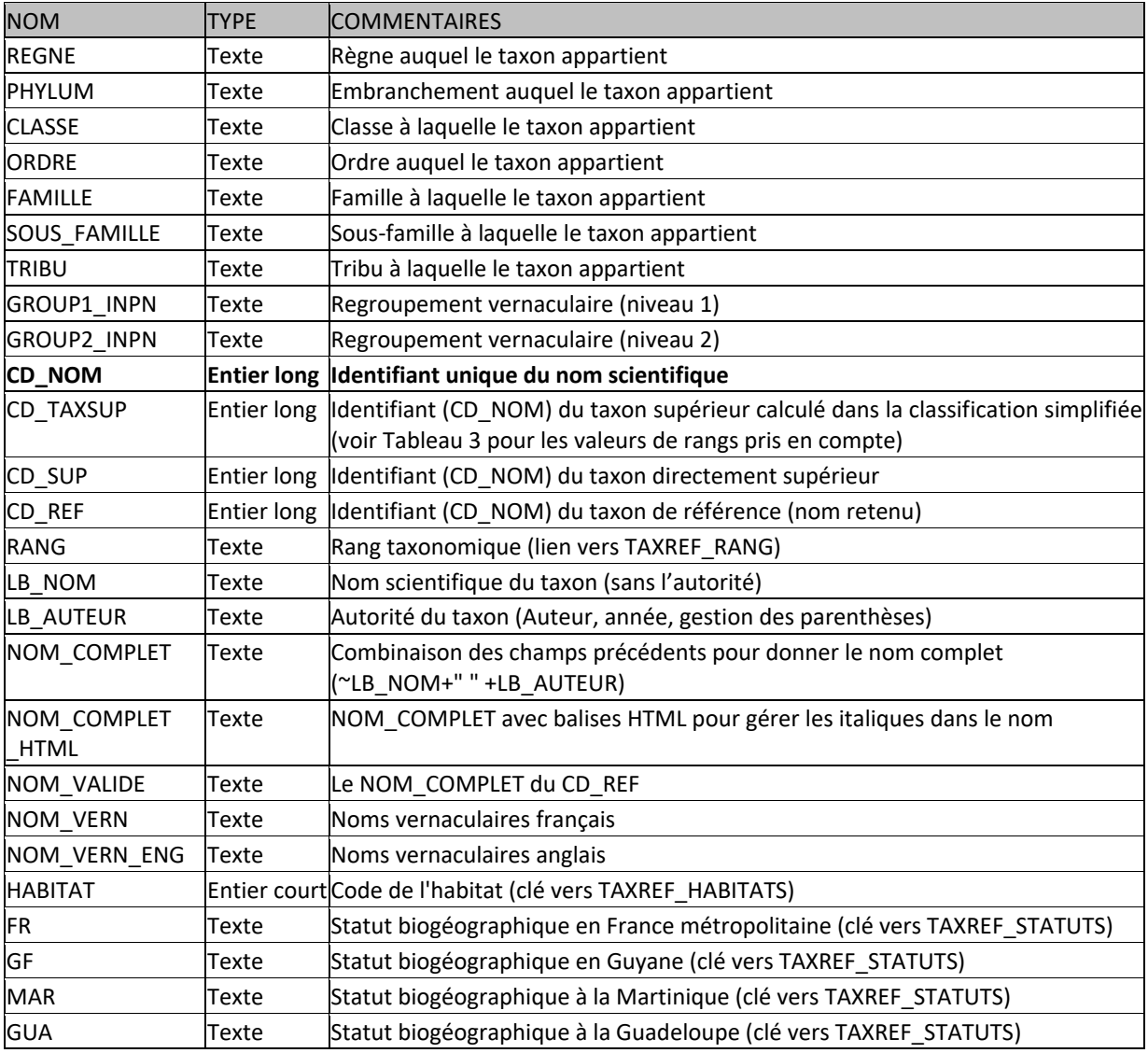

Tableau 10 : Liste des champs de la table TAXREF diffusée (en gras la clé unique).

<sup>1</sup> <sup>11</sup> Quelques espèces non présentes en France sont diffuséess ; il s'agit d'espèces potentiellement envahissantes, présentes en pays frontaliers mais pas encore en France, qui demandent une surveillance.

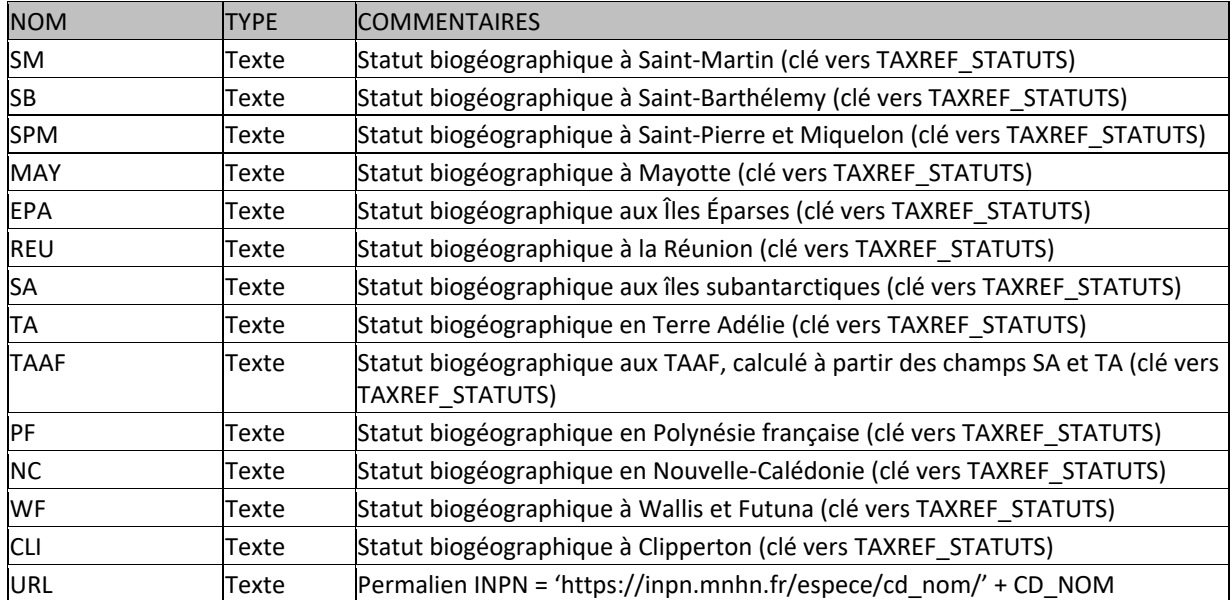

L'ensemble des noms vernaculaires associés à TAXREF sont disponibles dans le fichier TAXVERNvXX.txt dans le format décrit Tableau 11.

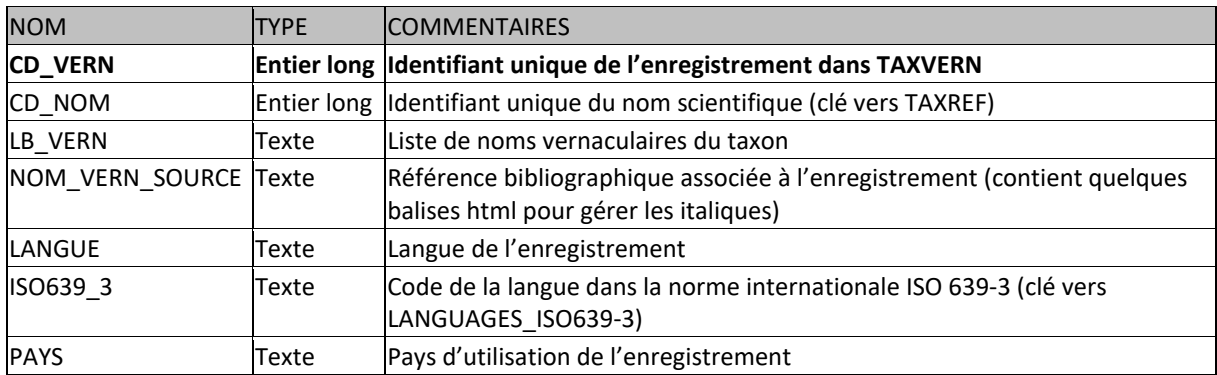

Tableau 11: Liste des champs de la table TAXVERN diffusée (en gras la clé primaire).

La correspondance entre les identifiants de TAXREF (CD\_NOM) et les identifiants des différentes bases sources utilisées est diffusée via le fichier TAXREF\_LIENS.txt dans le format décrit Tableau 12.

Tableau 12: Liste des champs de la table TAXREF\_LIENS diffusée.

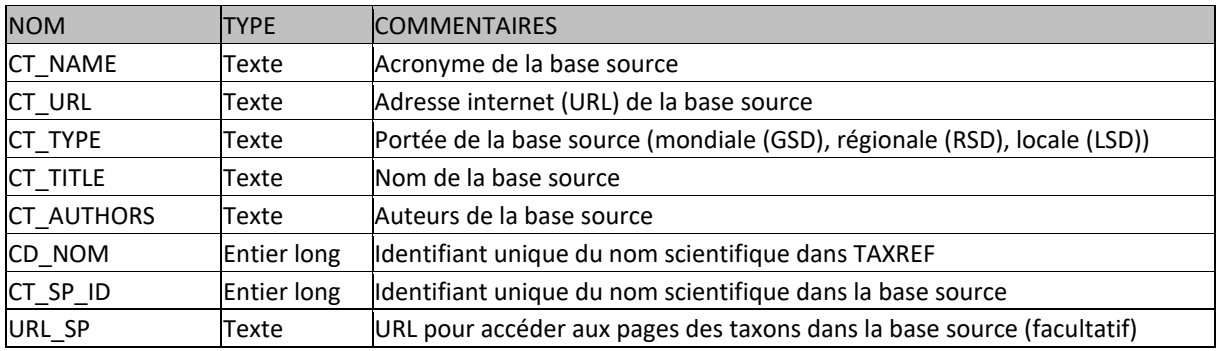

## **I. Modifications depuis la version précédente**

Une table détaillant les ajouts, retraits et modifications opérés entre une version et sa précédente est également fournie. Sa structure est détaillée dans le Tableau 13.

**Les modifications sont fournies pour l'ensemble des noms diffusés, y compris la classification supérieure. Le champ CD\_SUP (diffusé depuis la version 9.0) et les champs SA et TA (diffusés depuis la version 10.0) sont également pris en compte dans cette table.** 

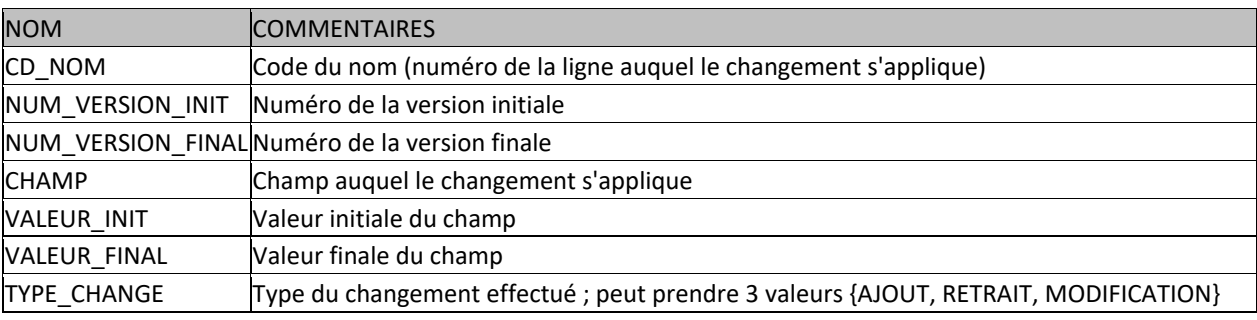

Tableau 13 : Liste des champs de la table TAXREF\_CHANGES

## **J. Cas des enregistrements (CD\_NOM) qui disparaissent**

Il est possible qu'un CD\_NOM diffusé dans une version ne le soit plus ultérieurement. Si ce phénomène peut poser des problèmes d'intégrité des données, il s'agit cependant d'un mal nécessaire ; les raisons de non-diffusion sont regroupées en trois catégories :

**Cas n°1.** Doublons orthographiques, combinaisons erronées qui proviennent principalement d'erreurs lors de la consolidation de listes locales. Pour les doublons, il est jugé nécessaire de ne plus diffuser ces noms afin de ne pas surcharger le référentiel, notamment pour les opérations de réconciliation. Dans ce cas, le CD\_NOM est à supprimer définitivement et un CD\_NOM de remplacement est proposé.

**Cas n°2.** Taxons diffusés à tort, ne respectant pas la méthodologie TAXREF (non présent et jamais signalé de France par exemple). Le CD\_NOM est toujours potentiellement valable et peut éventuellement être rediffusé dans une version à venir.

**Cas n°3.** Noms ambigus dont le contenu taxonomique est indéfini. Il peut s'agir de *nomen nudum* ou *nomen dubium* au sens des codes de nomenclature, mais également d'erreurs faites lors de la constitution du référentiel TAXREF. Aucune solution ne peut être proposée, le CD\_NOM est à supprimer définitivement et il faut retourner à la donnée.

L'ensemble de ces enregistrements est livré sous la forme d'une table CDNOMS\_DISPARUS (Tableau 14) dépendant de la version en cours.

Tableau 14: Liste des champs de la table CDNOM\_DISPARUS.

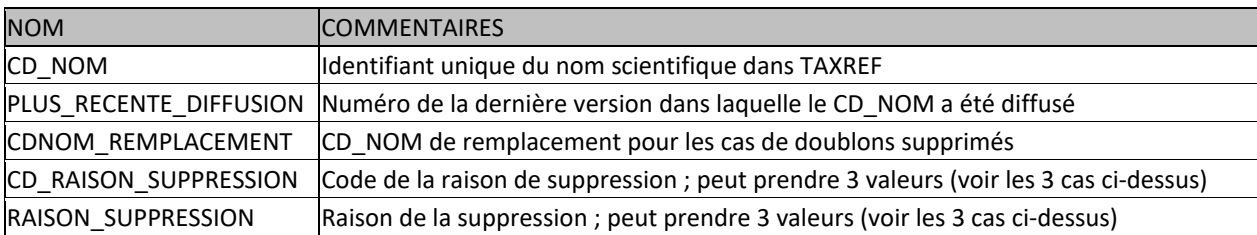

# **K.Référentiel en ligne sur l'INPN**

#### **LA VERSION UTILISÉE EN LIGNE SUR L'INPN CORRESPOND À LA VERSION EN COURS DIFFUSÉE DANS LES PAGES DE TÉLÉCHARGEMENT.**

Les références bibliographiques associées aux taxons spécifiques et infra-spécifiques sont disponibles sur l'INPN au niveau des fiches espèces, dans l'onglet « Taxonomie ».

Il est prévu de publier une nouvelle version par an minimum.

## **L. API**

Depuis la v12, TAXREF est désormais également accessible via un web-service dont la documentation est disponible ici : https://taxref.mnhn.fr/taxref-web/api/doc.

Cette API regroupe les informations provenant du référentiel national **TAXREF** et de la **Base de connaissance sur les espèces** qui lui est associée. L'API fournit des réponses sur la nomenclature, la taxonomie, la répartition, les statuts (protections, menaces, etc) et les interactions biologiques entre espèces. Elle permet également d'accèder à l'ensemble des sources bibliographiques utilisées dans le cadre de TAXREF et de l'INPN. Cette API est **restFul** autant que possible. Elle exprime les réponses au format **HAL** (**JSON Hypertext Application Language**, https://tools.ietf.org/html/draft-kelly-json-hal-08).

## **M. Historique des différentes versions de TAXREF diffusées**

Voir Tableau 15 page suivante.

Par « espèces endémiques », on entend les espèces endémiques au sens large, c'est-à-dire espèces endémiques ou subendémiques (statuts E et S).

Par « espèces introduites », on entend les espèces introduites établies/naturalisées, y compris les envahissantes (statuts I et J). Les espèces introduites non établies (statut M) ne sont pas prises en compte dans ce calcul.

Les notions d'« espèces marines » et d'« espèces continentales » s'entendent au sens large (voir définitions précises dans la PARTIE 4 : ÉTAT D'AVANCEMENT).

Tableau 15: Récapitulatif des différentes versions de TAXREF diffusées. Noms d'espèces et d'infra = ensemble des noms de niveau spécifique, qu'il s'agisse de noms de références ou de synonymes ; Espèces et infra = espèces ou infra biologiques, c'est-à-dire uniquement les noms de référence. Les notions d'espèces marines / continentales suivent les définitions données dans le paragraphe O.IV Continental / Marin.

| <b>VERSION</b>                               | 2.0              | 3.0              | 4.0            | 5.0      | 6.0      | 7.0      | 8.0      | 9.0      |
|----------------------------------------------|------------------|------------------|----------------|----------|----------|----------|----------|----------|
| Date de diffusion                            | 15/02/08         | 20/09/10         | 12/10/11       | 18/07/12 | 08/04/13 | 19/11/13 | 01/12/14 | 02/12/15 |
| Nombre total de noms                         | 191 335          | 26 1213          | 315 225        | 337858   | 387 163  | 407 137  | 452 106  | 485 189  |
| Classification supra-spécifique              | $\overline{0}$   | 27856            | 31 925         | 34 992   | 37921    | 40 460   | 45 758   | 54 092   |
| Noms d'espèces et d'infra                    | 191 335          | 233 357          | 283 300        | 302 866  | 349 242  | 366 677  | 406 348  | 431 097  |
| Espèces et infra                             | 87 4 26          | 106 481          | 117 150        | 125 751  | 138 027  | 144 073  | 168 699  | 176 220  |
| Espèces                                      | 77 405           | 93 969           | 103 809        | 112 235  | 123 407  | 130 572  | 153 576  | 160 612  |
| Espèces endémiques                           | 2429             | 4764             | 4954           | 5690     | 8796     | 9859     | 13 3 25  | 15 3 64  |
| Espèces introduites                          | 1885             | 2455             | 3147           | 3337     | 3709     | 4879     | 5276     | 5482     |
| Espèces sauvages actuelles                   |                  |                  |                |          |          |          |          |          |
| Espèces éteintes                             |                  |                  |                |          |          |          |          |          |
| Espèces marines                              | na               | 13532            | 21015          | 23598    | 27892    | 30552    | 32619    | 34517    |
| Espèces continentales                        | na               | 80 428           | 83 998         | 89 375   | 96 756   | 100 917  | 122 101  | 127 237  |
| <b>METROPOLE</b>                             |                  |                  |                |          |          |          |          |          |
| Noms d'espèces et d'infra                    | 184 626          | 213 563          | 239 343        | 242 752  | 263 461  | 268 494  | 272 996  | 290 253  |
| Espèces et infra                             | 81 277           | 90 697           | 93 550         | 94 327   | 97 159   | 97 609   | 98 731   | 100 572  |
| Espèces                                      | 71 449           | 79 059           | 81 120         | 82 090   | 84 509   | 86 200   | 87 325   | 88 922   |
| Espèces endémiques                           | 1958             | 2019             | 2048           | 2260     | 2300     | 2319     | 2357     | 2653     |
| Espèces introduites                          | 1770             | 1779             | 2179           | 2191     | 2191     | 2533     | 2588     | 2625     |
| Espèces sauvages actuelles                   |                  |                  |                |          |          |          |          |          |
| Espèces éteintes                             |                  |                  |                |          |          |          |          |          |
| Espèces marines                              | na               | 6547             | 8468           | 9494     | 9622     | 9967     | 10 357   | 11 036   |
| Espèces continentales                        | na               | 72 336           | 73 409         | 72 955   | 75 634   | 76 675   | 77610    | 78 513   |
| <b>OUTRE-MER</b>                             |                  |                  |                |          |          |          |          |          |
| Noms d'espèces et d'infra                    | 7579             | 26 109           | 56 621         | 73 503   | 105 166  | 124 237  | 163 928  | 175435   |
| Espèces et infra                             | 5023             | 16 150           | 25 78 6        | 33 138   | 43 194   | 50 249   | 74 392   | 80723    |
| Espèces                                      | 4833             | 15 26 9          | 24 8 23        | 31 922   | 41 30 6  | 48 002   | 70 458   | 76 521   |
| Espèces (hors Guyane)                        | 2520             | 12 5 47          | 20 448         | 27 160   | 36 404   | 42 725   | 48 5 9 6 | 53 418   |
| Espèces endémiques                           | 400              | 2626             | 2723           | 3168     | 6137     | 7540     | 10 968   | 12711    |
| Espèces endémiques (hors Guyane)             | 208              | 2433             | 2531           | 2976     | 5949     | 7308     | 9646     | 11 282   |
| Espèces introduites                          | 129              | 741              | 1127           | 1319     | 1763     | 2680     | 3046     | 3232     |
| Espèces sauvages actuelles                   |                  |                  |                |          |          |          |          |          |
| Espèces éteintes                             |                  |                  |                |          |          |          |          |          |
| Espèces marines                              | na               | 6001             | 13 010         | 14 5 97  | 19 000   | 21 612   | 23 4 8 5 | 24 874   |
| Espèces continentales                        | na               | 9516             | 12 3 49        | 17808    | 22 8 9 6 | 26 972   | 47 618   | 52 319   |
| <b>REFERENCES</b>                            |                  |                  |                |          |          |          |          |          |
| Nombre de références                         | $\overline{0}$   | $\mathbf{0}$     | $\overline{0}$ | 984      | 1706     | 2820     | 5154     | 7312     |
| Nombre de données                            | $\boldsymbol{0}$ | $\boldsymbol{0}$ | $\overline{0}$ | 54 653   | 110 934  | 142 485  | 186 855  | 218 042  |
| Nombre de CD_NOM liés à une<br>référence     | $\boldsymbol{0}$ | $\boldsymbol{0}$ | $\theta$       | 48 905   | 88 432   | 101 949  | 131 829  | 154 340  |
| Nombre de CD_REF liés à une<br>référence     | $\boldsymbol{0}$ | $\boldsymbol{0}$ | $\overline{0}$ | 27 3 94  | 54 485   | 65 810   | 84 011   | 104 473  |
| <b>PROGRAMMES</b>                            |                  |                  |                |          |          |          |          |          |
| Nombre de programmes liés à<br><b>TAXREF</b> | nd               | nd               | nd             | 5        | 6        | 7        | 16       | 31       |
| Nombre de liens programmes diffusés          | nd               | nd               | nd             | 178 302  | 215 995  | 232 185  | 259 174  | 463 471  |
| <b>NOMS VERNACULAIRES</b>                    |                  |                  |                |          |          |          |          |          |
| Nombre total de noms vernaculaires           | nd               | nd               | nd             | nd       | nd       | nd       | nd       | nd       |
| Nombre de noms vernaculaires français        | nd               | nd               | nd             | nd       | nd       | nd       | nd       | nd       |
| Nombre de noms vernaculaires anglais         | nd               | nd               | nd             | nd       | nd       | nd       | nd       | nd       |
|                                              |                  |                  |                |          |          |          |          |          |

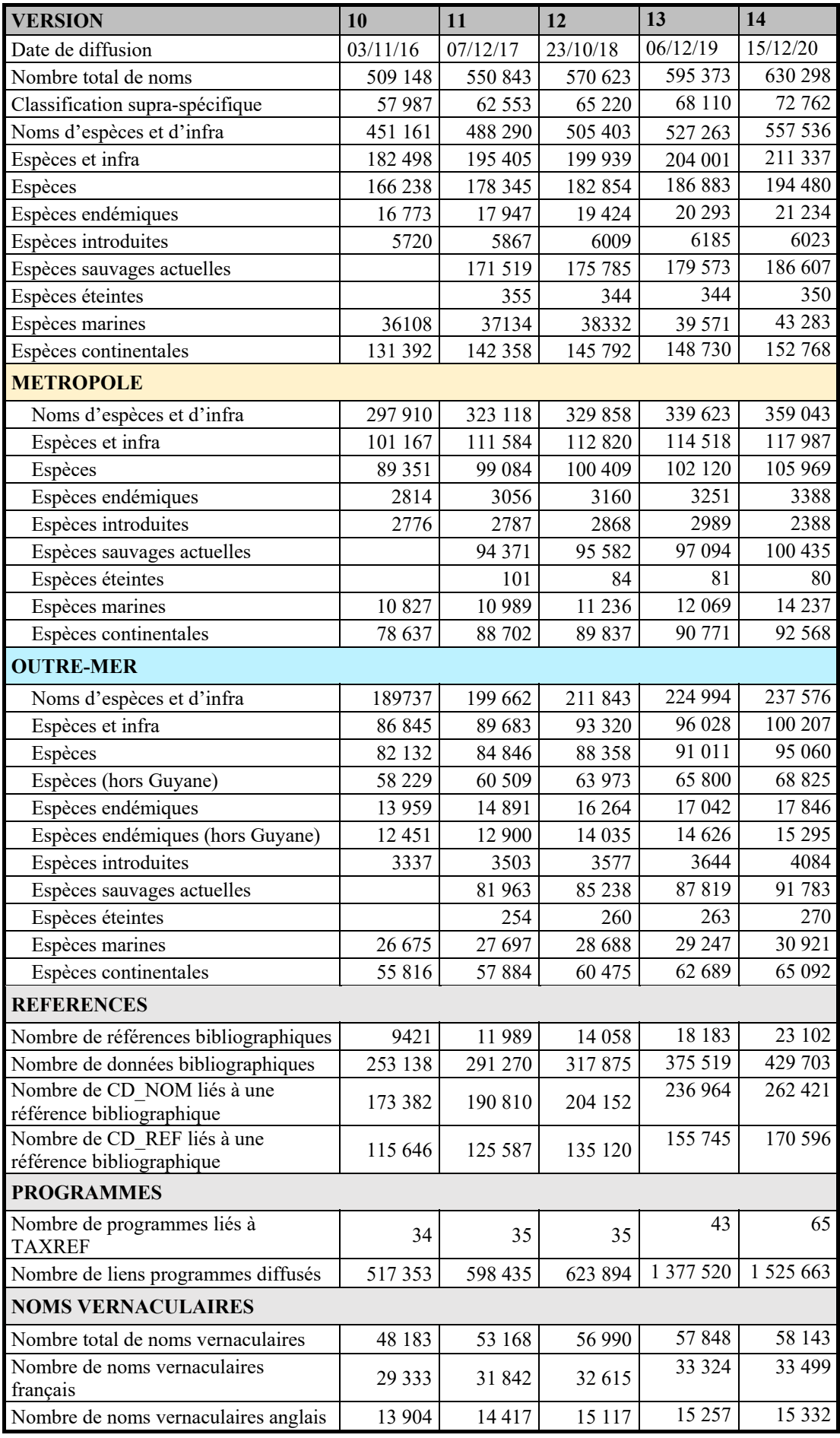

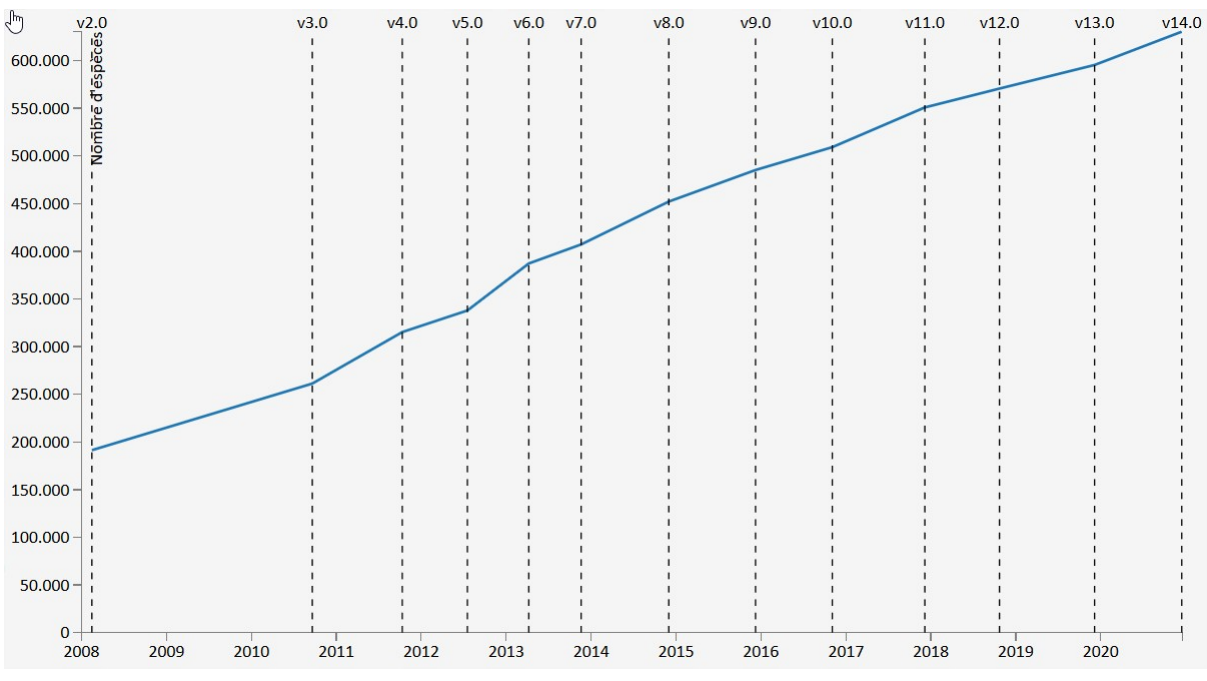

Figure 15: Évolution du nombre de noms (CD\_NOM) disponibles dans TAXREF.

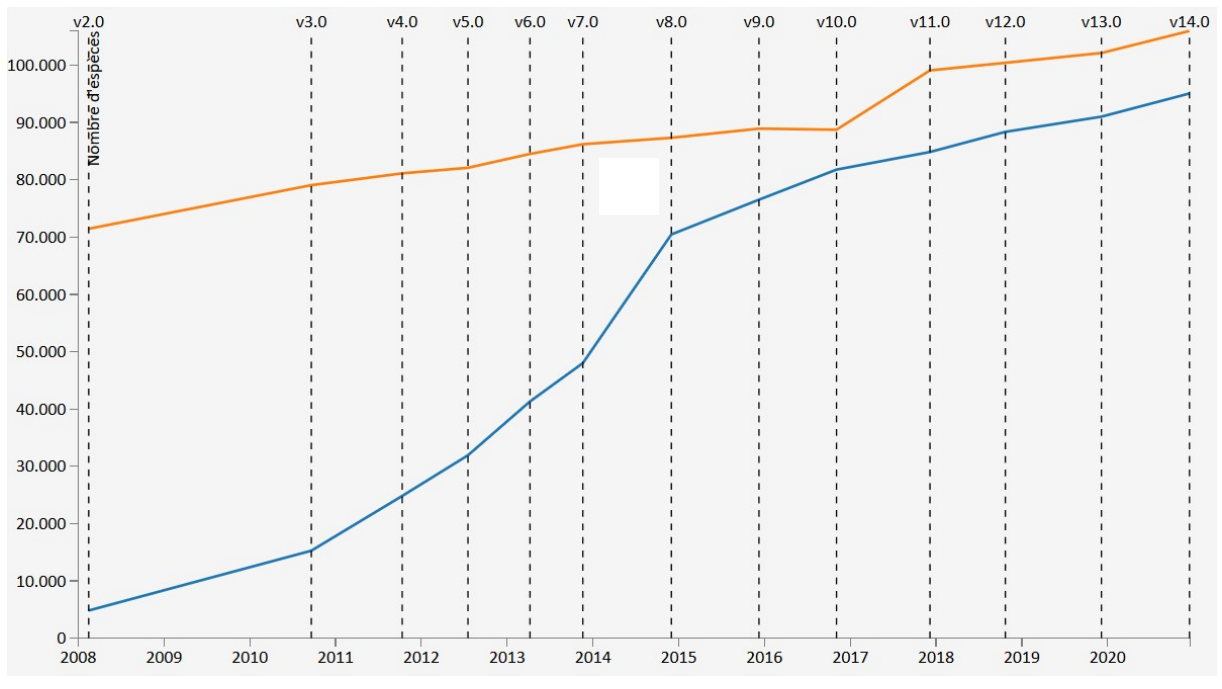

Figure 16: Évolution du nombre d'espèces disponibles dans TAXREF, respectivement pour la métropole (en orange) et l'outre-mer (en bleu).

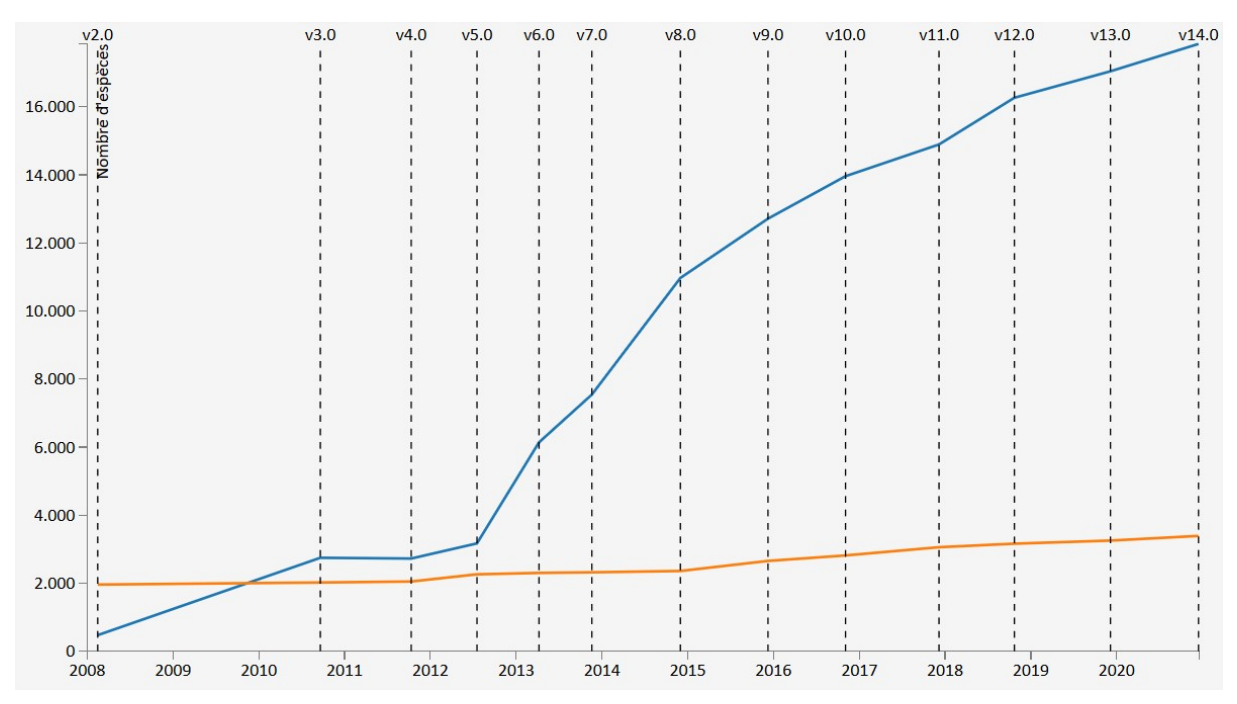

Figure 17: Évolution du nombre d'espèces endémiques disponibles dans TAXREF, respectivement pour la métropole (en orange) et l'outre-mer (en bleu).

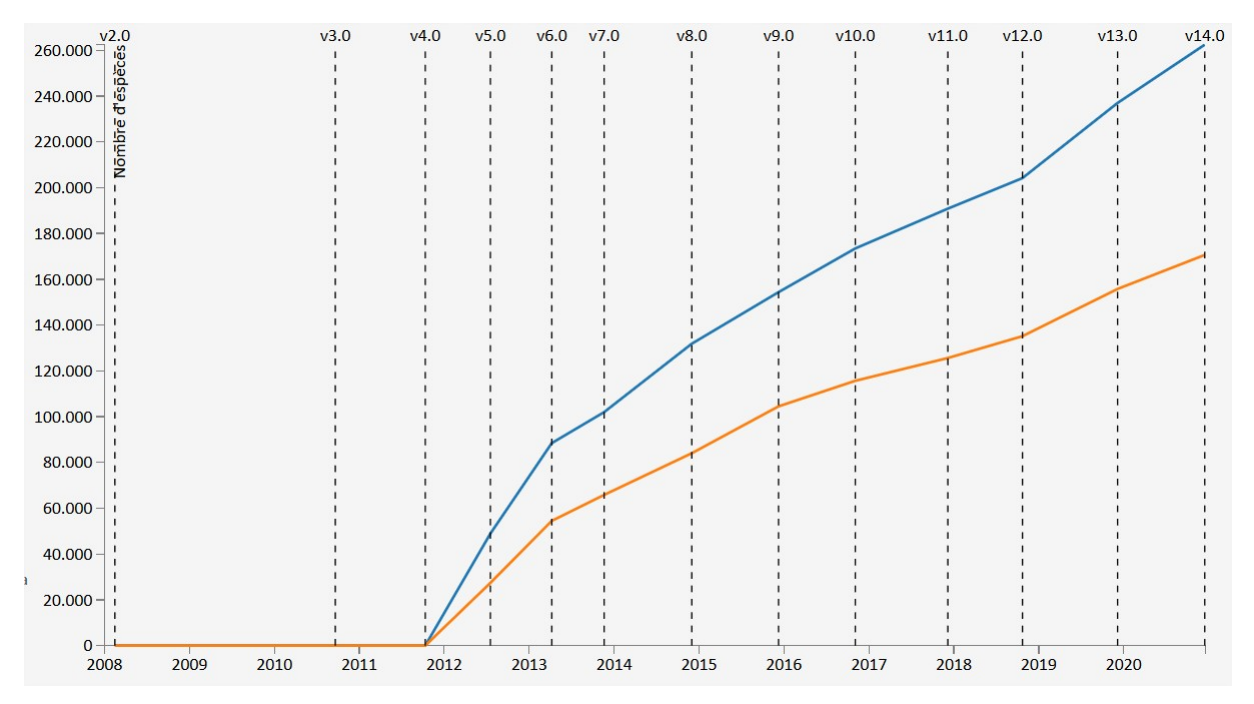

Figure 18: Nombre de noms (CD\_NOM, en bleu) ou de taxons (CD\_REF, en orange) respectivement liés à une référence bibliographique.

# PARTIE 3 : UTILISATION

## **N. Utilisation du référentiel dans la gestion de données**

### **N.I. Principes généraux**

Le référentiel TAXREF est notamment conçu pour gérer l'évolution du statut taxonomique ou nomenclatural d'un nom dans les jeux de données. Afin que les mises à jour des différentes versions soient le plus facile possible, il faut que les gestionnaires de données prévoient l'architecture de leur base de façon à autoriser le remplacement complet d'une version du référentiel par une autre version plus récente. Il pourra alors être nécessaire de créer une table d'indexation des noms entre les jeux de données et TAXREF, afin d'éviter toute modification de la table TAXREF d'origine.

Un CD\_NOM qui a été transmis une fois n'est jamais effacé. Par contre, il se peut que des noms diffusés dans une version antérieure de TAXREF ne le soient plus, suite à une impossibilité de lier ce nom à une espèce biologique. De tels cas sont rares et l'utilisateur pourra discuter de ces points particuliers en prenant contact avec l'équipe TAXREF, soit par mail (taxref@mnhn.fr), soit sur la page dédiée du site de l'INPN https://inpn.mnhn.fr/contact/contacteznous (Thématique : "Espèces, Référentiel taxonomique").

En ce qui concerne le stockage du nom d'espèce, il est hautement recommandé de :

- 1) stocker la chaine de caractère exacte à l'origine de la donnée
- 2) stocker le CD\_NOM
- 3) stocker le CD\_REF

En effet, le couple CD\_NOM / CD\_REF étant évolutif au cours de l'évolution de la taxonomie et des référentiels qui s'en font l'écho, il est indispensable de conserver la signification taxonomique du CD\_NOM (le CD\_REF qui, par construction désigne un nom de référence) au moment où il a été saisi.

Il est également possible de stocker la version de TAXREF sous laquelle la donnée a été saisie.

#### **N.I.1 Possibilité de gestion multi-référentielle**

Compte tenu du fait que TAXREF est en liaison unique avec d'autres référentiels, préférentiellement des GSD (WoRMS, FishBase, AlgaeBase, etc.), tout jeu de données géré avec ce référentiel est directement transposable en références sous TAXREF (Figure 19).

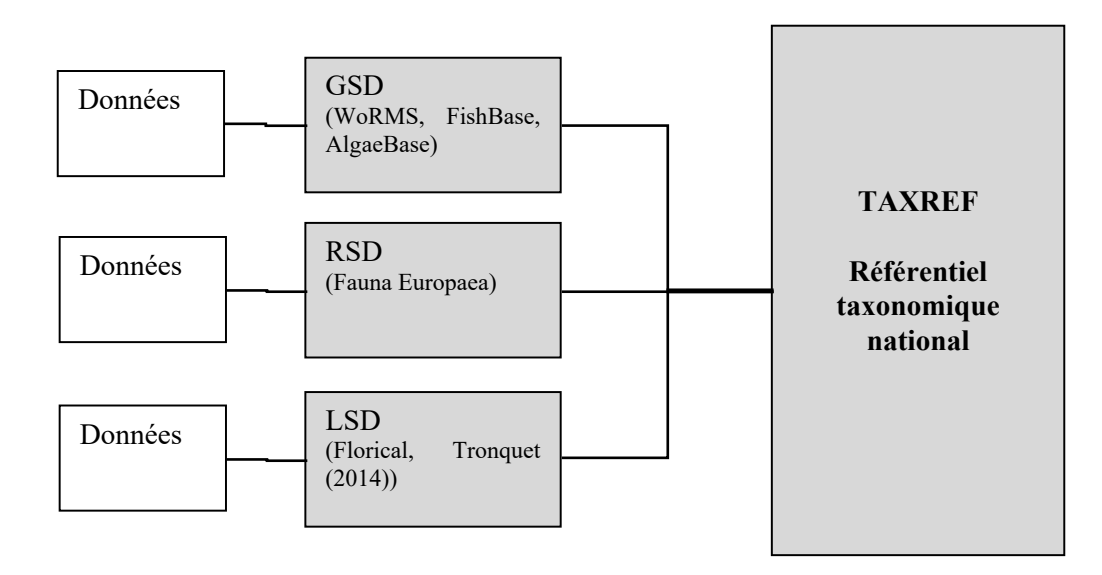

Figure 19: Possibilité de gestion multi-référentielle dans TAXREF.

### **N.II. Suivi des modifications**

Lors de la mise à jour du référentiel, celui-ci gère automatiquement les changements taxonomiques pour peu que l'on opère les traitements sur le CD\_REF.

Il peut cependant s'avérer indispensable de contrôler les changements entre le CD\_REF stocké dans la table de données et la nouvelle version de TAXREF. À cette fin, chaque version du référentiel est livrée avec une table des changements opérés par rapport aux versions précédentes.

Le cas du « splittage » (scission) d'un taxon (l'espèce *Aa* est reconnue comme deux espèces distinctes *Aa* et *Ab*) doit retenir l'attention des gestionnaires de données, car ce cas n'est pas entièrement soluble via un référentiel taxonomique (voir E.II Gestion de la synonymie) : il faut réattribuer le bon nom aux spécimens identifiés, c'est-à-dire pour certains cas retourner dans la collection !

## **O.Recherche de correspondance (réconciliation)**

Dans le cas où les noms d'espèces concernées par le jeu de données ne sont liés à aucun référentiel avec lequel il existe un rapport 1 à 1 avec TAXREF (WoRMS, AlgaeBase, BDTFX, etc.), il est nécessaire que le gestionnaire des données établisse une correspondance (réconciliation) entre le nom utilisé dans TAXREF et le nom utilisé dans son jeu de données.

## **O.I. Directives**

La gestion des taxons dans une table de données est délicate : elle définit un lien entre une détermination par un individu X à un temps T, avec un nom dans un référentiel taxonomique établi à un temps T. En conséquence, la première recommandation consiste à rester au plus proche de l'auteur de la détermination (seul lui sait ce qu'il a voulu dire) et de stocker l'information selon les quelques directives suivantes :

- se procurer le plus d'informations possibles sur le nom utilisé : famille ou autre groupe parent, autorité, synonymie éventuelle ;
- établir la correspondance sur le maximum de champs possible : en plus du nom avec le LB\_NOM, le nom d'auteur (LB\_AUTEUR) est souvent indispensable pour séparer des synonymes ou des homonymes et tout groupe taxonomique supérieur doit être pris en compte (famille, ordre, classe, etc.) ;
- bien vérifier l'écriture des noms dans les tables de données. Avant toute correction à effectuer, dupliquer le champ du nom dans la table de données afin d'en conserver l'origine exacte (voir paragraphe suivant).

## **O.II. Pièges**

Les erreurs suivantes doivent être rigoureusement évitées :

- une correspondance sur le genre uniquement : en nomenclature binominale ou trinominale, le nom cité le plus à droite est le plus précis pour désigner l'entité biologique que l'on observe ;
- une correspondance sur le nom d'espèce (deuxième partie du binom) sans disposer de la famille et de l'autorité : les homonymes de ce type sont légions.

## **O.III. Outil de réconciliation TAXREF\_MATCH**

L'outil TAXREF\_MATCH a pour but d'aider à la mise en correspondance de listes taxonomiques avec TAXREF (réconciliation) ; il est accessible en ligne sur la plateforme TAXREF-web. Il permet le chargement de fichiers aux formats csv ou txt et retourne les résultats par mail.

https://taxref.mnhn.fr/taxref-match

## **O.IV. Stockage des informations dans les tables de données**

Un nom d'espèce attaché à une donnée (observation ou collection) résulte d'une détermination d'un spécimen faite par un individu X à un temps T. Il est donc fortement recommandé de stocker ces deux informations. On peut être amené à stocker plus d'informations pour préciser l'identification (guide ou référence bibliographique utilisée) soit par ligne de donnée, soit en métadonnées rapportées au jeu de données.

# PARTIE 4 : ÉTAT D'AVANCEMENT

## **P. Matériel et méthodes**

Les bilans suivants représentent une estimation de la biodiversité dans les territoires ainsi qu'une analyse des lacunes et un guide de l'effort à investir. Ils sont présentés pour chacune des quatre dernières versions de TAXREF (10.0, 11.0, 12.0 et 13.0) afin de pouvoir en suivre l'évolution.

#### **P.I. Taxons terminaux**

Les taxons terminaux représentant les plus petites entités taxonomiques connues sur un territoire donné, on choisit cette unité pour illustrer soit la richesse biologique de la zone soit l'effort de collecte des noms au sein de TAXREF. Les chiffres représentent le nombre de taxons terminaux valides, indigènes et introduits, pour le groupe et la zone géographique donnés. Les taxons terminaux sont considérés relativement au territoire, c'est-à-dire qu'une espèce pourra être terminale sur un territoire et non terminale sur un autre si elle y est représentée par une sous-espèce.

#### **P.II. Couverture géographique**

Les zones géographiques évaluées sont celles de TAXREF (voir D.II.1, Figure 5).

### **P.III. Statut biogéographique**

Les statuts biogéographiques considérés pour la présence sur un territoire sont : P, E, S, B, C, I, J, W, X, Z (voir Tableau 1). Etant donné que le référentiel contient des espèces signalées autrefois par erreur (statut Q), le total peut donc être supérieur au total des espèces présentes sur les territoires.

## **P.IV. Continental / Marin**

Les résultats sont présentés en distinguant les milieux continental et marin. Le milieu marin correspond aux valeurs suivantes du champ « Habitat » de TAXREF (voir Tableau 4) :

- $\bullet$  1 : Marin
- 4 : Marin et eau douce
- 5 : Marin et terrestre
- 6 : Eau saumâtre

Le milieu continental correspond aux valeurs suivantes du champ « Habitat » de TAXREF (voir Tableau 4) :

- $\bullet$  2 : Eau douce
- $\bullet$  3 : Terrestre
- $\bullet$  4 : Marin et eau douce
- $\bullet$  5 : Marin et terrestre
- 7 : Continental (terrestre et/ou eau douce)
- 8 : Continental (terrestre et eau douce)

Les taxons dont le code « habitat » est 4 ou 5 sont donc comptabilisés dans chacun des deux tableaux continental et marin.

#### **P.V. Groupes taxonomiques**

Le découpage des groupes est un assemblage pratique, principalement systématique mais aussi fonctionnel (tous les poissons sont regroupés), avec des niveaux de détails peu homogènes. Afin de minimiser ces disparités, un tableau est présenté spécifiquement pour les insectes en suivant les ordres.

Certains groupes peu diversifiés ne sont pas représentés.

Rq : dans la version 7.0, les algues vertes étaient restreintes aux seuls Chlorophyceae ; elles sont étendues aux Chlorophyta et aux Charophyta depuis la version 8.0.

#### **P.VI. Complétude**

La couleur représente une fourchette de complétude par rapport au nombre de taxons estimés connus pour ce même groupe et cette même zone.

- Vert : TAXREF recense plus de 75% des taxons ;
- $\bullet$  Jaune : entre 50 et 75% ;
- Orange : entre  $25$  et  $50\%$ ;
- Rouge : moins de 25%.

Cette estimation repose donc sur une estimation nécessairement approximative de la diversité des groupes pour chaque zone biogéographique, mais basée sur des publications scientifiques (voir notamment Gargominy & Bocquet, 201312). Il s'agit d'une **estimation non calculée, proposée ici pour simple valeur indicative**.

Le rouge représente les groupes pour lesquels TAXREF n'a pas fourni de travail spécifique, éventuellement de manière anecdotique. Le vert représente les groupes relativement bien traités, ce qui n'empêche pas qu'il puisse y avoir des manques et qu'un suivi taxonomique régulier soit nécessaire.

## **Q.Résultats**

1

Les tableaux 16 à 19 présentent les résultats pour les taxons terminaux continentaux pour les v11 à v14 respectivement.

Les tableaux 20 à 23 détaillent ces résultats pour les insectes au niveau des ordres pour les v11 à v14 respectivement.

Les tableaux 24 à 27 présentent les résultats pour le milieu marin pour les v11 à v14 respectivement.

Pour chacune de ces présentations, certains petits groupes en termes de nombre d'espèces ont été omis.

Compte tenu des disparités en termes de nombres de taxons, certains groupes bien traités n'apparaissent pas en vert en raison de leur inclusion dans des groupes plus vastes sur lesquels il reste beaucoup de lacunes. Par exemple, les longicornes des Petites Antilles, exhaustivement traités, sont inclus dans les Coléoptères ; de même, les Décapodes sont globalement bien couverts mais il manque généralement d'autres groupes (Ostracodes etc.) pour compléter ce qu'on appelle communément les Crustacés.

<sup>12</sup> Gargominy, O. & Bocquet, A. 2013. *Biodiversité d'Outre-mer*. UICN France, Paris et éditions Roger Le Guen - PANACOCO, Beaumont-de-Lomagne: 360 pp.

## **Q.I. Milieu continental**

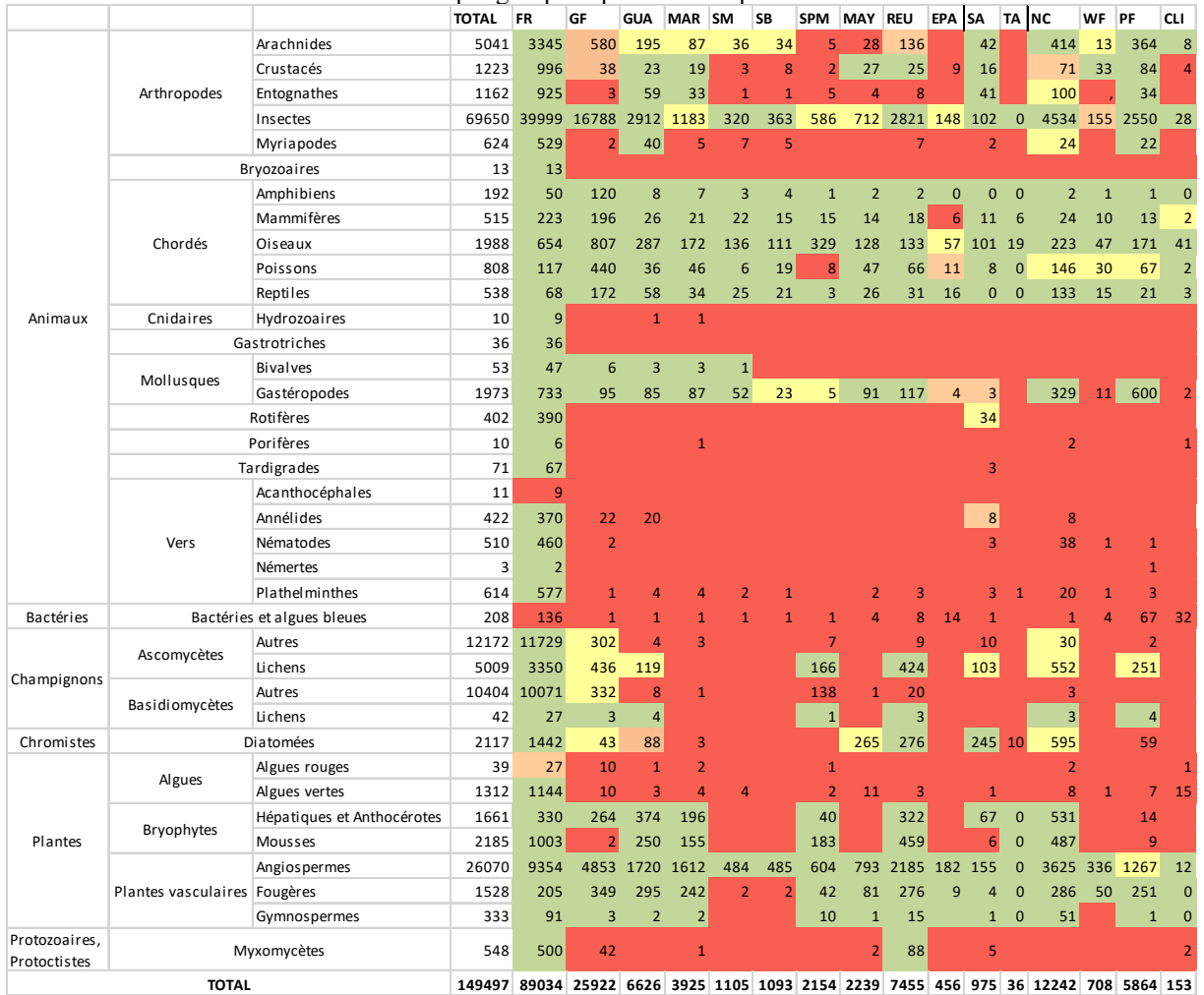

Tableau 16 : Nombre de taxons terminaux par groupe et par territoire pour TAXREF v11 : milieu continental

**149497 89034 25922 6626 3925 1105 1093 2154 2239 7455 456 975 36 12242 708 5864 153**

|              |                                  |                            | <b>TOTAL</b>   | FR               | GF              | <b>GUA</b>               | <b>MAR</b>     | SM             | SB             | SPM                      | <b>MAY</b>     | <b>REU</b>              | EPA             | SA             | TA             | NC             | WF             | PF             | <b>CLI</b>               |
|--------------|----------------------------------|----------------------------|----------------|------------------|-----------------|--------------------------|----------------|----------------|----------------|--------------------------|----------------|-------------------------|-----------------|----------------|----------------|----------------|----------------|----------------|--------------------------|
|              |                                  | Arachnides                 | 5373           | 3501             | 599             | 199                      | 102            | 36             | 34             | 5                        | 32             | 149                     | $\mathbf{1}$    | 59             |                | 539            | 13             | 366            | 8                        |
|              |                                  | Crustacés                  | 1281           | 1001             | 40              | 35                       | 29             | 18             | 12             | $\overline{2}$           | 28             | 26                      | 10              | 16             |                | 106            | 34             | 85             | $\overline{7}$           |
|              | Arthropodes                      | Entognathes                | 1187           | 926              | $\overline{a}$  | 59                       | 33             | $\mathbf{1}$   | $\mathbf{1}$   | 5                        | $\overline{a}$ | $\mathbf{q}$            |                 | 41             |                | 124            | $\mathbf{1}$   | 34             |                          |
|              |                                  | Insectes                   | 71001          | 40228            | 16930           | 2950                     | 1194           | 327            | 370            | 592                      | 717            | 2903                    | 150             | 102            | $\mathbf{0}$   | 5481 155       |                | 2552           | 28                       |
|              |                                  | Myriapodes                 | 669            | 540              | $\overline{a}$  | 39                       | 13             | $\overline{7}$ | 5              |                          | $\overline{1}$ | $\overline{\mathbf{8}}$ |                 | $\overline{2}$ |                | 63             |                | 22             |                          |
|              |                                  | <b>Bryozoaires</b>         | 13             | 13               |                 |                          |                |                |                |                          |                |                         |                 |                |                |                |                |                |                          |
|              |                                  | Amphibiens                 | 193            | 50               | 122             | $\overline{7}$           | $\overline{7}$ | $\overline{3}$ | 4              | $\mathbf{1}$             | $\overline{2}$ | $\overline{2}$          | $\pmb{0}$       | $\mathbf{0}$   | $\mathbf{0}$   | $\overline{2}$ | $\mathbf{1}$   | $\mathbf 1$    | $\mathfrak o$            |
|              |                                  | Mammifères                 | 507            | 222              | 198             | 26                       | 21             | 22             | 15             | 15                       | 14             | 18                      | $6\overline{6}$ | 11             | 6              | 24             | 10             | 13             | $\overline{2}$           |
|              | Chordés                          | Oiseaux                    | 1996           | 659              | 808             | 289                      | 229            | 140            | 115            | 328                      | 128            | 133                     | 57              | 101 19         |                | 225            | 46             | 171            | 41                       |
|              |                                  |                            |                | 120              | 449             | 37                       | 46             | 6              | 19             | $\bf 8$                  | 54             | 70                      |                 | 8              | $\overline{0}$ | 150            |                | 66             | $\overline{\mathbf{3}}$  |
|              |                                  | Poissons                   | 820            |                  |                 |                          |                |                |                |                          |                |                         | 13              |                |                |                | 36             |                | $\overline{3}$           |
|              |                                  | Reptiles                   | 519            | 65               | 172             | 58                       | 34             | 26             | 22             | $\overline{3}$           | 26             | 30                      | 15              | $\mathbf 0$    | $\overline{0}$ | 124            | 15             | 20             |                          |
| Animaux      | Cnidaires                        | Hydrozoaires               | 10             | $\overline{9}$   |                 | $\mathbf{1}$             | $\mathbf{1}$   |                |                |                          |                |                         |                 |                |                |                |                |                |                          |
|              |                                  | Gastrotriches              | 52             | 53               | $1\,$           |                          |                |                |                |                          |                |                         |                 |                |                |                |                |                |                          |
|              | Mollusques                       | <b>Bivalves</b>            | 50             | 45               | $\sqrt{6}$      | $\overline{3}$           | $\overline{3}$ | $\,1\,$        |                |                          |                |                         | $\mathbf{0}$    | $\mathbf{0}$   | $\mathbf{0}$   |                | $\mathbf{0}$   | $\mathbf{0}$   | $\mathbf 0$              |
|              |                                  | Gastéropodes               | 1990           | 737              | 94              | 89                       | 87             | 54             | 25             | 5                        | 91             | 117                     | $\overline{4}$  | $\vert$ 3      |                | 338            | 12             | 607            | $\overline{\phantom{a}}$ |
|              |                                  | Onychophores               | $\overline{4}$ | $\mathbf{0}$     | $\mathbf{1}$    | $\mathbf{1}$             |                |                |                | $\mathbf{0}$             |                |                         |                 |                |                |                |                |                |                          |
|              |                                  | Porifères                  | 10             | $\boldsymbol{6}$ |                 |                          | $\mathbf{1}$   |                |                |                          |                |                         |                 |                |                | $\overline{2}$ |                |                |                          |
|              |                                  | Rotifères                  | 402            | 390              |                 |                          |                |                |                |                          |                |                         |                 | 34             |                |                |                |                |                          |
|              |                                  | Tardigrades                |                |                  |                 |                          |                |                |                |                          |                |                         |                 | $\overline{3}$ |                |                |                |                |                          |
|              |                                  | Acanthocéphales            | 12             | 10               |                 |                          |                |                |                |                          |                |                         |                 |                |                |                |                |                |                          |
|              |                                  | Annélides                  | 458            | 375              | 22              | 20                       | $\overline{4}$ |                |                |                          |                | $\mathbf{1}$            |                 | 8              |                | 39             |                |                |                          |
|              | Vers                             | Nématodes                  | 534            | 481              | $\overline{2}$  |                          |                |                |                |                          |                |                         |                 | $\overline{3}$ |                | 41             | $\overline{1}$ | 1              |                          |
|              |                                  | Némertes                   | 3              | $\overline{2}$   |                 |                          |                |                |                |                          |                |                         |                 |                |                |                |                | 1              |                          |
|              |                                  | Plathelminthes             | 617            | 578              | 3               | 4                        | $\overline{a}$ | $\overline{z}$ | $\mathbf{1}$   | $\mathbf{0}$             | $\overline{2}$ | 3                       | $\Omega$        | $\overline{3}$ | $\mathbf{1}$   | 20             | $\mathbf{1}$   | 5              | $\Omega$                 |
|              |                                  | Autres                     | $\overline{7}$ | $\overline{7}$   |                 |                          |                |                |                |                          |                |                         |                 | $\overline{1}$ |                |                |                |                |                          |
| Bactéries    |                                  | Cyanobactéries             | 228            | 157              |                 |                          |                |                |                |                          | $\overline{3}$ | 8                       | 14              |                |                |                | $\overline{3}$ | 65             | 31                       |
|              |                                  |                            |                |                  |                 |                          |                |                |                |                          |                |                         |                 |                |                |                |                |                |                          |
|              |                                  | Protéobactéries            | 13             | 13               | $\mathbf{1}$    | $\mathbf{1}$             | $\mathbf{1}$   | $\mathbf{1}$   | $\overline{1}$ | $\mathbf{1}$             | $\overline{2}$ | $\overline{1}$          |                 |                |                | $\overline{1}$ | $\overline{1}$ | è              | $\overline{1}$           |
|              | Ascomycètes                      | Autres                     | 12790          | 12218            | 349             | 47                       | 75             |                |                | $\overline{9}$           | 47             | 10                      |                 | 10             |                | 30             |                | $\overline{2}$ |                          |
|              |                                  | Lichens                    | 5004           | 3350             | 434             | 119                      |                |                |                | 166                      |                | 424                     |                 | 103            |                | 553            |                | 251            |                          |
| Champignons  | Basidiomycètes                   | Autres                     | 11242          | 10311            | 336             | 428                      | 441            |                |                | 137                      | 114            | 21                      |                 |                |                | $\overline{5}$ |                |                |                          |
|              |                                  | Lichens                    | 43             | 28               | $\overline{a}$  | 5                        | $\overline{1}$ |                |                | $\overline{\phantom{a}}$ |                | $\overline{3}$          |                 |                |                | $\overline{3}$ |                | $\overline{a}$ |                          |
|              |                                  | Chytridiomycètes           | $\mathbf 1$    | $\mathbf 1$      |                 |                          |                |                |                |                          |                |                         |                 |                |                |                |                |                |                          |
|              |                                  | Zygomycètes                | 8              | $\overline{7}$   |                 |                          |                |                |                |                          |                |                         |                 | 1              |                |                |                |                |                          |
|              | Algues                           | Algues brun-doré           | 85             | 78               |                 |                          |                |                |                |                          |                |                         |                 |                |                |                |                |                |                          |
| Chromistes   |                                  | Diatomées                  | 2173           | 1456             | 43              | 88                       | $\overline{3}$ |                |                |                          | 264            | 327                     |                 | 274            | 10             | 601            |                | 61             |                          |
|              |                                  | Cryptophytes               | $\mathbf{1}$   |                  |                 |                          |                |                |                |                          | $\mathbf{1}$   |                         |                 |                |                |                |                |                |                          |
|              |                                  | Algues rouges              | 40             | 28               | 10              | $\mathbf{1}$             | $\overline{2}$ |                |                | 1                        |                |                         |                 |                |                | $\overline{2}$ |                |                |                          |
|              | Algues                           | Algues vertes              | 1358           | 1190             | 10              | $\overline{3}$           | $\overline{4}$ | $\overline{4}$ |                | $\overline{2}$           | 12             | $\overline{a}$          |                 | $\overline{1}$ |                | 16             | $\overline{1}$ | $\overline{7}$ | 20                       |
|              |                                  | Mousses                    | 2237           | 1006             | $\overline{4}$  | 251                      | 180            |                |                | 183                      | 6              | 491                     |                 | 24             | $\mathbf{0}$   | 490            |                | 11             |                          |
| Plantes      | Bryophytes                       | Hépatiques et Anthocérotes | 1669           | 330              | 264             | 373                      | 232            |                |                | 40                       | $\overline{3}$ | 322                     |                 | 67             | $\mathbf{0}$   | 536            |                | 15             |                          |
|              |                                  | Angiospermes               | 25916          | 9099             | 4770            | 1734                     | 1619           | 486            | 488            | 601                      | 793            | 2195                    | 181             | 155            | $\mathbf{0}$   | 3621 345       |                | 1266           | 12                       |
|              | Plantes vasculaires Gymnospermes |                            | 327            | 86               | $\overline{3}$  | $\overline{\phantom{a}}$ | $\overline{2}$ |                |                | 10                       | $\mathbf{1}$   | 15                      | $\mathbf 0$     | $\mathbf 1$    | $\mathbf{0}$   | 51             |                | $\overline{1}$ | $\mathbf 0$              |
|              |                                  |                            | 1527           | 203              | 349             | 297                      | 242            | $\overline{2}$ |                | 43                       | 82             | 275                     | $\overline{9}$  | $\sqrt{4}$     | $\mathbf{0}$   | 285            | 50             | 251            | $\mathbf{0}$             |
|              |                                  | Ptéridophytes<br>Autres    | 18             | $\overline{7}$   | $6\phantom{1}6$ |                          | $\mathbf{1}$   |                |                |                          |                |                         |                 | 5              |                |                |                |                |                          |
| Protozoaires |                                  |                            |                |                  |                 |                          |                |                |                |                          |                | 88                      |                 |                |                |                |                |                |                          |
|              | Myxomycètes                      |                            | 508            | 476              | 36              |                          |                |                |                |                          | 70             |                         |                 |                |                |                |                |                |                          |
|              | <b>TOTAL</b>                     |                            | 152968         | 90130            | 26074           | 7166                     | 4611           | 1136           | 1114           | 2159                     | 2496           | 7653                    | 460             | 1041           | 36             | 13472 725      |                | 5879           | 161                      |
|              |                                  |                            | <b>TOTAL</b>   | <b>FR</b>        | GF              | <b>GUA</b>               | <b>MAR</b>     | SM             | <b>SB</b>      | SPM                      | MAY            | <b>REU</b>              | <b>EPA</b>      | SA             | TA             | <b>NC</b>      | <b>WF</b>      | PF             | <b>CLI</b>               |

Tableau 17 : Nombre de taxons terminaux par groupe et par territoire pour TAXREF v12 : milieu continental

|                  |                                  |                            | <b>TOTAL</b>   | FR             | GF                      | <b>GUA</b>              | <b>MAR</b>              | SM                      | SB             | SPM            | MAY            | <b>REU</b>              | EPA             | SA             | TA           | <b>NC</b>      | <b>WF</b>      | PF             | <b>CLI</b>              |
|------------------|----------------------------------|----------------------------|----------------|----------------|-------------------------|-------------------------|-------------------------|-------------------------|----------------|----------------|----------------|-------------------------|-----------------|----------------|--------------|----------------|----------------|----------------|-------------------------|
|                  |                                  | Arachnides                 | 5455           | 3539           | 600                     | 202                     | 107                     | 39                      | 34             | 6              | 53             | 156                     | $\overline{a}$  | 65             |              | 554            | 13             | 366            | $\bf 8$                 |
|                  |                                  | Crustacés                  | 1305           | 1008           | 40                      | 35                      | 31                      | 18                      | 12             | 3              | 28             | 28                      | 10              | 17             |              | 118            | 34             | 85             | $\overline{7}$          |
|                  | Arthropodes                      | Entognathes                | 1189           | 926            | 4                       | 60                      | 34                      | $\mathbf{1}$            | $\mathbf{1}$   | 5              | 4              | q                       |                 | 41             |              | 124            | $\mathbf{1}$   | 34             |                         |
|                  |                                  | Insectes                   | 72470          | 40559          | 17565                   | 2965                    | 1236                    | 329                     | 374            | 590            | 731            | 2930                    | 153             | 115            | $\mathbf{0}$ | 5988           | 162            | 2524           | 30                      |
|                  |                                  | Myriapodes                 | 697            | 543            | 5                       | 40                      | 32                      | $\overline{7}$          | 5              |                | $\overline{1}$ | q                       |                 | $\overline{z}$ |              | 72             |                | 23             |                         |
|                  |                                  | <b>Bryozoaires</b>         | 13             | 13             |                         |                         |                         |                         |                |                |                |                         |                 |                |              |                |                |                |                         |
|                  |                                  | Amphibiens                 | 199            | 50             | 124                     | 6                       | $\overline{7}$          | $\overline{\mathbf{3}}$ | $\overline{a}$ | $\mathbf 1$    | $\overline{4}$ | $\overline{2}$          | $\mathbf{0}$    | $\pmb{0}$      | $\mathbf{0}$ | $\overline{2}$ | $\overline{1}$ | $\overline{1}$ | $\mathbf{0}$            |
|                  |                                  | Mammifères                 | 508            | 223            | 199                     | 26                      | 20                      | 21                      | 15             | 16             | 13             | 18                      | $6\overline{6}$ | 11             | 6            | 23             | $\overline{9}$ | 12             | $\overline{2}$          |
|                  | Chordés                          | Oiseaux                    | 2053           | 655            | 808                     | 309                     | 229                     | 140                     | 115            | 328            | 128            | 133                     | 57              | 101 19         |              | 225            | 46             | 171            | 41                      |
|                  |                                  |                            |                | 119            | 465                     | 42                      | 53                      | 9                       | 22             | 9              | 54             | 72                      |                 | $\bf 8$        |              |                |                |                | $\overline{\mathbf{3}}$ |
|                  |                                  | Poissons                   | 840            |                |                         |                         |                         |                         |                |                |                |                         | 13              |                | $\mathbf{0}$ | 150            | 36             | 66             |                         |
|                  |                                  | Reptiles                   | 520            | 65             | 174                     | 63                      | 26                      | 24                      | 22             | $\overline{4}$ | 25             | 30                      | 15              | $\mathbf{0}$   | $\mathbf{0}$ | 126            | 15             | 20             | $\overline{\mathbf{3}}$ |
| Animaux          | Cnidaires                        | Hydrozoaires               | 10             | $\overline{9}$ |                         | $\overline{1}$          | $\overline{1}$          |                         |                |                |                |                         |                 |                |              |                |                |                |                         |
|                  |                                  | Gastrotriches              | 52             | 53             | $\mathbf{1}$            |                         |                         |                         |                |                |                |                         |                 |                |              |                |                |                |                         |
|                  | Mollusques                       | <b>Bivalves</b>            | 50             | 45             | 10                      | $\overline{\mathbf{3}}$ | $\overline{\mathbf{3}}$ | $\mathbf 1$             |                |                |                |                         | $\pmb{0}$       | $\mathbf{0}$   | $\pmb{0}$    |                | $\mathbf{0}$   | $\mathbf{0}$   | $\mathbf 0$             |
|                  |                                  | Gastéropodes               | 1999           | 743            | 93                      | 90                      | 88                      | 55                      | 25             | 6              | 92             | 117                     | $\overline{4}$  | 3 <sup>1</sup> |              | 343            | 35             | 608            | $\overline{z}$          |
|                  |                                  | Onychophores               | 4              | $\mathbf{0}$   | $\overline{2}$          | $\mathbf{1}$            |                         |                         |                | $\overline{0}$ |                |                         |                 |                |              |                |                |                |                         |
|                  |                                  | Porifères                  | 10             | 6              |                         |                         | $\overline{1}$          |                         |                |                |                |                         |                 |                |              | $\overline{2}$ |                |                |                         |
|                  |                                  | Rotifères                  | 498            | 486            |                         |                         |                         |                         |                |                |                |                         |                 | 34             |              |                |                |                |                         |
|                  |                                  | Tardigrades                |                |                |                         |                         |                         |                         |                |                |                |                         |                 | $\overline{3}$ |              |                |                |                |                         |
|                  |                                  | Acanthocéphales            |                |                |                         |                         |                         |                         |                |                |                |                         |                 |                |              |                |                |                |                         |
|                  |                                  | Annélides                  | 12<br>467      | 379            | 24                      | 20                      | $\overline{4}$          |                         |                | $\overline{2}$ |                | $\mathbf{1}$            |                 | 10             |              | 40             |                |                |                         |
|                  | Vers                             | Nématodes                  | 683            | 489            | 91                      | 79                      | 82                      |                         |                |                |                |                         |                 | $\overline{3}$ |              | 49             | $\mathbf{1}$   | $\overline{1}$ |                         |
|                  |                                  | Némertes                   | 3              | $\overline{2}$ |                         |                         |                         |                         |                |                |                |                         |                 |                |              |                |                | $\mathbf{1}$   |                         |
|                  |                                  | Plathelminthes             | 631            | 590            | $\overline{3}$          | $\overline{a}$          | $\overline{a}$          | $\overline{\mathbf{z}}$ | $\overline{1}$ |                | $\overline{2}$ | $\overline{a}$          |                 | $\overline{3}$ | $\mathbf{1}$ | 21             | $\mathbf{1}$   | $6\phantom{1}$ |                         |
|                  |                                  | Autres                     | $\overline{7}$ | $\overline{7}$ |                         |                         |                         |                         |                |                |                |                         |                 | $\mathbf{1}$   |              |                |                |                |                         |
| <b>Bactéries</b> |                                  | Cyanobactéries             | 233            | 163            |                         |                         |                         |                         |                |                | 3              | 8                       | 14              |                |              |                | $\overline{3}$ | 66             | 31                      |
|                  |                                  |                            |                |                |                         |                         |                         |                         |                |                |                |                         |                 |                |              |                |                |                |                         |
|                  |                                  | Protéobactéries            | 17             | 16             | $\mathbf{1}$            | $\overline{2}$          | $\overline{2}$          | $\overline{2}$          | $\mathbf{1}$   | $\mathbf{1}$   | $\overline{2}$ | $\overline{a}$          |                 |                |              | $\mathbf{1}$   | $\mathbf{1}$   | $\mathbf{1}$   | $\mathbf{1}$            |
|                  | Ascomycètes                      | Autres                     | 13025          | 12236          | 384                     | 54                      | 103                     |                         |                | $\overline{9}$ | 47             | 50                      | $\overline{1}$  | 11             |              | 133            | 5              | 28             |                         |
|                  |                                  | Lichens                    | 5013           | 3358           | 437                     | 123                     | 32                      |                         |                | 166            |                | 433                     |                 | 102            |              | 566            |                | 252            |                         |
| Champignons      | Basidiomycètes                   | Autres                     | 11593          | 10382          | 382                     | 432                     | 447                     |                         |                | 137            | 114            | 49                      |                 |                |              | 321            |                | 36             |                         |
|                  |                                  | Lichens                    | 43             | 28             | $\overline{a}$          | 5                       | $\overline{1}$          |                         |                | $\overline{2}$ |                | $\overline{\mathbf{3}}$ |                 |                |              | $\overline{3}$ |                | $\overline{4}$ |                         |
|                  |                                  | Chytridiomycètes           | $\overline{2}$ | $\overline{2}$ |                         |                         |                         |                         |                |                |                |                         |                 |                |              |                |                |                |                         |
|                  |                                  | Zygomycètes                | 8              | $\overline{7}$ |                         |                         |                         |                         |                |                |                |                         |                 | $\mathbf{1}$   |              |                |                |                |                         |
|                  | Algues                           | Algues brun-doré           | 105            | 98             |                         |                         |                         |                         |                |                |                |                         |                 |                |              |                |                |                |                         |
| Chromistes       |                                  | Diatomées                  | 2316           | 1607           | 43                      | 89                      | $\overline{\mathbf{3}}$ |                         |                |                | 297            | 336                     |                 | 274            | 10           | 602            |                | 144            |                         |
|                  |                                  | Cryptophytes               | 8              | 8              |                         |                         |                         |                         |                |                | $\mathbf{1}$   |                         |                 |                |              |                |                |                |                         |
|                  |                                  | Algues rouges              | 40             | 28             | 10                      | $\overline{1}$          | $\overline{2}$          |                         |                | $\mathbf{1}$   |                |                         |                 |                |              | $\overline{2}$ |                |                | $\mathbf{1}$            |
|                  | Algues                           | Algues vertes              | 1401           | 1248           | 10                      | $\overline{3}$          | $\overline{a}$          | $\overline{a}$          |                | $\overline{2}$ | 12             | $\overline{4}$          |                 | $\mathbf{1}$   |              | 16             | $\overline{1}$ | $\overline{7}$ | 20                      |
|                  |                                  | Mousses                    | 2286           | 1009           | 213                     | 253                     | 181                     |                         |                | 182            | $\overline{7}$ | 492                     |                 | 31             | $\mathbf{0}$ | 460            |                | 19             |                         |
| Plantes          | Bryophytes                       | Hépatiques et Anthocérotes | 1633           | 330            | 264                     | 373                     | 232                     |                         |                | 40             | 3              | 322                     |                 | 67             | $\mathbf{0}$ | 504            |                | 16             |                         |
|                  |                                  | Angiospermes               | 25784          | 8898           | 4750                    | 1735                    | 1614                    | 486                     | 487            | 603            | 793            | 2198                    | 186             | 155            | $\mathbf{0}$ | 3643 343       |                | 1267           | 12                      |
|                  | Plantes vasculaires Gymnospermes |                            | 330            | 85             | $\overline{\mathbf{3}}$ | $\overline{z}$          | $\overline{2}$          |                         |                | $\overline{9}$ | $\mathbf 1$    | 15                      | $\mathbf 0$     | $\mathbf 1$    | $\mathbf{0}$ | 54             |                | $\mathbf{1}$   | $\mathbf 0$             |
|                  |                                  | Ptéridophytes              | 1542           | 203            | 347                     | 302                     | 242                     | $\overline{\mathbf{z}}$ |                | 43             | 82             | 276                     | 9               | $\overline{4}$ | $\mathbf{0}$ | 296            | 50             | 251            | $\mathbf 0$             |
|                  |                                  | Autres                     | 68             | 13             | $\overline{7}$          |                         | $\overline{1}$          |                         |                |                |                |                         |                 | 52             |              |                |                |                |                         |
| Protozoaires     |                                  |                            |                |                |                         |                         |                         |                         |                |                |                |                         |                 |                |              |                |                |                |                         |
|                  | Myxomycètes                      |                            | 508<br>155702  | 476            | 36                      |                         |                         |                         |                |                | 70             | 88                      |                 |                |              |                |                |                |                         |
|                  | <b>TOTAL</b>                     |                            |                | 90782          | 27099                   | 7320                    | 4824                    | 1143                    | 1120           | 2165           | 2567           |                         |                 | 7785 472 1116  | 36           | 14438          | 757            | 6010           | 163                     |
|                  |                                  |                            | <b>TOTAL</b>   | <b>FR</b>      | GF                      | <b>GUA</b>              | <b>MAR</b>              | SM                      | SB             | SPM            | MAY            | <b>REU</b>              | <b>EPA</b>      | SA             | TA           | <b>NC</b>      | <b>WF</b>      | PF             | <b>CLI</b>              |

Tableau 18 : Nombre de taxons terminaux par groupe et par territoire pour TAXREF v13 : milieu continental

|                  |                     |                            | <b>TOTAL</b> | <b>FR</b>      | GF             | <b>GUA</b>     | <b>MAR</b>              | SM                      | <b>SB</b>      | <b>SPM</b>     | MAY            | <b>REU</b>              | EPA             | SA                       | TA             | <b>NC</b>      | <b>WF</b>      | PF                      | <b>CLI</b>              |
|------------------|---------------------|----------------------------|--------------|----------------|----------------|----------------|-------------------------|-------------------------|----------------|----------------|----------------|-------------------------|-----------------|--------------------------|----------------|----------------|----------------|-------------------------|-------------------------|
|                  |                     | Arachnides                 | 5731         | 3607           | 635            | 228            | 130                     | 39                      | 48             | 6              | 58             | 174                     | $\Delta$        | 74                       |                | 689            | 14             | 378                     | 9                       |
|                  |                     | Crustacés                  | 1397         | 1011           | 57             | 37             | 32                      | 18                      | 14             | 3              | 28             | 31                      | 10              | 28                       |                | 179            | 34             | 86                      | $\overline{7}$          |
|                  | Arthropodes         | Entognathes                | 1191         | 928            | 4              | 60             | 34                      | $\mathbf{1}$            | $\mathbf{1}$   | $\overline{5}$ | 4              | q                       |                 | 41                       |                | 126            | $\mathbf{1}$   | 33                      |                         |
|                  |                     | Insectes                   | 74688        | 41218          | 18499          | 3041           | 1408                    | 340                     | 460            | 590            | 779            | 3003                    | 161             | 119                      | $\mathbf{0}$   | 6513 172       |                | 2544                    | 30                      |
|                  |                     | Myriapodes                 | 781          | 552            | 12             | 44             | 47                      | 8                       | 10             |                | $\overline{1}$ | q                       |                 | $\overline{\mathcal{L}}$ |                | 129            |                | 23                      |                         |
|                  |                     | <b>Bryozoaires</b>         | 13           | 13             | $\mathbf{1}$   |                |                         |                         |                |                |                |                         |                 |                          |                |                |                |                         |                         |
|                  |                     | Amphibiens                 | 199          | 50             | 124            | 6              | $\overline{7}$          | $\overline{3}$          | $\overline{4}$ | $\mathbf{1}$   | $\overline{3}$ | $\overline{2}$          | $\mathbf{0}$    | $\mathbf{0}$             | $\Omega$       | $\overline{2}$ | $\overline{1}$ | $\overline{1}$          | $\mathbf 0$             |
|                  |                     | Mammifères                 | 528          | 224            | 197            | 31             | 22                      | 20                      | 16             | 16             | 12             | 17                      | $6\overline{6}$ | 11                       | 6              | 27             | 8              | 14                      | $\overline{2}$          |
|                  | Chordés             | Oiseaux                    | 2058         | 657            | 808            | 309            | 234                     | 140                     | 156            | 328            | 128            | 136                     | 57              | 101 19                   |                | 226            | 46             | 171                     | 41                      |
|                  |                     | Poissons                   | 844          | 121            | 465            | 43             | 54                      | 9                       | 24             | 10             | 55             | 73                      | 13              | 8                        | $\mathbf{0}$   | 149            | 36             | 66                      | $\overline{3}$          |
|                  |                     | Reptiles                   | 521          | 66             | 175            | 65             | 26                      | 24                      | 22             | $\overline{4}$ | 25             | 30                      | 15              | $\mathbf{0}$             | $\mathbf{0}$   | 126            | 15             | 20                      | $\overline{\mathbf{3}}$ |
| Animaux          | Cnidaires           | Hydrozoaires               | 11           | 9              |                | $\overline{1}$ | $\overline{1}$          |                         |                |                |                |                         |                 | $\mathbf 1$              |                |                |                |                         |                         |
|                  |                     | Gastrotriches              | 51           | 52             | $\mathbf{1}$   |                |                         |                         |                |                |                |                         |                 |                          |                |                |                |                         |                         |
|                  | Mollusques          | <b>Bivalves</b>            | 53           | 45             | 13             | $\overline{3}$ | $\overline{3}$          | $\mathbf 1$             |                |                |                |                         | $\mathbf 0$     | $\mathbf{0}$             | $\mathbf{0}$   |                | $\mathbf{0}$   | $\pmb{0}$               | $\mathbf 0$             |
|                  |                     | Gastéropodes               | 1994         | 740            | 92             | 85             | 81                      | 58                      | 34             | 6              | 95             | 119                     | $\overline{7}$  | $\overline{4}$           |                | 351            | 35             | 608                     | $\overline{z}$          |
|                  |                     | Onychophores               | 4            | $\mathbf{0}$   | $\overline{2}$ | $\mathbf{1}$   |                         |                         |                | $\mathbf{0}$   |                |                         |                 |                          |                |                |                |                         |                         |
|                  |                     | Porifères                  | 13           | $6\phantom{1}$ |                |                | $\mathbf{1}$            |                         |                |                |                |                         |                 |                          |                | 5              |                |                         | $\mathbf{1}$            |
|                  |                     | Rotifères                  | 499          | 489            |                |                |                         |                         |                |                |                |                         |                 | 34                       |                |                |                |                         |                         |
|                  |                     | Tardigrades                | 73           | 68             | $\mathbf{1}$   |                |                         |                         |                |                |                |                         |                 | $\overline{3}$           |                |                |                |                         |                         |
|                  |                     | Acanthocéphales            | 18           | 11             |                |                |                         |                         |                |                |                | $\overline{2}$          |                 |                          |                | 6              |                |                         |                         |
|                  |                     | Annélides                  | 485          | 384            | 25             | 20             | $\overline{4}$          |                         |                | $\overline{2}$ | 6              | $\overline{7}$          |                 | $\boldsymbol{9}$         |                | 63             |                | $\overline{2}$          |                         |
|                  | Vers                | <b>Nématodes</b>           | 784          | 519            | 115            | 84             | 87                      |                         |                |                | $\overline{z}$ | 55                      |                 | $\overline{a}$           |                | 58             | $\overline{z}$ | $\overline{3}$          |                         |
|                  |                     | Némertes                   | 3            | $\overline{2}$ |                |                |                         |                         |                |                |                |                         |                 |                          |                |                |                | $\mathbf{1}$            |                         |
|                  |                     | Plathelminthes             | 676          | 597            | 10             | 5              | $\overline{a}$          | $\overline{\mathbf{z}}$ | $\mathbf{1}$   |                | $\overline{2}$ | 14                      |                 | $\overline{3}$           |                | 43             | $\mathbf{1}$   | 8                       |                         |
|                  |                     | Autres                     | 46           | 46             |                |                |                         |                         |                |                |                | $\overline{1}$          |                 | $\overline{1}$           |                |                |                | $\overline{2}$          |                         |
| <b>Bactéries</b> |                     | Cyanobactéries             | 275          | 206            |                |                |                         |                         |                |                | 5              | $\mathbf{8}$            | 14              |                          |                |                | $\overline{3}$ | 66                      | 31                      |
|                  |                     | Protéobactéries            | 72           | 63             | $\overline{7}$ | $\overline{2}$ | $\overline{a}$          | $\overline{\mathbf{z}}$ | $\overline{1}$ | $\mathbf{1}$   | $\overline{2}$ | 6                       |                 |                          |                | $\mathbf{1}$   | $\mathbf{1}$   | $\overline{5}$          | $\overline{1}$          |
|                  | Ascomycètes         | Autres                     | 13308        | 12455          | 450            | 58             | 122                     |                         |                | $\overline{9}$ | 47             | 56                      | $\mathbf{1}$    | 12                       |                | 135            | $\overline{5}$ | 20                      |                         |
|                  |                     | Lichens                    | 4969         | 3317           | 436            | 123            | 32                      |                         |                | 166            |                | 433                     |                 | 101                      |                | 564            |                | 251                     |                         |
| Champignons      | Basidiomycètes      | Autres                     | 11774        | 10505          | 400            | 432            | 448                     |                         |                | 137            | 114            | 124                     |                 |                          |                | 321            |                | 36                      |                         |
|                  |                     | Lichens                    | 42           | 27             | $\overline{4}$ | 5              | $\overline{1}$          |                         |                | $\overline{2}$ |                | $\overline{\mathbf{3}}$ |                 |                          |                | 3              |                | $\overline{\mathbf{4}}$ |                         |
|                  |                     | Chytridiomycètes           | 4            | $\overline{4}$ |                |                |                         |                         |                |                |                |                         |                 |                          |                |                |                |                         |                         |
|                  | Algues              | Algues brun-doré           | 128          | 123            |                |                |                         |                         |                |                |                |                         |                 |                          |                |                |                |                         |                         |
| Chromistes       |                     | Diatomées                  | 2425         | 1722           | 43             | 90             | $\overline{\mathbf{3}}$ |                         |                |                | 297            | 335                     |                 | 273                      | 10             | 606            |                | 144                     |                         |
|                  |                     | Cryptophytes               | 9            | $\overline{9}$ |                |                |                         |                         |                |                | $\overline{1}$ |                         |                 |                          |                |                |                |                         |                         |
|                  | Algues              | Algues rouges              | 43           | 31             | 9              | $\mathbf{1}$   | $\overline{2}$          |                         |                | 1              |                |                         |                 |                          |                | $\overline{2}$ |                |                         | 1                       |
|                  |                     | Algues vertes              | 1511         | 1364           | 10             | $\overline{3}$ | $\overline{4}$          | 4                       |                | $\overline{2}$ | 12             | $\overline{a}$          |                 | $\overline{1}$           |                | 16             | $\overline{1}$ | $\overline{7}$          | 20                      |
|                  | Bryophytes          | Mousses                    | 2305         | 1011           | 213            | 253            | 181                     |                         |                | 182            | 8              | 495                     |                 | 41                       | $\mathbf{0}$   | 462            |                | 28                      |                         |
| Plantes          |                     | Hépatiques et Anthocérotes | 1638         | 329            | 264            | 365            | 232                     |                         |                | 42             | 5              | 319                     |                 | 67                       | $\mathbf{0}$   | 505            |                | 28                      |                         |
|                  |                     | Angiospermes               | 25145        | 8027           | 4757           | 1734           | 1612                    | 488                     | 487            | 601            | 861            | 2206                    | 188             | 155                      | $\mathbf{0}$   | 3672 344       |                | 1272                    | 30                      |
|                  | Plantes vasculaires | Gymnospermes               | 321          | 45             | $\overline{3}$ | $\overline{2}$ | $\overline{2}$          |                         |                | 9              | $\mathbf{1}$   | 15                      | $\mathbf 0$     | $\mathbf{1}$             | $\mathbf{0}$   | 54             |                | $\overline{1}$          | $\mathbf 0$             |
|                  | Ptéridophytes       |                            | 1529<br>165  | 210            | 347            | 301            | 242                     | $\overline{2}$          |                | 43             | 80             | 276                     | $\mathbf{q}$    | $\overline{4}$           | $\mathbf{0}$   | 299            | 50             | 258                     | $\mathbf 0$             |
| Protozoaires     | Autres              |                            |              | 104            | 11             | 33             | 31                      |                         |                |                |                | $\mathbf{1}$            |                 | 54                       | $\overline{1}$ |                |                | $\overline{2}$          |                         |
| Myxomycètes      |                     |                            |              | 476            | 36             |                |                         |                         |                |                | 70             | 88                      |                 |                          |                |                |                |                         |                         |
|                  | 158832              | 91443                      | 28226        | 7465           | 5091           | 1159           | 1280                    | 2166                    | 2701           | 8051           |                | 485 1152                | 37              | 15332                    |                | 769 6082       | 182            |                         |                         |
|                  | <b>TOTAL</b>        | <b>TOTAL</b>               | <b>FR</b>    | GF             | <b>GUA</b>     | <b>MAR</b>     | SM                      | SB                      | SPM            | MAY            | <b>REU</b>     | EPA                     | SA              | TA                       | <b>NC</b>      | <b>WF</b>      | PF             | <b>CLI</b>              |                         |

Tableau 19 : Nombre de taxons terminaux par groupe et par territoire pour TAXREF v14 : milieu continental

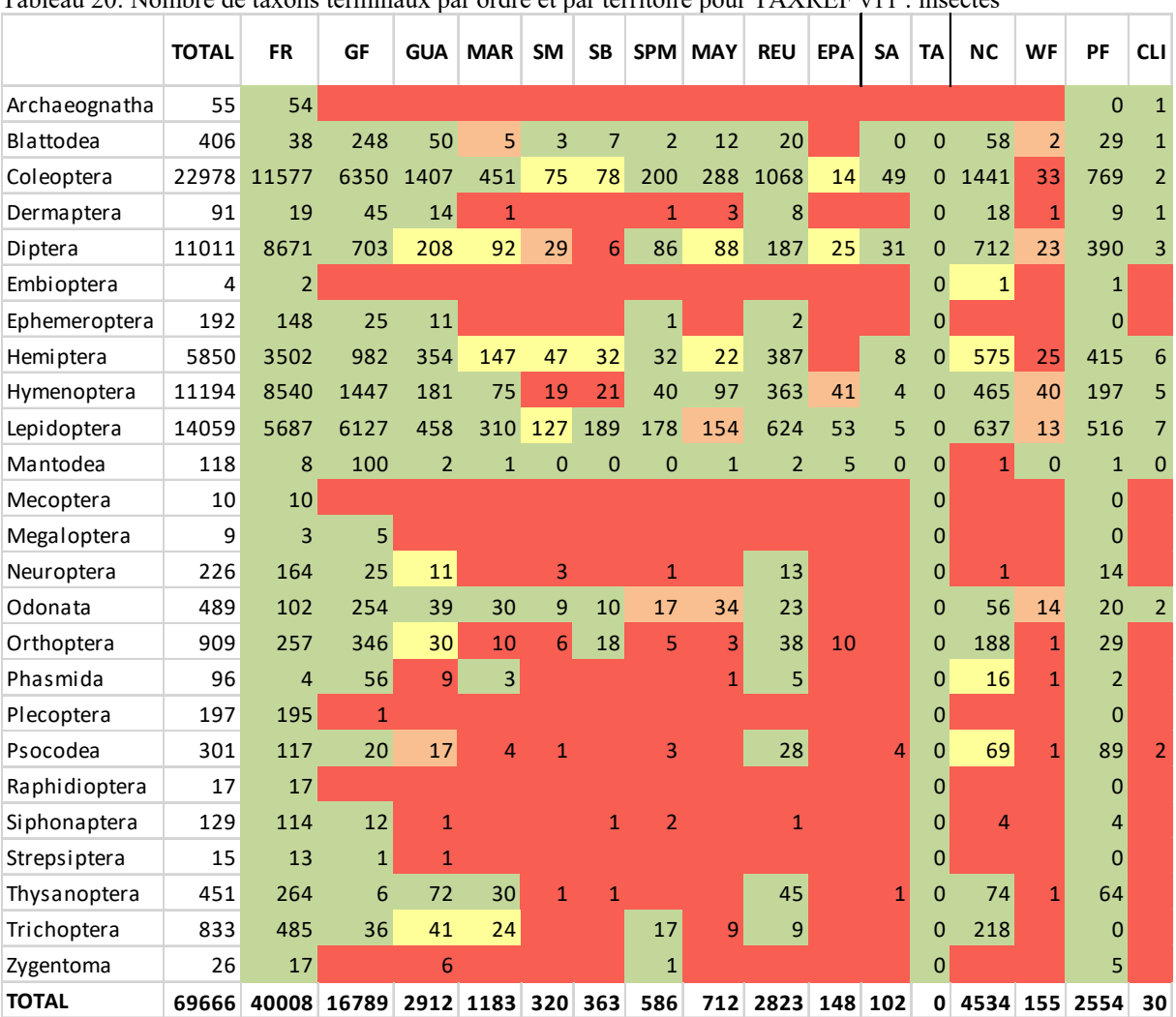

### **Q.II. Milieu continental : Insectes**

Tableau 20: Nombre de taxons terminaux par ordre et par territoire pour TAXREF v11 : insectes

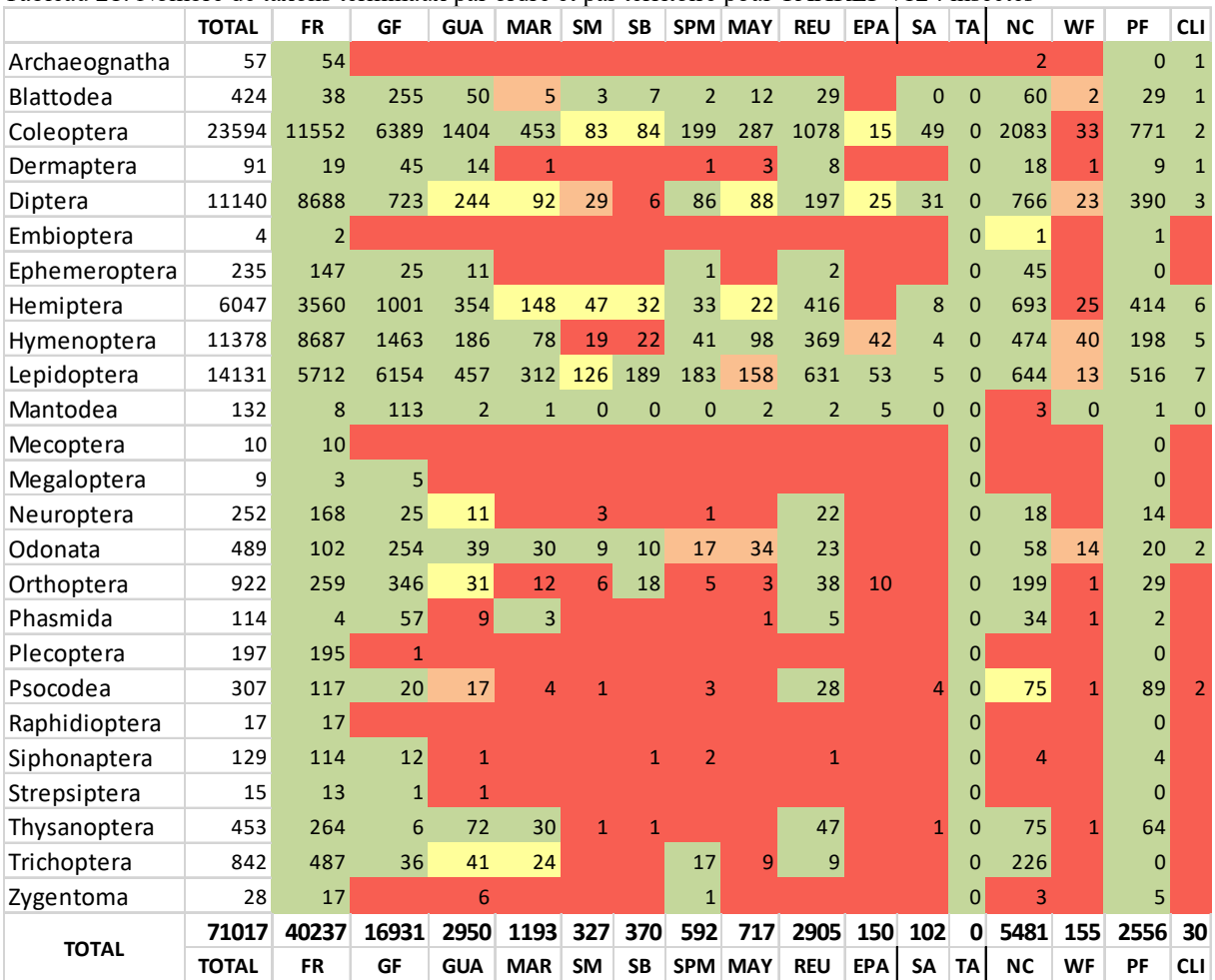

Tableau 21: Nombre de taxons terminaux par ordre et par territoire pour TAXREF v12 : insectes

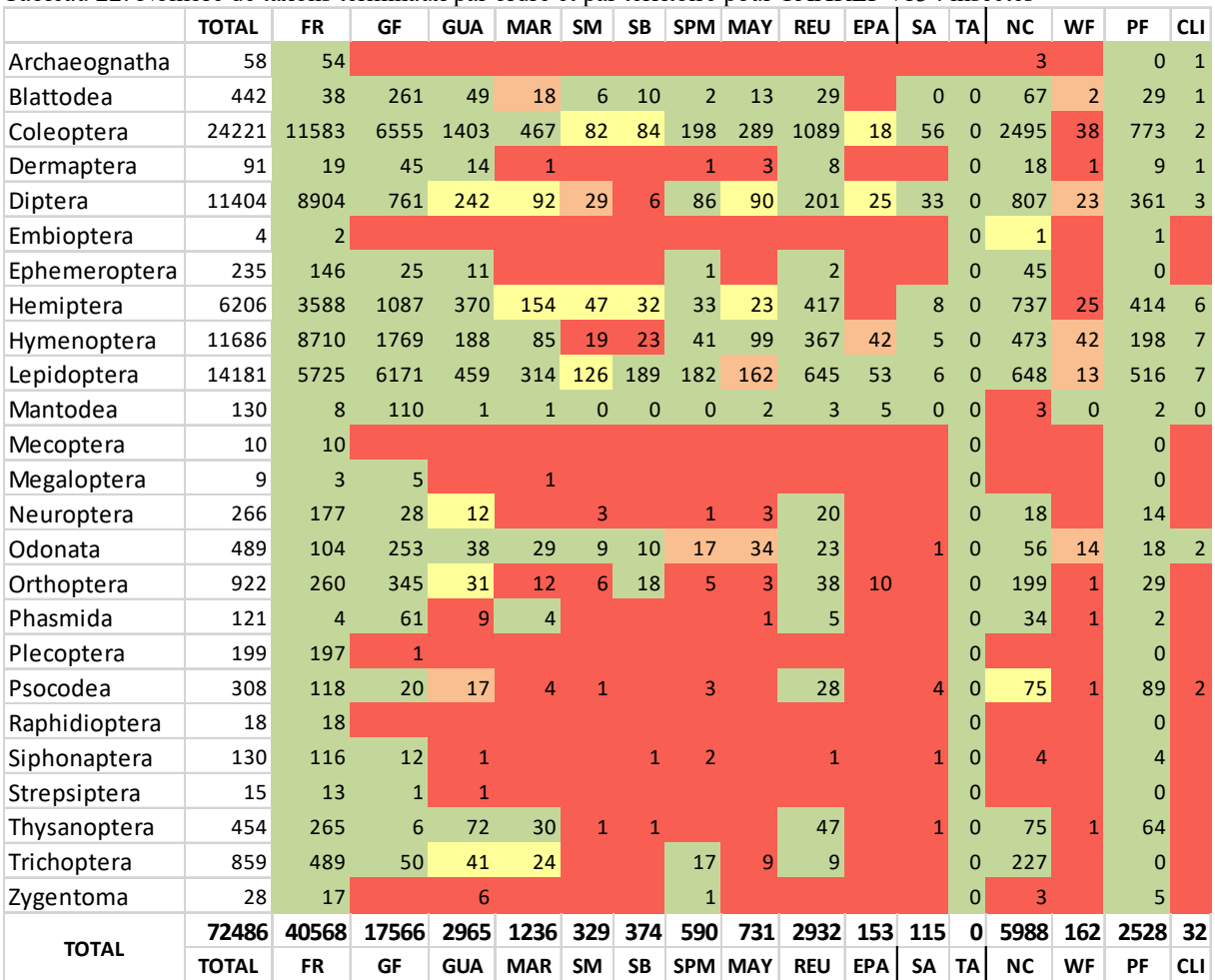

Tableau 22: Nombre de taxons terminaux par ordre et par territoire pour TAXREF v13 : insectes

|               | <b>TOTAL</b> | <b>FR</b>      | <b>GF</b>      | <b>GUA</b>     | <b>MAR</b>              | <b>SM</b>      | <b>SB</b>      |                | SPM MAY        | <b>REU</b>     | <b>EPA</b> | <b>SA</b>      | TA             | <b>NC</b>               | <b>WF</b>      | PF             | <b>CLI</b>     |
|---------------|--------------|----------------|----------------|----------------|-------------------------|----------------|----------------|----------------|----------------|----------------|------------|----------------|----------------|-------------------------|----------------|----------------|----------------|
| Archaeognatha | 58           | 54             |                |                |                         |                |                |                |                |                |            |                |                | 3                       |                | $\overline{0}$ | $\mathbf{1}$   |
| Blattodea     | 464          | 37             | 269            | 49             | 20                      | 6              | 12             | $\overline{2}$ | 13             | 29             |            | $\overline{0}$ | $\mathbf 0$    | 85                      | $\overline{2}$ | 29             | $\mathbf{1}$   |
| Coleoptera    | 24678        | 11658          | 6774           | 1435           | 529                     | 86             | 114            | 198            | 300            | 1093           | 18         | 56             | $\overline{0}$ | 2611                    | 39             | 783            | $\overline{2}$ |
| Dermaptera    | 108          | 23             | 57             | 14             | $\overline{2}$          |                | $\overline{2}$ | $\mathbf{1}$   | 3              | 8              |            |                | $\mathbf 0$    | 18                      | $\mathbf{1}$   | 9              | $\mathbf{1}$   |
| Diptera       | 11993        | 9250           | 930            | 271            | 108                     | 33             | 21             | 86             | 94             | 222            | 25         | 32             | $\overline{0}$ | 841                     | 24             | 363            | 3              |
| Embioptera    | 4            | $\overline{2}$ |                |                |                         |                |                |                |                |                |            |                | $\overline{0}$ | $\overline{2}$          |                | $\mathbf{1}$   |                |
| Ephemeroptera | 239          | 148            | 27             | 11             | $\overline{2}$          |                |                | $\mathbf{1}$   |                | $\overline{2}$ |            |                | $\mathbf 0$    | 45                      |                | 0              |                |
| Hemiptera     | 6471         | 3604           | 1253           | 377            | 186                     | 47             | 53             | 33             | 23             | 419            |            | 8              | $\overline{0}$ | 869                     | 26             | 416            | 6              |
| Hymenoptera   | 12034        | 8882           | 1861           | 191            | 121                     | 20             | 40             | 41             | 109            | 378            | 50         | 5              | $\mathbf 0$    | 526                     | 42             | 203            | $\overline{7}$ |
| Lepidoptera   | 14459        | 5753           | 6328           | 462            | 321                     | 127            | 185            | 182            | 184            | 679            | 53         | 6              | $\mathbf{0}$   | 698                     | 20             | 515            | $\overline{7}$ |
| Mantodea      | 135          | 9              | 113            | $\mathbf{1}$   | $\mathbf{1}$            | 0              | $\mathbf 0$    | $\mathbf 0$    | 3              | 3              | 5          | $\overline{0}$ | $\mathbf{0}$   | $\overline{\mathbf{3}}$ | $\Omega$       | 2              | 0              |
| Mecoptera     | 10           | 10             |                |                |                         |                |                |                |                |                |            |                | 0              |                         |                | 0              |                |
| Megaloptera   | 9            | 3              | 5              |                | $\mathbf{1}$            |                |                |                |                |                |            |                | $\mathbf 0$    |                         |                | 0              |                |
| Neuroptera    | 267          | 177            | 28             | 12             | $\mathbf{1}$            | 3              |                | $\mathbf{1}$   | 3              | 20             |            |                | $\mathbf{0}$   | 19                      |                | 14             |                |
| Odonata       | 495          | 104            | 255            | 38             | 31                      | 9              | 10             | 17             | 34             | 23             |            | $\mathbf{1}$   | 0              | 56                      | 14             | 18             | $\overline{2}$ |
| Orthoptera    | 989          | 258            | 399            | 32             | 23                      | 7 <sup>1</sup> | 21             | 5              | $\overline{3}$ | 38             | 10         |                | $\Omega$       | 212                     | 1              | 30             |                |
| Phasmida      | 143          | 3              | 81             | $\overline{9}$ | $\overline{\mathbf{4}}$ |                | $\mathbf{1}$   |                |                | 5              |            |                | $\mathbf 0$    | 35                      |                | 2              |                |
| Plecoptera    | 199          | 197            | $\mathbf{1}$   |                |                         |                |                |                |                |                |            |                | $\mathbf{0}$   |                         |                | $\Omega$       |                |
| Psocodea      | 323          | 128            | 20             | 17             | $\overline{a}$          | 1              |                | 3              |                | 28             |            | 9              | $\mathbf{0}$   | 86                      | $\mathbf{1}$   | 89             | $\overline{2}$ |
| Raphidioptera | 18           | 18             |                |                |                         |                |                |                |                |                |            |                | 0              |                         |                | $\Omega$       |                |
| Siphonaptera  | 130          | 116            | 12             | $\mathbf{1}$   |                         |                |                | $\overline{2}$ |                | $\mathbf{1}$   |            | $\mathbf{1}$   | $\overline{0}$ | 4                       |                | 4              |                |
| Strepsiptera  | 15           | 13             | $\overline{1}$ | $\mathbf{1}$   |                         |                |                |                |                |                |            |                | $\mathbf{0}$   |                         |                | $\Omega$       |                |
| Thysanoptera  | 466          | 265            | 17             | 73             | 30                      | $\mathbf{1}$   | $\mathbf{1}$   |                |                | 48             |            | $\mathbf{1}$   | $\mathbf{0}$   | 88                      | 1              | 65             |                |
| Trichoptera   | 969          | 499            | 68             | 41             | 24                      |                |                | 17             | q              | 9              |            |                | $\overline{0}$ | 309                     |                | 0              |                |
| Zoraptera     | $\mathbf{1}$ |                | $\mathbf{1}$   |                |                         |                |                |                |                |                |            |                |                |                         |                |                |                |
| Zygentoma     | 28           | 17             |                | 6              |                         |                |                | $\mathbf{1}$   |                |                |            |                | $\mathbf{0}$   | 3                       |                | 5              |                |
| <b>TOTAL</b>  | 74705        | 41228          | 18500          | 3041           | 1408                    | 340            | 460            | 590            | 779            | 3005           | 161        | 119            | 0              | 6513                    | 172            | 2548           | 32             |
|               | <b>TOTAL</b> | <b>FR</b>      | <b>GF</b>      | <b>GUA</b>     | <b>MAR</b>              | <b>SM</b>      | <b>SB</b>      | <b>SPM</b>     | <b>MAY</b>     | <b>REU</b>     | <b>EPA</b> | <b>SA</b>      | <b>TA</b>      | <b>NC</b>               | WF             | PF             | <b>CLI</b>     |

Tableau 23: Nombre de taxons terminaux par ordre et par territoire pour TAXREF v14 : insectes

# **Q.III. Milieu marin**

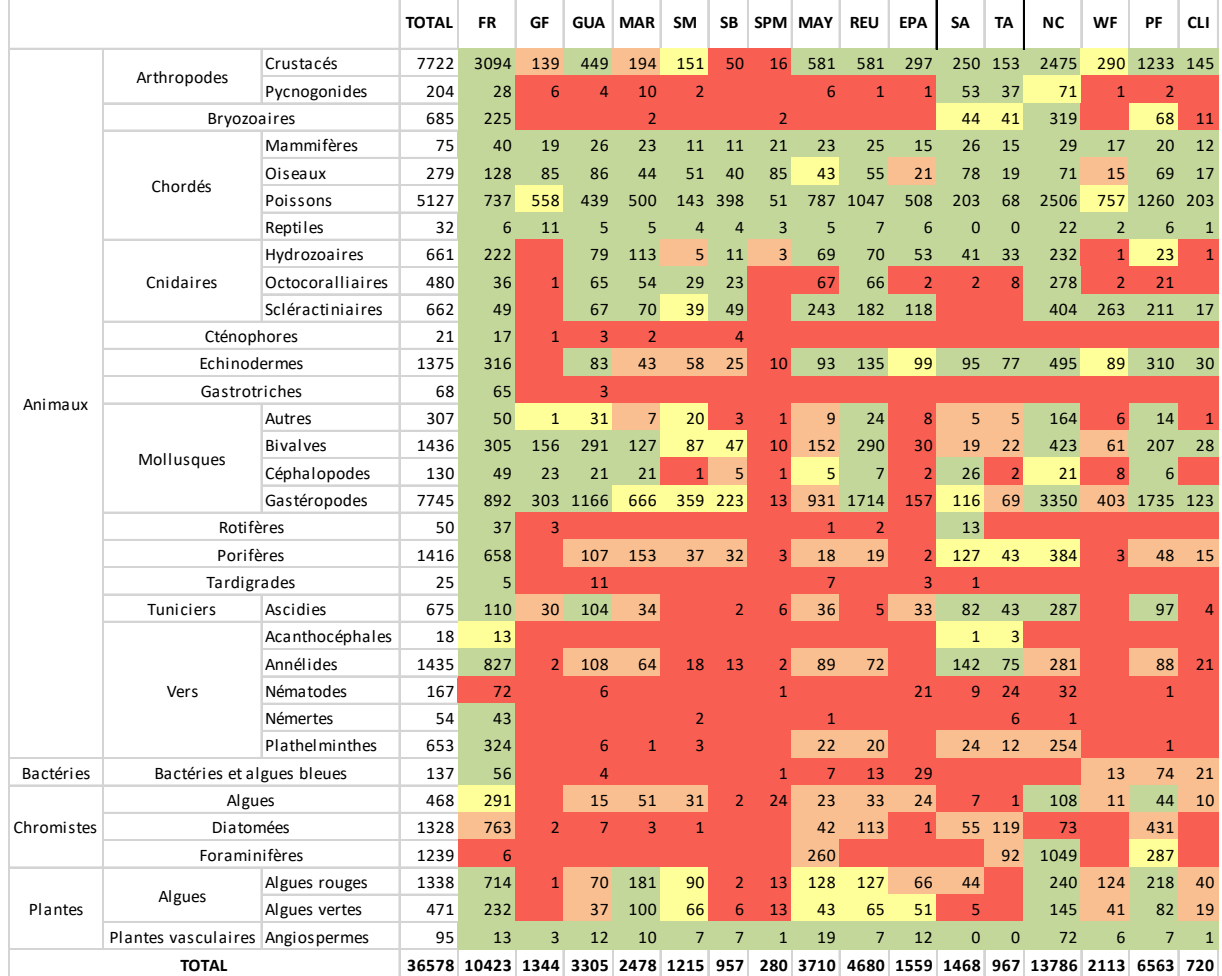

Tableau 24 : Nombre de taxons terminaux par groupe et par territoire pour TAXREF v11 : milieu marin

|             |                                           |                                | <b>TOTAL</b>   | FR              | GF                      |                 | <b>GUA MAR</b> | SM             |                 |                | SB SPM MAY     | <b>REU</b>     | EPA                     | SA             | <b>TA</b>      | <b>NC</b>                         | WF               | PF             | CLI            |
|-------------|-------------------------------------------|--------------------------------|----------------|-----------------|-------------------------|-----------------|----------------|----------------|-----------------|----------------|----------------|----------------|-------------------------|----------------|----------------|-----------------------------------|------------------|----------------|----------------|
|             |                                           | Arachnides                     | 113            | 76              | $\overline{1}$          |                 |                |                |                 |                | 7              |                | $\overline{2}$          | 23             | $\overline{7}$ | $\overline{1}$                    |                  |                |                |
|             | Arthropodes                               | Crustacés                      | 8025           | 3104            | 152                     | 551             | 224            | 177            | 57              | 16             | 611            | 610            | 316                     | 256            | 154            | 2597                              |                  | 312 1273 163   |                |
|             |                                           | Pycnogonides                   | 206            | 29              | $\overline{7}$          | $\overline{a}$  | 10             | $\overline{2}$ |                 |                | 6              | $\overline{1}$ |                         | 53             | 37             | 71                                | $\mathbf{1}$     | 3              |                |
|             |                                           | <b>Bryozoaires</b>             | 685            | 225             |                         |                 | $\overline{2}$ |                |                 | $\overline{2}$ |                |                |                         | 44             | 41             | 319                               |                  | 68             | 11             |
|             |                                           | Ascidies                       | 687            | 111             | 30                      | 104             | 55             |                | $\overline{2}$  | $\overline{7}$ | 36             | 5              | 33                      | 93             | 43             | 286                               | $\mathbf{1}$     | 99             | $\overline{4}$ |
|             |                                           | Mammifères                     | 83             | 40              | 19                      | 26              | 23             | 11             | 11              | 21             | 22             | 25             | 15                      | 25             | 15             | 29                                | 16               | 20             | 12             |
|             | Chordés                                   | Oiseaux                        | 282            | 127             | 87                      | 87              | 74             | 53             | 42              | 85             | 43             | 56             | 22                      | 78             | 19             | 71                                | 15               | 69             | 17             |
|             |                                           | Poissons                       | 5314           | 747             | 570                     | 442             | 502            | 143            | 400             | 51             | 797            | 1055           | 508                     | 230            | 68             | 2544                              | 766              | 1470           | 204            |
|             |                                           | Reptiles                       | 27             | 6               | 6                       | 5               | 5              | 5              | 5               | $\overline{3}$ | 5              | $\overline{7}$ | 6                       | $\mathbf{0}$   | $\mathbf{0}$   | 22                                | $\overline{2}$   | 6              | $\mathbf{1}$   |
|             |                                           | Hydrozoaires                   | 668            | 223             |                         | 79              | 113            | 5              | 11              | 3              | 69             | 71             | 53                      | 41             | 33             | 238                               | $\mathbf{1}$     | 24             | $\overline{1}$ |
|             | Cnidaires                                 | Octocoralliaires               | 487            | 36              | $\mathbf{1}$            | 65              | 54             | 29             | 23              |                | 67             | 67             | $\overline{3}$          | $\overline{2}$ | 8              | 284                               | $\overline{2}$   | 21             |                |
|             |                                           | Scléractiniaires               | 670            | 49              |                         | 67              | 70             | 39             | 49              |                | 252            | 203            | 141                     | $\overline{1}$ |                | 412                               | 263              | 211            | 17             |
|             |                                           | Cténophores                    | 21             | 17              | $\mathbf 1$             | $\overline{3}$  | $\overline{2}$ |                | $\overline{4}$  |                |                |                |                         |                |                |                                   |                  |                |                |
|             |                                           | Echinodermes                   | 1404           | 316             | $\overline{2}$          | 83              | 43             | 58             | 25              | 10             | 95             | 191            | 99                      | 96             | 77             | 501                               | 89               | 309            | 30             |
| Animaux     |                                           | Gastrotriches                  | 105            | 104             |                         | $\overline{3}$  |                |                |                 |                |                |                |                         |                |                |                                   |                  |                |                |
|             |                                           | Autres                         | 316            | 51              | $\mathbf 1$             | 35              | 11             | 20             | $\overline{3}$  |                | 9              | 24             | 8                       | 5              | 5              | 169                               | $6 \mid$         | 14             | $\mathbf{1}$   |
|             |                                           | <b>Bivalves</b>                | 1478           | 306             | 162                     | 315             | 144            | 89             | 49              | 10             | 152            | 290            | 30                      | 19             | 22             | 452                               | 61               | 207            | 28             |
|             | Mollusques                                | Céphalopodes                   | 130            | 49              | 23                      | 21              | 21             | $\mathbf{1}$   | 5               | $\mathbf{1}$   | 5              | $\overline{7}$ | $\overline{2}$          | 26             | $\overline{2}$ | 21                                | $\boldsymbol{8}$ | 6              |                |
|             |                                           | Gastéropodes                   | 7998           | 895             |                         | 313 1293        | 745            | 365            | 231             | 13             | 932            | 1726           | 157                     | 117            | 70             | 3521                              | 408              | 1776 124       |                |
|             |                                           | Porifères                      | 1428           | 657             | 16                      | 108             | 154            | 37             | 32              | 3              | 18             | 19             |                         | 127            | 43             | 386                               |                  | 48             | 15             |
|             |                                           | Rotifères                      | 73             | 61              | $\overline{\mathbf{3}}$ |                 |                |                |                 |                | $\mathbf{1}$   | $\overline{2}$ |                         | 13             |                |                                   |                  |                |                |
|             |                                           | Siponcles                      | 42             | 8               |                         |                 |                | $\overline{1}$ |                 |                | 12             | 15             | $\mathbf{1}$            | $\overline{3}$ | $\overline{2}$ | $\overline{7}$                    |                  | $\overline{2}$ |                |
|             |                                           | Tardigrades                    | 46             | 23              |                         | 11              |                |                |                 |                | $\overline{7}$ |                | $\overline{\mathbf{3}}$ | $\overline{1}$ |                | $\overline{3}$                    |                  | $\overline{1}$ |                |
|             |                                           | Acanthocéphales                | 19             | 14              |                         |                 |                |                |                 |                |                |                |                         | $\mathbf{1}$   | 3              |                                   |                  |                |                |
|             |                                           | Annélides                      | 1463           | 838             | $\overline{4}$          | 109             | 64             | 19             | 13              | $\overline{2}$ | 89             | 73             |                         | 142            | 74             | 293                               |                  | 91             | 21             |
|             | Vers                                      | Nématodes                      | 175            | 74              |                         | $6\phantom{1}$  |                |                |                 | $\mathbf{1}$   |                |                | 21                      | 9              | 24             | 33                                |                  | 7              |                |
|             |                                           | Némertes                       | 55             | 44              |                         |                 |                | $\overline{2}$ |                 |                | $\mathbf{1}$   |                |                         |                | 6              | $\mathbf{1}$                      |                  |                |                |
|             |                                           | Plathelminthes                 | 672            | 338             |                         | $6\phantom{1}6$ | $\mathbf{1}$   | $\overline{3}$ |                 |                | 22             | 20             |                         | 24             | 12             | 255                               |                  | 6              |                |
|             |                                           | Cyanobactéries                 | 138            | 57              |                         | $\overline{4}$  |                |                |                 | 1              | $\overline{7}$ | 19             | 29                      |                |                |                                   | 13               |                | 75 21          |
| Bactéries   |                                           | Protéobactéries                | 5              | 5               |                         |                 |                |                |                 |                | $\mathbf{1}$   |                |                         |                |                |                                   |                  |                |                |
|             |                                           | Autres                         | 24             | 20              |                         |                 | $\overline{2}$ |                |                 |                |                |                |                         |                |                |                                   |                  |                |                |
|             | Ascomycètes                               | Lichens                        | 5              | $\overline{3}$  |                         |                 |                |                |                 |                |                |                |                         |                |                | $\mathbf{1}$                      |                  |                |                |
| Champignons |                                           | Basidiomycètes                 | 4              | $\overline{a}$  |                         |                 | $\mathbf{1}$   |                |                 |                |                |                |                         |                |                |                                   |                  |                |                |
|             |                                           | Zygomycètes                    | $\overline{2}$ |                 |                         |                 |                |                |                 |                |                |                |                         | $\overline{2}$ |                |                                   |                  |                |                |
|             |                                           | Autres                         | 282            | 218             |                         |                 |                |                |                 |                | 11             | 5              | $\overline{2}$          |                |                | $\overline{3}$                    |                  | 77             | $\overline{2}$ |
|             | Algues                                    | Algues brun-doré               | 471            | 292             |                         | 15              | 51             | 31             | $\overline{2}$  | 24             | 23             | 38             | 24                      | $\overline{7}$ |                | 109                               | 11               | 44             | 10             |
| Chromistes  |                                           |                                | 5              | $\overline{4}$  |                         |                 |                |                |                 |                | $\overline{2}$ |                |                         |                |                |                                   |                  |                |                |
|             |                                           | Cryptophytes<br>Diatomées      |                | 1329<br>762     | $\overline{2}$          |                 | $\overline{3}$ | $\mathbf{1}$   |                 |                | 42             | 119            | 1 <sup>1</sup>          |                | 55 119         | 73                                |                  | 432            |                |
|             |                                           | Foraminifères                  |                | $6\overline{6}$ |                         |                 |                |                |                 |                | 262            |                |                         |                | 92             | 1049                              |                  | 288            |                |
|             |                                           | 1239<br>1343                   | 717            | $\mathbf{1}$    | 70                      | 181             | 90             | $\overline{2}$ | 13              | 128            | 142            | 66             | 44                      |                | 245            | 124                               | 218              | 40             |                |
|             | Algues                                    | Algues rouges<br>Algues vertes | 474            | 233             |                         | 37              | 100            | 66             | $6\phantom{1}6$ | 13             | 43             | 73             | 51                      | $\overline{5}$ |                | 145                               | 41               | 83             | 19             |
| Plantes     |                                           |                                | 97             | 15              | $\overline{4}$          | 13              | 11             | 8              | 8               | $\overline{3}$ | 19             | 8              | 12                      | $\mathbf{0}$   | $\overline{0}$ | 73                                | 6                | $\overline{7}$ | $\overline{1}$ |
|             | Plantes vasculaires Angiospermes<br>38090 |                                |                | 10904 1405      |                         | 3569            | 2666           | 1255 980       |                 |                |                |                |                         |                |                | 283 3796 4871 1608 1542 977 14214 |                  | 2150 6955      | 742            |
|             | <b>TOTAL</b>                              |                                |                | <b>FR</b>       | GF                      | <b>GUA</b>      | <b>MAR</b>     | <b>SM</b>      | <b>SB</b>       |                | SPM MAY        | <b>REU</b>     | <b>EPA</b>              | <b>SA</b>      | <b>TA</b>      | <b>NC</b>                         | WF               | PF             | <b>CLI</b>     |
|             |                                           |                                | <b>TOTAL</b>   |                 |                         |                 |                |                |                 |                |                |                |                         |                |                |                                   |                  |                |                |

Tableau 25 : Nombre de taxons terminaux par groupe et par territoire pour TAXREF v12 : milieu marin

|                  |                                  |                  | <b>TOTAL</b>   | FR               | GF                      |                | <b>GUA MAR</b> | SM             | SB              |                         | SPM MAY        | <b>REU</b>     | <b>EPA</b>     | SA             | TA             | <b>NC</b>       | <b>WF</b>      | PF              | <b>CLI</b>     |
|------------------|----------------------------------|------------------|----------------|------------------|-------------------------|----------------|----------------|----------------|-----------------|-------------------------|----------------|----------------|----------------|----------------|----------------|-----------------|----------------|-----------------|----------------|
|                  |                                  | Arachnides       | 119            | 79               | $\overline{1}$          |                |                |                |                 |                         |                |                | $\overline{2}$ | 30             | $\overline{7}$ | $\mathbf{1}$    |                |                 |                |
|                  | Arthropodes                      | Crustacés        | 8290           | 3261             | 173                     | 611            | 270            | 187            | 58              | 23                      | 617            | 613            | 319            | 256            | 154            | 2613            |                | 314 1281 163    |                |
|                  |                                  | Pycnogonides     | 240            | 31               | 7                       |                | 50             | $\overline{2}$ |                 |                         | 6              | $\mathbf{1}$   | $\overline{1}$ | 53             | 37             | 71              | $\overline{1}$ | 3               |                |
|                  | <b>Bryozoaires</b>               |                  | 692            | 232              |                         |                | $\overline{2}$ |                |                 | $\overline{2}$          |                |                |                | 44             | 41             | 319             |                | 68              | 11             |
|                  |                                  | Ascidies         | 692            | 113              | 30                      | 104            | 55             |                | $\overline{2}$  | $\overline{7}$          | 37             | 9              | 33             | 93             | 43             | 286             | $\mathbf{1}$   | 99              | $\overline{4}$ |
|                  |                                  | Mammifères       | 83             | 40               | 19                      | 26             | 23             | 11             | 11              | 21                      | 22             | 25             | 15             | 25             | 15             | 29              | 16             | 20              | 12             |
|                  | Chordés                          | Oiseaux          | 291            | 127              | 87                      | 94             | 74             | 54             | 42              | 85                      | 43             | 56             | 22             | 78             | 19             | 71              | 15             | 69              | 17             |
|                  |                                  | Poissons         | 5346           | 767              | 574                     | 444            | 504            | 165            | 402             | 54                      |                | 797 1069       | 513            | 231            | 68             | 2545            |                | 766 1471        | 204            |
|                  |                                  | Reptiles         | 27             | 6                | 6                       | 5              | 5              | 5              | 5               | 4                       | 6              | $\overline{7}$ | 6              | $\mathbf{0}$   | $\overline{0}$ | 22              | $\overline{a}$ | 6               | $\overline{1}$ |
|                  |                                  | Hydrozoaires     | 739            | 282              |                         | 79             | 113            | 5              | 11              | 4                       | 69             | 71             | 53             | 41             | 33             | 255             | $\mathbf{1}$   | 24              | $\overline{1}$ |
|                  | Cnidaires                        | Octocoralliaires | 492            | 36               | $\overline{1}$          | 65             | 54             | 29             | 23              |                         | 67             | 67             | $\overline{3}$ | $\overline{2}$ | 8              | 289             | $\overline{2}$ | $\overline{21}$ |                |
|                  |                                  | Scléractiniaires | 675            | 49               |                         | 67             | 70             | 39             | 49              |                         | 258            | 194            | 178            | $\mathbf{1}$   |                | 410             | 264            | 212             | 17             |
|                  | Cténophores                      |                  | 35             | 33               | $\mathbf{1}$            | $\overline{3}$ | $\overline{2}$ |                | $\overline{a}$  |                         |                |                |                |                |                |                 |                |                 |                |
|                  |                                  | Echinodermes     |                | 320              | $\overline{2}$          | 83             | 43             | 58             | 25              | 10                      | 98             | 191            | 99             | 96             | 77             | 503             | 89             | 310             | 30             |
| Animaux          | Gastrotriches                    |                  | 1409<br>105    | 104              |                         | $\overline{3}$ |                |                |                 |                         |                |                |                |                |                |                 |                |                 |                |
|                  |                                  | Autres           |                | 57               | $\mathbf 1$             | 36             | 11             | 20             | 3               |                         | 9              | 24             | 8              | 5              | 5              | 169             | 6              | 14              | $\mathbf{1}$   |
|                  |                                  | <b>Bivalves</b>  |                | 318              | 162                     | 316            | 145            | 89             | 49              | 12                      | 152            | 290            | 30             | 20             | 22             | 452             | 61             | 207             | 28             |
|                  | Mollusques                       | Céphalopodes     | 1490<br>131    | 50               | 23                      | 21             | 21             | $\mathbf{1}$   | 5               | $\overline{1}$          | 5              | $\overline{7}$ | $\overline{2}$ | 26             | 2 <sup>1</sup> | 21              | 8              | 6               |                |
|                  |                                  | Gastéropodes     | 8107           | 935              | 320                     | 1315           | 765            | 365            | 231             | 16                      | 938            | 1734           | 158            | 117            | 69             | 3544            |                | 408 1786 124    |                |
|                  | Porifères                        |                  | 1448           | 659              | 16                      | 109            | 162            | 38             | 32              | 3                       | 20             | 21             | $\overline{a}$ | 127            | 43             | 390             |                | 52              | 15             |
|                  | Rotifères                        |                  | 74             | 62               | 3                       |                |                |                |                 |                         | $\mathbf{1}$   | $\overline{2}$ |                | 13             |                |                 |                |                 |                |
|                  | Siponcles                        |                  | 42             | 8                |                         |                |                | $\mathbf{1}$   |                 |                         | 12             | 15             | $\overline{1}$ | $\overline{3}$ | $\overline{2}$ | $\overline{7}$  |                | $\overline{2}$  |                |
|                  | Tardigrades                      |                  | 50             | 23               |                         | 11             |                |                |                 |                         | $\overline{7}$ |                | $\overline{3}$ | $\mathbf{1}$   |                | $\overline{a}$  |                | 6               |                |
|                  |                                  | Acanthocéphales  | 19             | 14               |                         |                |                |                |                 |                         |                |                |                | $\mathbf 1$    | 3              |                 |                |                 |                |
|                  |                                  | Annélides        | 1598           | 960              | 4                       | 109            | 65             | 19             | 13              | 8 <sup>1</sup>          | 89             | 74             | 0              | 144            | 74             | 310             |                | 93              | 33             |
|                  | Vers                             | Nématodes        | 222            | 75               | $\overline{\mathbf{A}}$ |                | $\overline{1}$ |                |                 | $\mathbf{1}$            |                |                | 21             | q              | 24             | 72              |                | 12              |                |
|                  |                                  | Némertes         | 55             | 44               |                         |                |                | $\overline{2}$ |                 |                         | $\mathbf{1}$   |                |                |                | 6              | $\mathbf{1}$    |                |                 |                |
|                  |                                  | Plathelminthes   | 840            | 497              | $\overline{2}$          | 6              | $\overline{1}$ | 3              |                 |                         | 22             | 20             |                | 24             | 12             | 258             |                | 8               |                |
|                  | Cyanobactéries                   |                  | 138            | 57               |                         | 4              |                |                |                 | 1                       | $\overline{7}$ | 19             | 29             |                |                |                 | 13             | 74              | 21             |
| <b>Bactéries</b> | Protéobactéries                  |                  | 12             | 12               |                         |                |                |                |                 |                         | $\overline{1}$ |                |                |                |                |                 |                |                 |                |
|                  |                                  | Autres           | 60             | 29               | $\overline{1}$          |                | $\overline{2}$ |                |                 |                         | $\overline{1}$ | 15             |                |                |                |                 |                | 20              |                |
|                  | Ascomycètes                      | Lichens          | 5              | 3                |                         |                |                |                |                 |                         |                |                |                |                |                | $\mathbf{1}$    |                |                 |                |
| Champignons      | Basidiomycètes                   |                  | $\overline{7}$ | $\overline{4}$   |                         |                | $\mathbf{1}$   |                |                 |                         |                | $\overline{3}$ |                |                |                |                 |                |                 |                |
|                  | Zygomycètes                      |                  | $\overline{2}$ |                  |                         |                |                |                |                 |                         |                |                |                | $\overline{2}$ |                |                 |                |                 |                |
|                  |                                  | Autres           | 350            | 292              |                         | $\mathbf{1}$   |                |                |                 |                         | 12             | 11             | $\overline{2}$ |                |                | $\overline{3}$  |                | 77              | $\overline{2}$ |
|                  | Algues                           | Algues brun-doré | 475            | 301              |                         | 15             | 51             | 31             | $\overline{2}$  | 25                      | 23             | 38             | 24             | $\overline{7}$ |                | 109             | 11             | 44              | 10             |
| Chromistes       | Cryptophytes                     |                  | 6              | 5                |                         |                |                |                |                 |                         | $\overline{2}$ |                |                |                |                |                 |                |                 |                |
|                  | Diatomées                        |                  | 1338           | 776              | $\overline{2}$          | 8              | $\overline{3}$ | $\mathbf{1}$   |                 |                         | 45             | 120            | $\overline{1}$ |                | 54 119         | 71              |                | 445             |                |
|                  | Foraminifères                    |                  | 1268           | 42               |                         |                |                |                |                 |                         | 261            |                |                |                | 92             | 1048            |                | 287             |                |
|                  |                                  | Algues rouges    | 1359           | 741              | $\overline{1}$          | 70             | 182            | 90             | $\overline{2}$  | 13                      | 128            | 142            | 66             | 44             |                | 245             | 124            | 218             | 40             |
|                  | Algues                           | Algues vertes    | 483            | 243              |                         | 37             | 100            | 66             | $6\phantom{1}6$ | 13                      | 43             | 73             | 51             | 5              |                | 145             | 41             | 83              | 19             |
| Plantes          | Plantes vasculaires Angiospermes |                  | 101            | 18               | $\overline{4}$          | 13             | 11             | 8              | 8               | $\overline{\mathbf{3}}$ | 19             | 8              | 12             | $\overline{0}$ | $\mathbf{0}$   | 73              | 6              | $\overline{7}$  | $\mathbf{1}$   |
|                  |                                  |                  |                | 39238 11705 1444 |                         | 3666           | 2786           | 1289 983       |                 | 307                     |                | 3825 4919 1654 |                | 1552 976       |                | 14337 2153 7025 |                |                 | 754            |
|                  | <b>TOTAL</b><br><b>TOTAL</b>     |                  |                | <b>FR</b>        | GF                      | <b>GUA</b>     | <b>MAR</b>     | SM             | SB              |                         | SPM MAY        | <b>REU</b>     | EPA            | SA             | TA             | <b>NC</b>       | WF             | PF              | <b>CLI</b>     |
|                  |                                  |                  |                |                  |                         |                |                |                |                 |                         |                |                |                |                |                |                 |                |                 |                |

Tableau 26 : Nombre de taxons terminaux par groupe et par territoire pour TAXREF v13 : milieu marin

|                  |                                  |                  | <b>TOTAL</b> | FR                            | GF             | <b>GUA</b>         | <b>MAR</b>              | SM             | SB             |                   | SPM MAY        | <b>REU</b>     | EPA                     | SA             | TA                      | NC                                                        | WF             | PF             | <b>CLI</b>     |
|------------------|----------------------------------|------------------|--------------|-------------------------------|----------------|--------------------|-------------------------|----------------|----------------|-------------------|----------------|----------------|-------------------------|----------------|-------------------------|-----------------------------------------------------------|----------------|----------------|----------------|
| Animaux          | Arthropodes                      | Arachnides       | 171          | 85                            | $\overline{2}$ | 20                 |                         |                |                |                   | 9              |                | $\overline{2}$          | 37             | 16                      | $\overline{9}$                                            |                |                |                |
|                  |                                  | Crustacés        | 9032         | 3586                          | 194            | 644                | 333                     | 189            | 126            | 25                | 629            | 630            | 334                     | 337            | 166                     | 2752                                                      |                | 317 1355 169   |                |
|                  |                                  | Pycnogonides     | 264          | 44                            | $\overline{7}$ | $\overline{A}$     | 53                      | $\overline{2}$ |                |                   | $\overline{7}$ | $\overline{4}$ | $\overline{\mathbf{z}}$ | 53             | 39                      | 73                                                        | $\mathbf{1}$   | 3              |                |
|                  | <b>Bryozoaires</b>               |                  | 758          | 299                           |                |                    | $\overline{2}$          |                |                | $\overline{2}$    |                |                |                         | 50             | 41                      | 320                                                       |                | 71             | 11             |
|                  |                                  | <b>Ascidies</b>  | 736          | 178                           | 30             | 104                | 55                      | $\mathbf{1}$   | 8              | $\overline{7}$    | 37             | 10             | 33                      | 96             | 43                      | 283                                                       | $\mathbf 1$    | 98             | $\overline{a}$ |
|                  | Chordés                          | Mammifères       | 83           | 40                            | 19             | 26                 | 24                      | 11             | 12             | 21                | 22             | 25             | 15                      | 25             | 15                      | 29                                                        | 16             | 20             | 12             |
|                  |                                  | Oiseaux          | 294          | 127                           | 87             | 94                 | 75                      | 54             | 53             | 85                | 43             | 58             | 22                      | 78             | 19                      | 71                                                        | 15             | 69             | 17             |
|                  |                                  | Poissons         | 5436         | 768                           | 575            | 446                | 506                     | 168            | 386            | 75                |                | 798 1085       | 513                     | 231            | 68                      | 2579                                                      |                | 768 1479       | 204            |
|                  |                                  | Reptiles         | 27           | 6                             | 6              | 5                  | 5                       | 5              | 5              | $\overline{4}$    | 6              | $\overline{7}$ | 6                       | $\mathbf{0}$   | $\mathbf{0}$            | 22                                                        | $\overline{2}$ | 6              | $\mathbf{1}$   |
|                  | Cnidaires                        | Hydrozoaires     | 841          | 305                           |                | 80                 | 113                     | 5              | 11             | 4                 | 69             | 74             | 53                      | 45             | 33                      | 331                                                       | $\mathbf 1$    | 26             | $\mathbf{1}$   |
|                  |                                  | Octocoralliaires | 531          | 55                            | $\mathbf{1}$   | 69                 | 63                      | 29             | 23             |                   | 67             | 68             | $\overline{3}$          | 3              | 8                       | 298                                                       | $\overline{4}$ | 22             |                |
|                  |                                  | Scléractiniaires | 710          | 52                            | $\overline{2}$ | 67                 | 72                      | 40             | 55             |                   | 260            | 202            | 179                     | $\mathbf{1}$   |                         | 431                                                       | 264            | 214            | 17             |
|                  | Cténophores                      |                  | 37           | 35                            | $\mathbf{1}$   | $\overline{3}$     | $\overline{2}$          |                | 5              |                   |                |                |                         |                |                         |                                                           |                |                |                |
|                  | Echinodermes                     |                  | 1473         | 340                           | 3              | 86                 | 44                      | 59             | 35             | 10 <sup>1</sup>   | 103            | 195            | 103                     | 120            | 77                      | 520                                                       | 90             | 310            | 30             |
|                  | Gastrotriches                    |                  | 108          | 107                           |                | $\overline{3}$     |                         |                |                |                   |                |                |                         |                |                         |                                                           |                |                |                |
|                  | Mollusques                       | Autres           | 351          | 81                            | $\mathbf 1$    | 36                 | 11                      | 20             | $\overline{9}$ |                   | 9              | 26             | 8                       | $\overline{7}$ | 5                       | 169                                                       | 6              | 16             | $\mathbf{1}$   |
|                  |                                  | <b>Bivalves</b>  | 1640         | 435                           | 163            | 317                | 148                     | 89             | 51             | 12                | 152            | 316            | 30                      | 25             | 22                      | 466                                                       | 61             | 211            | 28             |
|                  |                                  | Céphalopodes     | 145          | 51                            | 23             | 21                 | 21                      | $\mathbf{1}$   | 10             | 4                 | 5              | $\overline{7}$ | $\overline{2}$          | 26             | $\overline{2}$          | 32                                                        | 8              | 6              |                |
|                  |                                  | Gastéropodes     | 8586         | 1139                          |                | 323 1379           | 812                     | 364            | 257            | 17                | 950            | 1832           | 164                     | 125            | 70                      | 3639                                                      |                | 411 1808 124   |                |
|                  | Porifères                        |                  | 1477         | 670                           | 16             | 110                | 164                     | 38             | 35             | $\overline{3}$    | 20             | 21             | $\overline{2}$          | 128            | 43                      | 397                                                       | 3              | 61             | 15             |
|                  | Rotifères                        |                  | 75           | 63                            | $\overline{3}$ |                    |                         |                |                |                   | $\overline{1}$ | $\overline{2}$ |                         | 13             |                         |                                                           |                |                |                |
|                  | Siponcles                        |                  | 49           | 19                            |                |                    |                         | $\mathbf{1}$   |                |                   | 12             | 16             | $\mathbf{1}$            | 5              | $\overline{2}$          | 8                                                         |                | 3              |                |
|                  | Tardigrades                      |                  | 54           | 27                            | $\overline{0}$ | 11                 |                         |                |                |                   | $\overline{7}$ |                | 3                       | $\mathbf{1}$   |                         | 4                                                         |                | 6              |                |
|                  | Vers                             | Acanthocéphales  | 21           | 16                            |                |                    |                         |                |                |                   |                |                |                         | $\mathbf 1$    | $\overline{\mathbf{3}}$ |                                                           |                |                |                |
|                  |                                  | Annélides        | 1823         | 1136                          | 4              | 108                | 65                      | 19             | 18             | 8                 | 89             | 75             | $\mathbf{1}$            | 152            | 74                      | 318                                                       |                | 109            | 62             |
|                  |                                  | Nématodes        | 307          | 107                           | 4              | $\overline{7}$     | $\overline{1}$          |                |                | $\mathbf{1}$      |                | $\overline{2}$ | 21                      | 20             | 24                      | 118                                                       | $\overline{1}$ | 12             |                |
|                  |                                  | Némertes         | 60           | 47                            |                |                    |                         | $\overline{2}$ | $\overline{2}$ |                   | $\mathbf{1}$   |                |                         | $\mathbf{1}$   | 6                       | $\overline{2}$                                            |                |                |                |
|                  |                                  | Plathelminthes   | 964          | 526                           | 3              | 10                 | $\mathbf{1}$            | $\overline{3}$ | $\overline{2}$ |                   | 22             | 23             |                         | 24             | 12                      | 340                                                       |                | 16             |                |
| <b>Bactéries</b> | Cyanobactéries                   |                  | 150          | 63                            |                | $\overline{4}$     |                         |                |                | $\mathbf{1}$      | 12             | 19             | 29                      |                |                         |                                                           | 13             | 76             | 21             |
|                  | Protéobactéries                  |                  | 262          | 211                           |                |                    |                         |                |                |                   | $\mathbf{1}$   | 35             | $\overline{3}$          |                |                         |                                                           |                | 52             |                |
| Champignons      | Ascomycètes                      | Autres           | 68           | 32                            | $\mathbf{1}$   |                    | 17                      |                |                |                   | $\overline{1}$ | 15             |                         |                |                         |                                                           |                | 20             |                |
|                  |                                  | Lichens          | 5            | 3                             |                |                    |                         |                |                |                   |                |                |                         |                |                         | $\mathbf{1}$                                              |                |                |                |
|                  | Basidiomycètes                   |                  | 8            | 5                             |                |                    | $\mathbf{1}$            |                |                |                   |                | $\overline{3}$ |                         |                |                         |                                                           |                |                |                |
|                  | Chytridiomycètes                 |                  | $\mathbf 1$  | $\mathbf{1}$                  |                |                    |                         |                |                |                   |                |                |                         |                |                         |                                                           |                |                |                |
| Chromistes       | Algues                           | Autres           | 463          | 387                           |                | $\overline{2}$     | 9                       | $\mathbf{1}$   | 1              |                   | 12             | 17             | $\overline{7}$          |                |                         | 3                                                         |                | 84             | $\overline{2}$ |
|                  |                                  | Algues brun-doré | 510          | 329                           |                | 15                 | 51                      | 31             | $\overline{2}$ | 25                | 24             | 39             | 25                      | $\overline{7}$ |                         | 114                                                       | 11             | 46             | 11             |
|                  | Cryptophytes                     |                  | 18           | 15                            |                |                    |                         |                |                |                   | $\overline{2}$ | $\mathbf{1}$   |                         |                |                         |                                                           |                | $\overline{1}$ |                |
|                  | Diatomées                        |                  | 1490         | 905                           | ٩              | 8                  | 3                       | $\mathbf{1}$   |                |                   | 45             | 121            | $\mathbf{1}$            | 93             | 119                     | 70                                                        |                | 449            |                |
|                  | Foraminifères                    |                  | 1290         | 74                            |                |                    |                         |                |                |                   | 261            | $\mathbf{1}$   | $\mathbf{1}$            |                | 92                      | 1048                                                      |                | 289            |                |
| Plantes          | Algues                           | Algues rouges    | 1393         | 760                           | $\overline{2}$ | 70                 | 182                     | 90             | $\overline{2}$ | 13                | 128            | 144            | 67                      | 44             |                         | 252                                                       | 124            | 223            | 40             |
|                  |                                  | Algues vertes    | 512          | 264                           |                | 37                 | 100                     | 66             | 6              | 13                | 44             | 74             | 51                      | 5              |                         | 152                                                       | 41             | 85             | 19             |
|                  | Plantes vasculaires Angiospermes |                  | 99           | 17                            | $\overline{4}$ | 13                 | 11                      | 8              | 8              | $\overline{4}$    | 20             | 8              | 12                      |                |                         | 73                                                        | 6              | $\overline{7}$ | $\mathbf{1}$   |
| <b>TOTAL</b>     |                                  |                  | <b>TOTAL</b> | 42322 13410 1477<br><b>FR</b> | GF             | 3799<br><b>GUA</b> | 2944 1297<br><b>MAR</b> | <b>SM</b>      | 1122<br>SB     | 335<br><b>SPM</b> | MAY            | <b>REU</b>     | EPA                     | <b>SA</b>      | <b>TA</b>               | 3868 5155 1694 1753 1001 14924 2165 7253 790<br><b>NC</b> | <b>WF</b>      | PF             | CLI            |

Tableau 27 : Nombre de taxons terminaux par groupe et par territoire pour TAXREF v14 : milieu marin

### **UMS 2006 PATRIMOINE NATUREL**

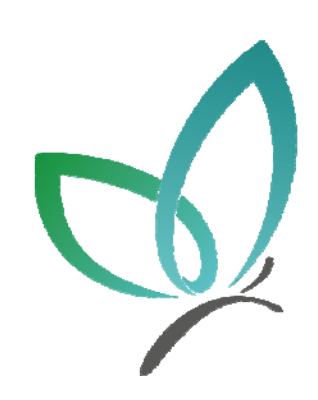

#### Centre d'expertise et de données sur la nature

Muséum national d'Histoire naturelle **36 rue Geoffrov Saint-Hilaire** CP 41 - 75231 Paris Cedex 05

+33 (0) 1 71 21 46 35 patrinat.mnhn.fr inpn.mnhn.fr

#### **Résumé**

Après avoir rempli la planète internet d'informations, après avoir rempli nos carnets et nos ordinateurs de données de terrain, l'envie ou le besoin de partager la connaissance fait rapidement face à la nécessité de parler un langage commun et de disposer de référentiels. En matière de taxons biologiques, ces référentiels sont cruciaux tant le foisonnement des noms est à l'image de la diversité de ce qu'ils représentent.

Dans le cadre du Système d'Information sur la Nature et les Paysages (SINP), le Muséum national d'Histoire naturelle est en charge de la réalisation du référentiel national sur la faune, la flore et la fonge de France métropolitaine et outre-mer. L'objectif du présent document est d'exposer le cadre méthodologique global, de la mise en œuvre à la diffusion, qui fonde ce référentiel TAXREF. En particulier, une composante essentielle réside dans le lien unique vers les référentiels globaux, respectant ainsi l'exigence de consolidation de la connaissance qui est le fondement de la nomenclature et la taxonomie. La gestion bibliographique, le suivi des modifications apportées au référentiel, les problématiques de gestion de données sont aussi des aspects fondamentaux mis en œuvre pour assurer la cohérence et la rigueur du référentiel et de l'utilisation qui en est faite.

**Mots-clés** : référentiel, espèces, méthodologie, diffusion.

#### **AGENCE FRANCAISE POUR LA BIODIVERSITÉ**

**ÉTABLISSEMENT PUBLIC DE L'ÉTAT** 

www.afbiodiversite.fr

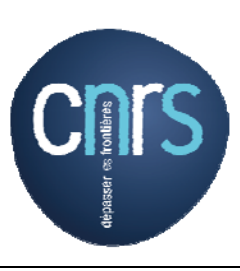

www.cnrs.ff4

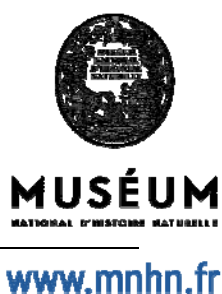